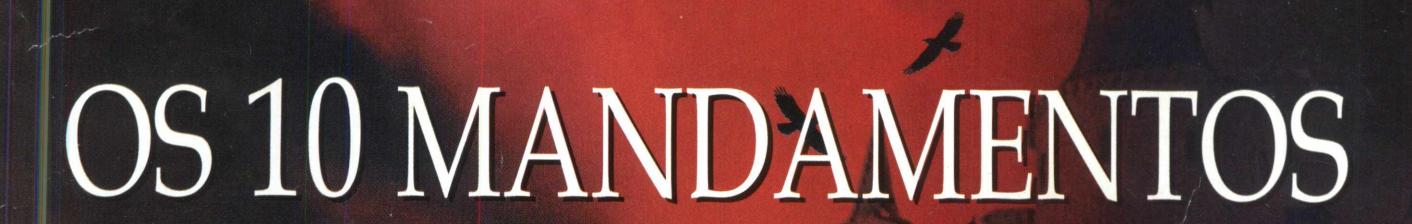

D.C.

**IBM PC COMPATÍVEIS** 

**JUGU GUIVIPLETU** 

**MULTIMÍDIA** 

 $\blacksquare$ 

 $\sigma$ 

 $\omega$ 

e v

 $\mathsf{r}$ 

**CD-ROM**

**E MUITO MAIS.** 

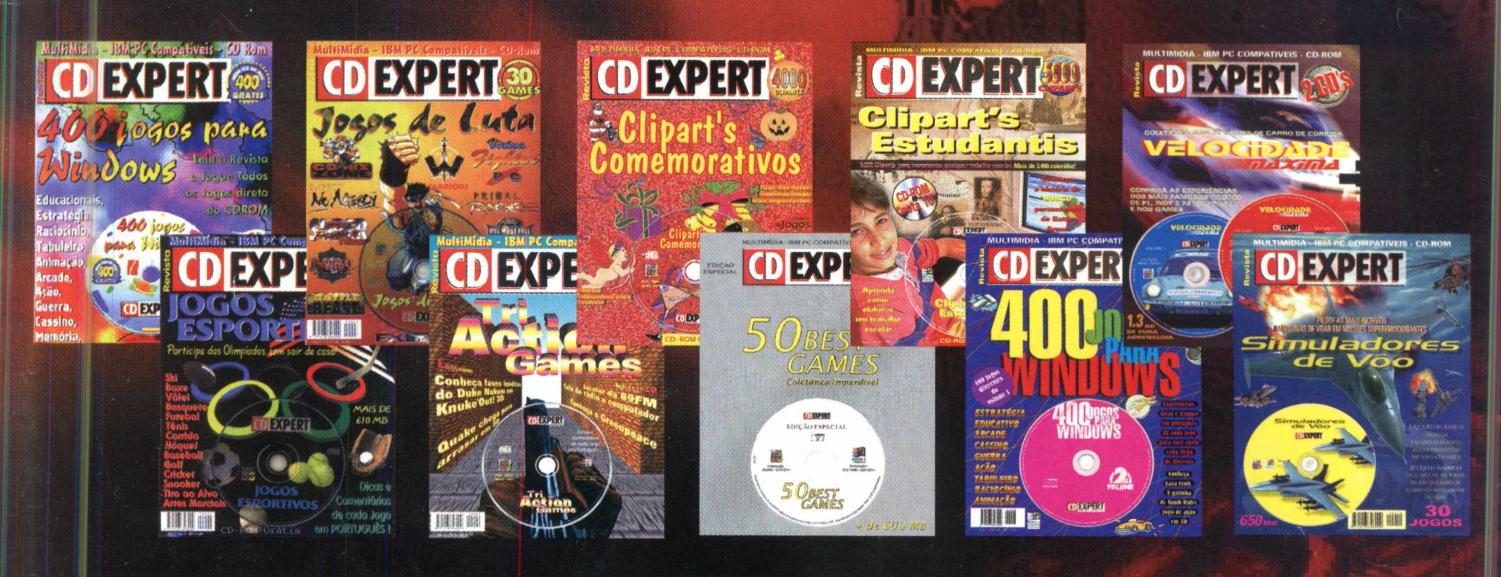

A coleção de revistas CD EXPERT está na sua 11ª edição.

A cada mês uma emoção diferente trazendo muita informação, dicas e truques, matérias exclusivas e um CD superexpert. Mas, se você perdeu algum dos dez números anteriores, não esquenta, este pecado tem perdão. As edições continuam em cartaz nas melhores lojas de informática e magazines. Corra e complete a sua.

DESCUBRA TUDO O QUE SEU COMPUTADOR É CAPAZ COM ESTA COLETÂNEA INDISPENSÁVEL DE UTILITÁRIOS. E APROVEITE ESTES INCRÍVEIS BÔNUS:

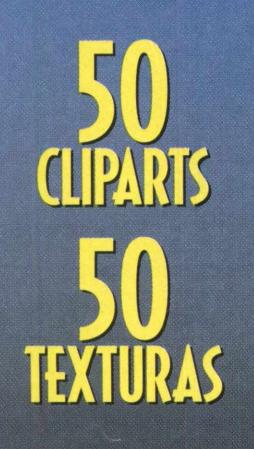

## **GAME COMPLETO**

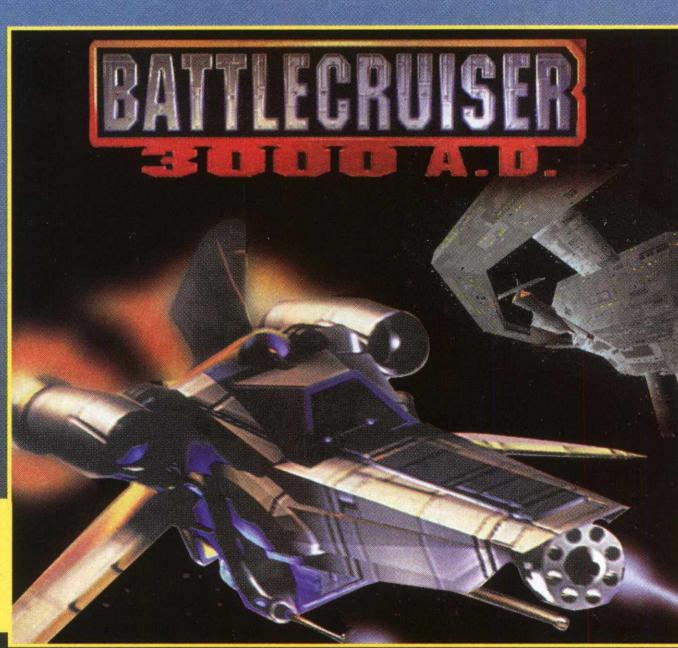

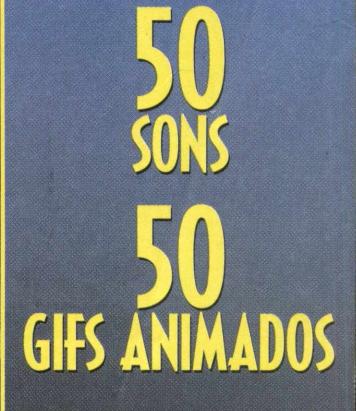

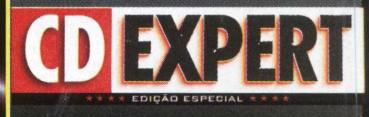

**O seu CD entregue em qualquer lugar do Brasil**

**FAST•CD** 

**ATENDIMENTO AO CONSUMIDOR (011) 6942 2280**<br>Produto disponível no carrefour, kalunga e shopping ática D ISTRIBUIDORES EXCLUSIVOS PARA REVENDAS **SOMENTE USUÁRIO** 

Campinas e Região - TOP COM. Fone: (019) 243 9855 MG Goiânia Brasília - RA CD-ROM - Fone: (034) 238 4847<br>SP Capital - MEGAMÍDIA COM. - Fone: (011) 266 2498 Santa Catarina - UNIBYTE - Fone: (048) 228 0556 SP Capital - MEGAMÍDIA COM. - Fone: (011) 266 2498 Santa Catarina - UNIBYTE - Fone: (048) 228 0556<br>Rio de Janeiro - REDE MULTIMÍDIA, Fone: (021) 591 7836 Rio Grande do Sul - INCOMP - Fone: (051) 334 5165

Bauru e Região - CD-ROM MANIA - *Fone: (014) 234 7739* Norte e Nordeste - CD-ROM SHOP - Fone: (081) 325 5430

## EXPERT **Ano 2 • Número 11**

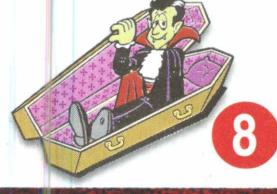

#### ESPACO DO LEITOR

*Nesta página, nós respondemos suas dúvidas e agradecemos a participação de todos os leitores. É muito importante para a CD EXPERT o seu contato. Com ele descobrimos a melhor maneira de evoluir e tornar você um expert.*

#### **EXPERT LANÇAMENTO**

*Megazine é uma revista que reúne som, imagem e texto. A revista em CD-ROM leva para os usuários cliparts, fotos, jogos, sons e muito mais. A publicação é voltada para quem gosta de Internet e até para quem não conhece. Tudo foi feito depois de muita pesquisa na rede para facilitar a vida dos usuários. O mais interessante é que o preço é muito especial.*

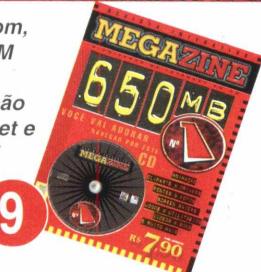

#### **EXPERT PREVIEW**

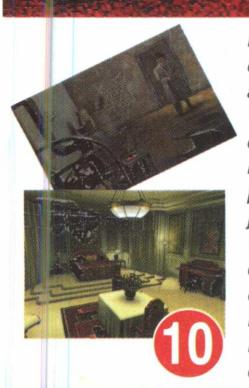

*Black Dahlia é um jogo emocionante em que você se torna Jim Pearson, um agente que vai investigar o caso do "assassino do torso". Os crimes que ele comete são terríveis e as vítimas são mutiladas. O caso precisa ser resolvido porque a cidade de Cleveland clama por justiça. Este superlançamento vai levar você aos lugares mais inesperados e vai exigir muita rapidez de raciocínio e capacidade para desvendar mistérios. É investigação para Sherlock Holmes nenhum botar defeito. Pegue a sua lupa e comece a rezar!*

#### **EXPERT DICAS**

*Você pode ser o grande vencedor com dicas e truques de games como Blood; Shadow Warrior; Earthworm Jim, StarGunner, entre outros.*

*E acompanhando o clima de horror desta revista, apresentamos os melhores sites do gênero disponíveis na Internet. São muitas opções para quem gosta de aquele arrepio na espinha, em páginas tão horripilantes que você vai se sentir participando de um filme do Zé do Caixão. Que medo!!*

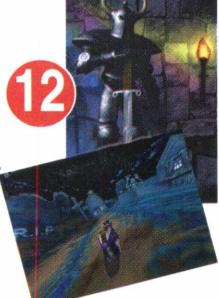

#### **PERSONAGEM EXPERT**

*Ninguém melhor para representar o horror brasileiro do que o cineasta José Mojica Marins, mais conhecido por seu alter-ego Zé do Caixão. Por isso mostramos uma breve retrospectiva dos 40 anos de carreira de quem soube como ninguém apavorar não só no Brasil como também no exterior. Uma história assustadora que vale a pena!!*

#### **EXPERT BRINDE**

*Para deixar a marca do horror encravada bem fundo em você, a CD EXPERT apresenta 20 demos-jogáveis para assombrar as Sextas*-*Feiras 13 de muita gente. É sangue e destruição para todos os gostos.*

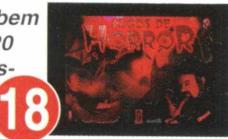

#### **BONUS EXPERT**

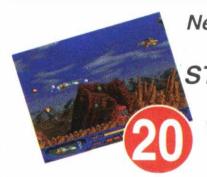

*Nesta edição, o bônus irá arrepiar os cabelos de qualquer um: a CD EXPERT traz o jogo STARGUNNER completo. Além disso, você poderá incluir na área de trabalho do seu Windows fotos, ícones, sons e cliparts para apavorar ainda mais.*

#### **JOGOS EXPERT**

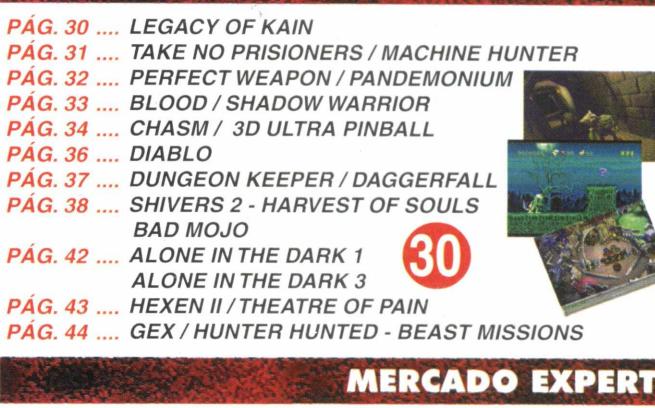

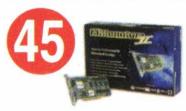

*Buscando sempre o que há de novo e melhor no mercado, a equipe CD EXPERT fez uma cobertura das novidades que aterrorizaram na COMDEX/97.*

#### **MAIS MEMÓRIA**

*O jogo não roda. O problema pode estar no seu computador, principalmente na parte de memória. Não desista com facilidade, leia as dicas da CD EXPERT para mais memória e aproveite o máximo deste CD superespecial.*

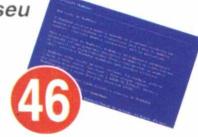

**MONSTROS**

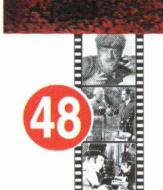

*Nesta edição você conhece um pouco sobre a história dos monstros que deixaram sua marca para os fanáticos por horror. Tudo sobre as criaturas assustadoras que levaram multidões ao cinema - Drácula, o Corcunda de Notre Dame, Lobisomem, Múmia e muitas outras.*

#### **HERÓI EXPERT**

*O herói deste mês tem uma "vida"muito agitada e uma missão para lá de perigosa. Kain realiza barbaridades por vingança em busca do sangue de seus inimigos. Você quer saber o por quê de tanto ódio? Leia a matéria e descubra.*

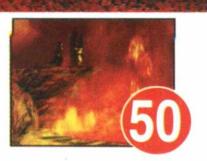

**N**<sup>2</sup> 11 **<b>C EXPERT** 

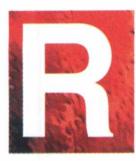

*EVISTA CD EXPERT, É com muita satisfação que lhes escrevo para dizer que adoro muito suas edições, que por sinal são de ótima*

*qualidade tanto internamente (no CD-ROM), quanto externamente (na capa). Acho que a revista está pobre em apenas um sentido, que é ter feito poucas promoções no decorrer de todas essas edições já publicadas. Eu tenho seis edições e quero dizer, mais uma vez, que fiquei muito contente com o que comprei. Essa é uma das poucas revistas que vale a pena comprar, pois está garantindo a diversão de toda a família. Continuem assim. Um abraço de seu amigo leitor. WILLIANS MENEGALLE PIRACICABA - SP*

#### *WILLIANS.*

*Agradecemos o seu respeito e esperamos retribuir à altura. Quanto às promoções, procuraremos trazer boas oportunidades.*

#### *CARA E UNICA CD EXPERT,*

*Olá amigos e amigas. Sempre quis dizer que eu gosto muito de suas edições de CD. Tenho vários deles: 50 Best Games, Clipart's Estudantis, 400 Jogos para Windows e muitos outros. Vocês estão de parabéns!!! Pessoas como vocês deveríam fazer programa de TV. Vocês estão mesmo de 'PARABÉNS" pelo trabalho bem feito. Eu fiz um slogan*

*bem Expert para vocês: "QUEM TEM CD EXPERT É MUITO EXPERT". Gostaram? É massa, não? Nos 50 Best Games, edição 6, tem o Duke Nukem 3D, Chasm e Tomb Raider que só rodam com muita memória. O que fazer? Espero uma resposta. LEANDRO OLIVEIRA PEREIRA UBERLÂNDIA - MG*

#### *LEANDRO,*

*Estamos tão satisfeitos quanto você por saber que o nosso produto o agrada tanto assim. Quanto ao slogan, analisaremos a sua idéia e nos sentimos honrados pela imagem que você tem da revista. Mas pedimos que você forneça mais detalhes quando nos enviar dúvidas. Na revista Simuladores de Vôo, na página 13, você encontra uma matéria sobre como liberar sua memória. Em edições anteriores, no diretório raiz do CD-ROM, há um arquivo memória.txt, que contém mais informa-*

*ções sobre o assunto. Além de liberar memória, você deve verificar a plataforma para a qual o game foi desenvolvido (DOS, WINDOWS 3.11, WINDOWS 95®).*

#### *OLÁ PESSOAL DA REVISTA CD EXPERT,*

*Eu adoro a sua revista e acho que ela é muito legal. Mas vou fazer uma reclamação, na edição 400 Jogos para Windows Vol. 2 havia muitos jogos um pouquinho chatos, mas não faz mal. Eu gostaria de fazer*

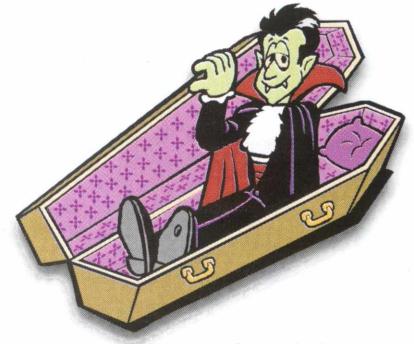

*umas sugestões: vocês poderíam colocar mais dicas nas edições de jogos; ao invés de serem muitos demos poderíam ser demos mais longos ou um jogo completo. O resto está ótimo! Sem mais, atenciosamente. RAPHAEL RENUCCI SÃO PAULO - SP*

#### *RAPHAEL,*

*Sentimos muito por você não ter gostado de alguns games da edição 400 Jogos Para Windows Vol 2. Mas o objetivo da revista é atender os gostos variados e infelizmente nem sempre se pode agradar a todos. Quanto à sua outra sugestão, temos uma boa notícia. Esta edição premiará os leitores com um jogo completo, além dos demos que você já conhece. Pretendemos manter esta novidade por muito tempo. Aproveite e Divirta-se!* ■

**CD EXPERT EDITORA Caixa Postal 13.546 CEP 03399-970 São Paulo - SP Brasil**

## **CD EXPERT**

#### EXPEDIENTE

**Revista CD EXPERT (ISSN 1413-3466) publicação da CD EXPERT EDITORA Ê DISTRIBUIDORA LTDA. F: (011) 6942-2222. O CD-ROM brinde é parte integrante desta edição • Fotolitos Paper Express • Impressão: W. Roth S.A. Jornalista Responsável: Afonso C. MTB. 20.263 Distribuição: DINAP S/A**

**Electroliber Ltda Rua Vasco da Gama, 4- 4A, Sacavem Lisboa - Portugal**

**Diretor-Editor: Reinaldo Cruz Garcia** 

**Diretora-Executiva: Andrea Carla Miranda** 

**Diretor Comercial: Sergio Cursi** 

**Departamento Gráfico: Guilherme Pereira Pinto Andrea A. Brandão Ivy Sanches Débora G. Vilas Boas** 

**Departamento de Jornalismo: Cíntia Cardoso Roberti** 

**Editor do CD-ROM: Carlos Soares Silva**  **Departamento Técnico: Cleber Aparecido Diana Eduardo Castelan Guilherme Gouvêa Pícolo Jocelyn Auricchio Alexandre Ricardo Alves Daniela Cristina da Fonseca Juliano Amadeu Alex Darlan Rodrigo Rudiger Daniel Marcos Borges Fabiano Ferreira** 

#### **EXPERT LANCAMENTO**

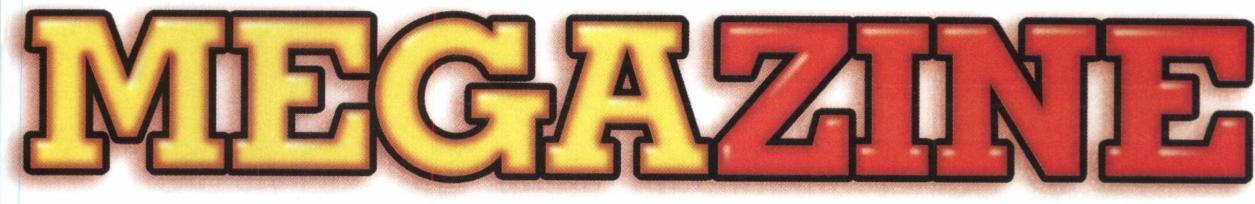

#### **fl Primeira Reuista Interatiua de Informática chega ao Mercado**

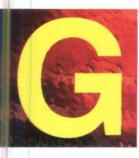

*astar seu tempo, dinheiro e paciência puxando programas na Internet, é coisa do passado. Aproveite a hora que você tem de*

*navegação pela Net, para visitar sites interessantes, conhecer pessoas, ter acesso a notícias mais recentes ou pesquisar sobre aquele assunto que te fascina. A dor de cabeça fica por conta da Revista MEGAZINE. Problemas para a realização de downloads são as coisas que mais aterrorizam os internautas. Geralmente, o que ocorre é que os programas desejados resultam em alto custo das tarifas telefônicas porque, em geral, eles demoram muito até serem puxados completamente, tornandose, às vezes, até inúteis devido a urgência do usuário (isso sem dizer que muitas vezes a ligação cai...). A partir desta dificuldade, observada pela maioria dos usuários da Net, surgiu a MEGAZINE.*

*Esta revista se propõe a coletar, selecionar e testar tudo o que há de melhor na Internet e reunir todo o material em um CD, para que você não tenha mais que perder tempo, dinheiro e suas noites de sono tentando puxar programas que nunca chegam. O conteúdo da MEGAZINE abrange praticamente todas as categorias de aplicativos e acessórios, prontos para melhorar o seu PC. A Revista*

*tem sempre as últimas novidades. São 650 MB de informação, compostos por sons, fotos, vídeos, cliparts, animações, jogos (lançamentos), utilitários para Internet, programas voltados para aplicações gráficas, sonoras, proteções de tela, rotinas de programação, cursores, drivers, fontes e muitos aplicativos de ótima qualidade. Na primeira edição da revista trouxemos mais de 50 aplicativos, sendo que entre eles se encontravam, nada mais nada menos que, os demos do Director 5, Extreme 3D, Paint Shop Pro 4.12,*

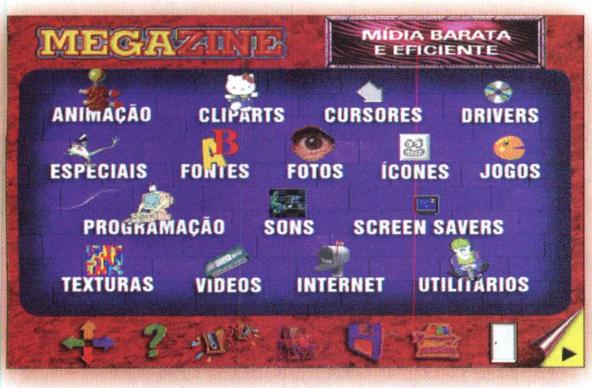

*Corel Draw, Acdsee, Win zip 6.3 e Image Commander. Faça um cálculo e veja o quanto você teria de gastos (tempo e dinheiro) para conseguir reunir 650 Mb de dados, através do processo de download. A revista também não decepcionou na parte*

*de jogos e trouxe os demos de Shadow Warrior, Kick Off 97 e Blood, além do Need for Speed 2. Por intermédio de tutorials em video e uma interface agradável, prática e funcional, garante-se acesso ao conteúdo do CD sem você precisar se descabelar.*

*Tudo isto está disponível ao usuário por um preço bem acessível, já que a revista é mais barata e possui mais conteúdo e qualidade que outras do gênero. Mas a MEGAZINE não pára por ai. A segunda edição da revista já está para ser concluída com base nas opiniões que coletamos de você, leitor, para que cada vez mais possamos atender às suas expectativas. Aguarde, muitas surpresas agradáveis constarão na revista e no CD. Confira nas bancas!* ■

#### *Configuração Mínima*

*PC 486 DX4 100 MHz, 8 MB RAM, Drive de CD-ROM de Quadrupla Velocidade, Placa de Som Sound Blaster ou Compatível. Onde Encontrar: 6942-2288 Preço: R\$ 7,90*

#### **EXPERT PREVIEW**

*N o ano de 1941, enquanto os horrores da Segunda Guerra amedrontavam a nação, outra cruel ameaça prendia a*

*atenção dos habitantes de Cleveland. Algo mais aterrorizante que as bombas de Hitler está ameaçando os pobres bairros industriais da cidade. Um cruel assassino serial esta à solta, trazendo o terror à toda a população. Denominado pela imprensa como "o assassino do torso", as investigações mostram que, de modo frio e assustador, ele mutila suas vítimas, des? membrando-as com precisão cirúrgica, e o que é pior: de acordo com as evidências, a polícia acredita que o assassino mata de forma ritual, seguindo estranhos e desconhecidos costumes. No papel de Jim Pearson, um novato agente da inexperiente agência governamental C. 0.1. (precursora da C.I.A.), você é atirado para este mundo de horror e intrigas, ao se juntar à agência e assumir as investigações deste tenebroso caso. Sua jornada em busca de respostas o levará de Cleveland até a Alemanha nazista, durante um período de cinco anos de desencontros, pistas falsas e perigos, terminando a caçada em Los Angeles, onde você deve se confrontar com o cruel assassino de Elizabeth Short, a famosa e bela atriz conhecida como Black Dahlia. Mas não pense que será fácil. Sua jornada consumirá muito mais do que tempo. Consumirá sua fé, sua vontade e sua garra. Sua arma*

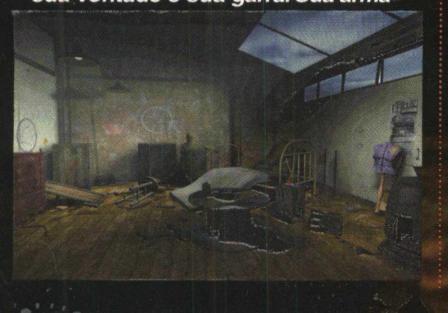

será a mente. Será que você *está apto ao desafio?*

*A mente humana* capaz de pregar certas peças, *fazendo-nos agir de forma bizarra.* 

*Black Dahlia combina mistério*, *suspense e investiga ção policial em uma trama super-realista que o trará para dentro do jogo.*

*Aqui temos um assassino frio, ele não só mata como também mutila suas vítimas espalhando o* I *desespero, semeando a angústia, o medo e, é claro, a raiva e a revolta. Ninguém mais está salvo,*

*nenhum lugar é seguro. Agora imagine-se nesse cenário*

*de terror tentando desvendar os crimes hediondos cometidos por esse cruel psicopata. Sua missão será acabar com o horror e trazer de volta a paz não para ter um final feliz, mas sim apenas para resolver mais um dos muitos casos de desequilibrados que ameaçam a sociedade.*

#### *O Assassino:*

*Definitivamente, algo que não pode ser dito do "assassino do torso", é y que ele é um mero assassino serial. Um assassino serial é um tipo de anomalia da sociedade.*

*Alguém que teve algum gatilho psicológico armado e disparado e, infelizmente, os alvos foram pessoas inocentes. Mas, os assassinos seriais sempre sofrem de algum distúrbio psiquiátrico. O que não é o caso do "assassino do torso", pois seus crimes são realizados com extrema precisão e cuidado, sem seguir um padrão ao escolher as vítimas. Este é um caso realmente atípico. Será que você consegue parar tal criatura? Você terá que ser mais brilhante do que o criminoso, terá que superar a esperteza e astúcia de uma mente tão criativa, se assim podemos dizer a respeito de um ser tão cruel. Agora está em suas mãos!*

#### *Rituais de Morte:* ^.

*A característica mais marcante da série de mortes que você vai investigar é a presença de sinais claros de que algum tipo de ritual fora realizado. Qual o intuito destes rituais sangrentos? Você terá*

 $10$ 

#### **EXPERT PREVIEW**

*que buscar estas informações, vitais para a solução do caso. Acredite, não será nem um pouco fácil. A frieza do assassino pode ser um ponto contra você pois, livre de emoções, o criminoso pode pensar com calma, ao contrário do investigador, você, que vai precisar de nervos de aço para entrar no mundo macabro do jogo. Que mistérios assustadores envolvem este caso?jQOe rituais envolvem a situação? Será você capaz de descobrir o que acontece e cessaj cpm estas atrocidades*•

#### *O Jogo:*

**Black Dahlia, criado com maestria** *pela Take 2, incorpçra uma série de avanços à consagrada fórmula de jdaos de mistério. A Take 2 reallfou uma profunda pesquisa, para que nenhum detalhe, por mínimo que fosse, passasse em branco. Os gráficos do jogo são incríveis, totalmente renderizados em poderosas estações gráficas. Isto adiciona muito mais realismo ao jqço, que consegue recriar toda a atmosfera dos anos 40. Mas, visual não é tudo. Por mais belo que um jogo seja, sem liberdade de controle e movimentação, ele perde em jogabilidade. Pensando nisso, os criadores de Black Dahlia incorporaram uma nova tecnologia que permite total liberdade de movimentos ao jogador. Para onde quer que você movimente o mouse, o ângulo de visualização e o ponto de vista são alterados dinamicamente, transmitindo uma sensação de realismo inigualável. Realismo que é levado ao extremo, pois o jogo conta com atuações de atores e atrizes aclamados, como Dennis Hopper, de Velocidade Máxima e WaterWorld - O Mundo das Águas, Teri Garr e Darren Elicker. Além dos recursos gráficos que o*

*tornam único no universo dos games, Black Dahlia ainda oferece um desof^ãhpar. Composto basicamente de enigmas e quebra-cabeças, Black Dahlia se destaca dos outros jogos do gênero por oferecer um desafio equilibrado, sent" exageros de complexidade. Ao invés de ser um amontoado de enigmas sem ligação ou sentido, o jogo oferece todÓ*

*um conjunto de desafios interligados, onde sua mente, criatividade, esperteza e capacidade de observação serão colocados à prova.*

#### *A História:*

*Um cuidado todo especial foi tomado com a história de Black Dahlia. Basicamente, três histórias reais foram utilizadas como base para o roteiro original do jogo. A primeira é a do "assassino do torso", que realmente aterrorizou a W*

*É um dos primeiros jogos a ser inspirado em fatos que reaimente aconteceram, baseado em três histórias reais e tendo atores aclamados como Dennis Hopper (de Velocidade Máxima), Teri Garr e Darren Elicker no seu elenco.*

*cidade de Cleveland. É assustador, mas este louco realmente existiu. Atuando com requintes de crueldade, o assassino matava suas vítimas, as desmembrava e depois descartava os ca dá vares embrulhados em jornal. Ele nunca foi preso, apesar dos esforços dos melhores detetives e investigadores da época. Nem mesmo o "intocável" Eliot Ness, apesar de toda a astúcia que demonstrou ao "grampear" o chefão mafioso Al Capone, conseguiu resolver este caso. As atividades do "assassino do torso", misteriosamente cessaram após a Segunda Guerra, outro evento histórico real que tem um papel importante na trama do jogo. A ascensão do fascismo e a surpreendente vitória nazista frente à França e Polônia*

*despertaram várias suspeitas de que o Fürher contava com muito mais do que apenas estratégia militar. Alguns dizem que a "quinta coluna", um grupo de espiões nazistas infiltrados nas forças aliadas, foi decisiva para esta rápida ascensão. Outros dizem que houve algum tipo de ajuda sobrenatural. Alguns acreditam que a alta cúpula do nazismo era fascinada por misticismo, astrologia, mitos nórdicos e rituais alemães de paganismo. Ora, um grupo tão singular, corretamente direcionado, poderia se beneficiar muito do oculto. Finalmente, o último elo que forma o centro da trama do jogo é o trágico assassinato de Elizabeth Short. Como uma jovem atriz em ascensão, Elizabeth Short atraia muitos olhares. Uns de admiração, outros de inveja e ódio, comuns no mundo de Hollywood. Mas, a vida para alguns é implacável e ela, apesar do sucesso, teve uma vida muito dura. Depois de perder pessoas queridas na guerra, ela se deixou levar pelo alcoolismo e entrou em decadência. A atriz encontrou seu fim de forma trágica. Em janeiro de 1947, a polícia de* **Los Angeles encontrou seu corpo** *torturado e desmembrado. \ Um repórter que cobriu a hiilória imortalizou a pobre Elizabeth Short com o apelido de Black Dahlia. A notícia assustou a população de Cleveland. Estaria o "assassino do torso"de volta? Esta pergunta nunca fora respondida, pois, o assassino de Elisabeth Short não foi encontrado e os crimes em série de Cleveland não foram resolvidos. Tomando como base estes três eventos, a Take 2 montou uma história incrível, onde você vai ter a chance de investigar estes casos, interagir com os personagens e se surpreender. Todos estes fatos, somados à jogabilidade e à técnica envolvida na sua produção fazem de Black Dahlia um jogo único, que merece lugar na coleção de qualquer jogador. Aceite este desafio e boa sorte! m*

#### *Onde comprar:*

*Green leaf Distribuidora Multimídia (011)6942-2288 Sites: [www.greenleaf.com.br](http://www.greenleaf.com.br) www. bdahlia. com*

#### **EXPERT DICAS**

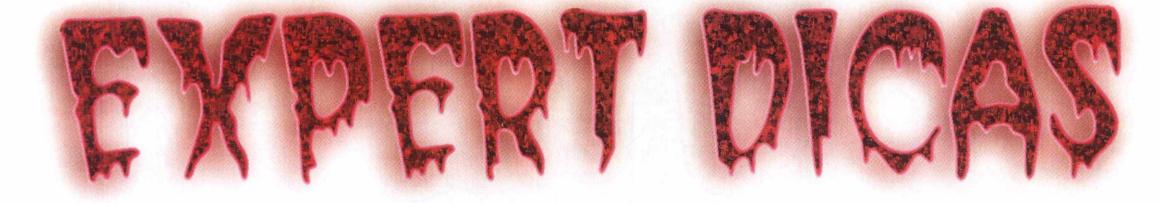

*A noite cai. Você pode sentir o mal perversamente amalgamado ao ar que você respira. O medo percorre sua espinha como um arrepio. Você tenta acreditar que está seguro. Tudo está trancado e os sem-luz não podem entrar se as portas estão fechadas. Subitamente, o terror invade sua mente, pois você percebe que a porta está aberta e um sem-luz se aproxima. Você silenciosamente reza pela salvação e ela vem! Você digita um código e todos os demônios fogem! Hehe! Estas são as dicas Expert!*

**BLOOD**

 $\bullet\bullet\bullet$ 

*Faça o sangue dos mortos-vivos esguichar pelas lápides! Éeca! Segure seu almoço, ou este jogo vai fazê-lo devolver tudo!! Digite T antes das dicas; Depois, entre com o código desejado: Bunz: Todas as armas, munições e duas armas simultâneas Capinmyass: Modo imortal Clarice: Energia completa Edmark: Sinta a dor! Eva galli: Modo fantasma Fork broussard: Sem armas, energia e travado Funky shoes: Pulo Altíssimo Goonies: Mostra todo o mapa Griswold: Armadura Hongkong: Todas as armas e munição infinita Idaho: Todas as armas e munições Jojo: Modo travado kevorkian: Suicídio keymaster: Todas as chaves krueger: Imolar-se*

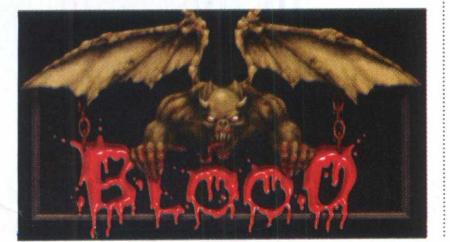

*Mario: Passar de fase Montana: Todos os itens Mpkfa: Modo imortal Tequila: Duas armas simultâneas*

#### **SHADOW WARRIOR**

*Aiiiáá! Cansado de ser fatiado pelos demônios? Dê um especial neles, com estas dicas destrutivas. Depois de digitar T, entre com o código: Swchan: Que o poder de Jackie Chan o proteja! Swgimme: Destrutivo! Tudo o que você precisa! Swgreed: Violência gratuita! Swghost: Medonho! Swmap: Ótimo para revelar segredos Swtrix: Meigo!*

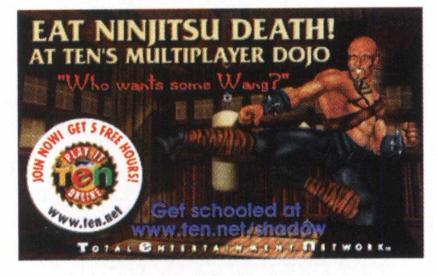

#### **WORMS**

*Esta edição tem minhocas demais! Tire a cabeça da terra e comande as suas minhocas para a vitória! Para conseguir Banana Bombs e ovelhas (!) ilimitadas digite o seguinte código durante o jogo: BAABAA*

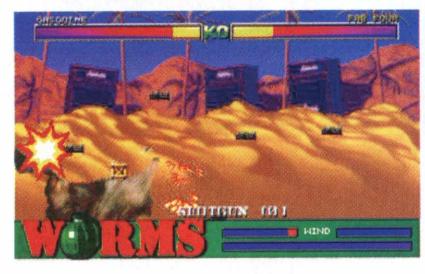

#### **STARGUNNER**

Erradique as forças de destruição com estes códigos infinitos! Pause o jogo e digite: **IMABIGCHEAT - Para acessar as**  *dicas, depois:*

*PLASMA: Acessa a arma de Plasma PULSE: Acessa a arma de Pulsos BLAST: Energia máxima para as armas MINE: Aciona os Minesweepers DYNA: Aciona os Dynamo 500 CASH: MegaCredits (5000 créditos)*

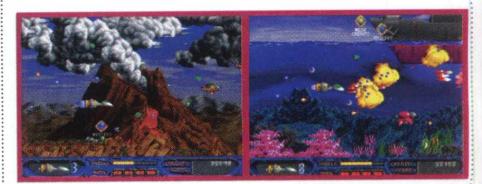

#### **HEXEN II**

*A alta magia negra domina o lugar. Demônios e seres sem alma estão por toda a parte. Só lhe resta pouco sangue e a consciência começa a se esvair. O que fazer? TRAPACEAR!!! Estraçalhe os filhos do inferno com estas dicas arcanas! Códigos:*

*God: Modo Deus Noclip: Caminhar por entre as paredes Impulse 9: Todas as armas Impulse 14: Transforma você em uma ovelha Impulse 23: Tocha Impulse 25: O Tomo da Força Impulse 39: Voar*

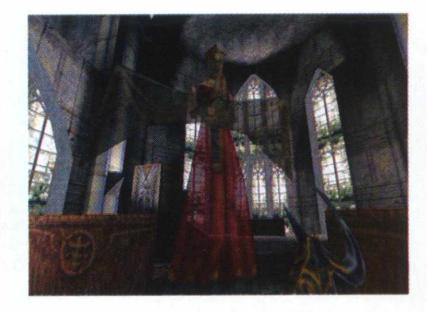

Impulse 40: Eleva o nível do personagem Impulse 43: Todas as armas, magias e itens Impulse 99: Recomeça o nível

#### **SIM COPTER**

Se você cansou de ouvir palavras bonitas a respeito de sua mãe quando você era prefeito de SimCity,

#### **EXPERT DICAS**

*desista da carreira política e trate de ajudar o povo!*

*Para isso, use nossas dicas infinitas para acabar com a baderna urbana. Depois que você terminar um nível no modo carrer, surge uma mensagem do HQ dizendo que você completou a missão e deve retornar*

*ao hangar. No final da mensagem ela vai dizer que você recebeu \$500 pelo que você fez.*

*Neste ponto você deverá salvar o jogo SEM retornar ao hangar. Depois que você salvar o jogo saia da cidade, carregue o jogo novamente e espere um momento, então uma nova mensagem indicará que você terminou o nível e lhe dará mais \$500! Você pode fazer isso quantas vezes quiser!*

*E não é só isso! Ainda trazemos códigos desgraçadamente bons! Para acessar a tela de códigos aperte e segure: Ctrl, Alt, X. Para conseguir qualquer helicóptero que você quiser digite os códigos abaixo:*

*Tm the CEO of McDonnell Douglas' Depois vá até o hangar e pressione 2-9.*

*Tente também os códigos abaixo: Gas does grow on trees: Tanque cheio Shields up: Invencibilidade Out for a Sunday drive: Visão de fora do carro*

*Radioactivity: Faz o reator explodir Superpowermultiply: Ao apertar shift você aumenta a velocidade Gort: Mostra o diálogo entre os aliens quando você terminar o jogo Been there, done that: Pula o nível da carreira*

*Warp me to: Leva você para o nível desejado*

*The map, please: Mostra o mapa fora do seu helicóptero*

*PAMCAREYGOLDMAN: Mostra a foto da mulher do diretor* / *love my copter: Leva você ao helicóptero de qualquer lugar em que você estiver.*

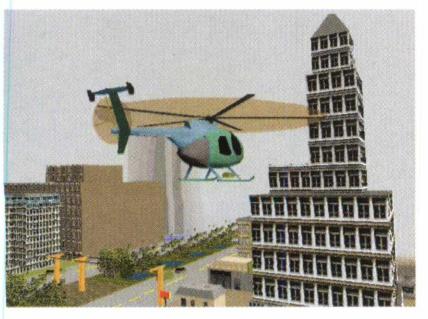

#### **POD**

*Se o desafio está muito punk, e você esta querendo curtir o visual, aqui está a solução.*

*Durante o jogo digite esses códigos: LABEL: Mostra o nome do motorista RETRO: Visão traseira GARAG: Repara os danos do carro MAP: Mostra um mapa*

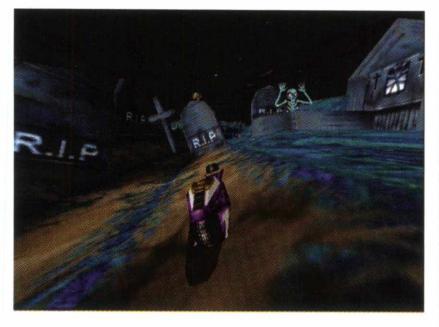

#### **COMANCHE 3**

*Os helicópteros inimigos estão a sua volta. A munição acabou. Só resta a você a rendição e a morte. Ou a vitória, com estes códigos: Enquanto estiver no jogo, pressione "R" para ativar o rádio. Digite essas palavras e pressione enter: Ratz: Invisibilidade (30 segundos) Cowz: Congela os inimigos (30 segundos) Ipig: Sobrecarrega as armas Cat9: Reparos Dog9: Recarrega arma Bat9: GPS Hellfires*

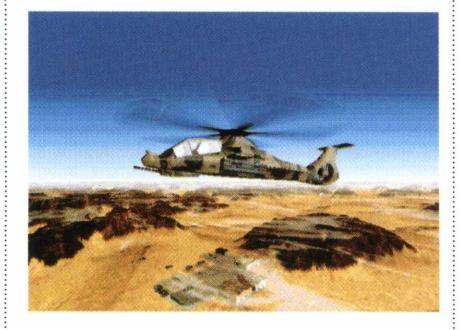

#### **DUNGEON KEEPER**

*As forças das trevas querem a sua alma. Querem devorar sua força vital e condenar sua existência. Use a poderosa magia e conjure as criaturas mais poderosas do universo. Aqui estão os ingredientes que devem ser sacrificados nos templos para que se consiga criaturas mais poderosas:*

*Horned Reaper: 1 Bile Demon*

*1 Dark Mistress 3 Spiders Dark Mistress: 1 Spider 1 Beetle Chicken Surprise: (Todos os monstros se transformam em galinhas) 1 Mistress 2 Bile Demons Chicken Flambé: (Todas as galinhas explodem) 1 Chicken*

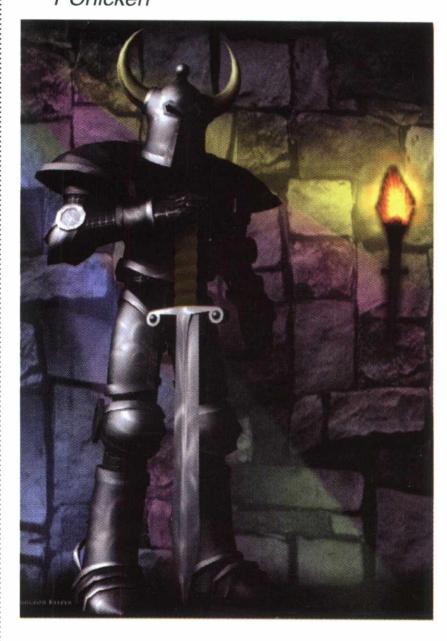

#### **REDNECK RAMPAGE**

*Detone com os caipiras nojentos com estes códigos "danados de bão, sô". Rdall: Energia máxima e todos os objetos Rdclip: Atravessar paredes Rdelvis: Modo Deus Rdmonsters: Tira ou coloca monstros Rdinventory: Todo o inventário Rdguns: Todas as armas Rdkeys: Todas as chaves Rditems: Todos os itens Rdunlock: Destrancar porta Rdskill#: Muda dificuldade (para arma# 1-4). Obs: Estas dicas são válidas tanto*

*para as versões completas quanto* para os Demos destes jogos.**■** 

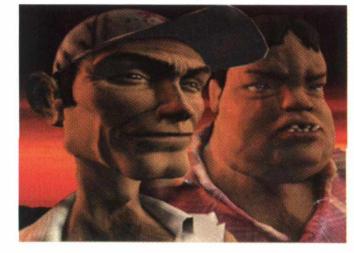

#### **EXPERT DICAS**

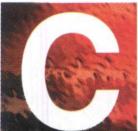

*onfira as melhores páginas do pavor ao redor do mundo. Antes de se conectar, lembrese que os endereços começam com http://*

*Por Carlos Primati*

#### *HAMMER HOUSE OF HORROR www3. leba. net/jrodkey/ hammer01.html*

*Página dedicada ao estúdio que deu cor aos filmes de terror. Breve histórico da Hammer, filmografia, posters e biografias dos astros Christopher Lee e Peter Cushing.*

#### *THE CABINET OF DR. CASEY*

#### *www. cat.pdx. edu/~ caseyh/horror/ index2.html*

*Após ser recebido pela marcante voz de Bela Lugosi em Drácula (1931), você mergulha no mais completo site de horror, com mais de 300 posters, uma cronologia, entrevistas, contos, áudio, fotos...*

#### *MARK'S GODZILLA PAGE*

*www. ama. caltech.edu/users/mrm/ godzilla.html*

*Tudo sobre o lagartão*

*radioativo mais adorado das telas, incluindo fotos, clipes, relação dos filmes, estatísticas de suas lutas e fichas completas de todos os monstros que enfrentou!*

#### *LITERATURE OF THE FANTASTIC [www.sff.](http://www.sff) net/people/*

*doylemacdonald/lit.htm Fãs da literatura de horror vão se deliciar com os textos Carmilla (Sheridan LeFanu), The Vampyre (John Polidori)*, *Dracula's Guest (Bram Stoker), poemas e contos de H.G. Wells, Mary Shelley etc.*

#### *HOUSE OF USHER*

*[www.comnet.ca-forrest](http://www.comnet.ca-forrest) Home page sobre Edgar Allan Poe, o mais importante autor do gênero, incluindo uma livraria virtual com sua obra e até um corvo de estimação! Visite também Clive Barker's Official Web Site [\(www.clivebarker.com/\)](http://www.clivebarker.com/) e saiba tudo sobre o pai de Hellraiser.*

#### *THE FANTASTIC FILMS OF RAY HARRYHAUSEN*

#### *www3. leba. net/jrodkey/ hrryhusn.shtml*

*Homenagem a Ray Harryhausen, o grande mestre criador de dragões e demais monstros do stop-motion. Inclui biografia, filmografia e galeria de imagens.*

#### *PHENOMENA HOME PAGE www. fineweb. com/personal/*

*phenomena/ Site com tudo sobre o italiano*

*Dario Argento, o mestre do horror : filmografia completa, fotos e música de seus filmes.*

#### *COVENANT WITH THE VAMPIRE*

*www. opa. com/vampire/index. html Site sobre vampiros criado por Jeanne Kalogridis, autora de uma trilogia sobre o tema. Na seção The History of the Family Dracul há tudo sobre o sanguinolento Vlad Dracul*

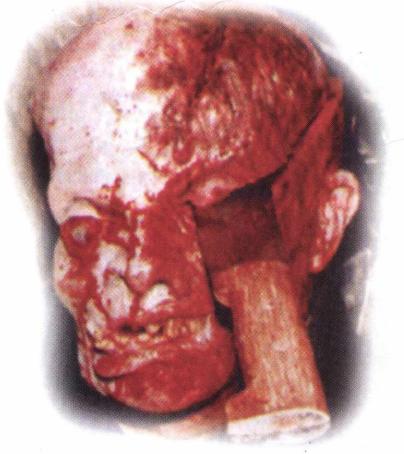

*(1431-1476), o verdadeiro Drácula que inspirou o livro de Bram Stoker.*

#### *TROMA SITE*

*www. troma. com/ O estúdio especializado em trash movies também tem seu lugar na rede, oferecendo videoclips, fotos grotescas (e sensuais) das Tromettes e muito mais. Você ainda é convidado para escrever o roteiro do próximo filme da Troma!* ■

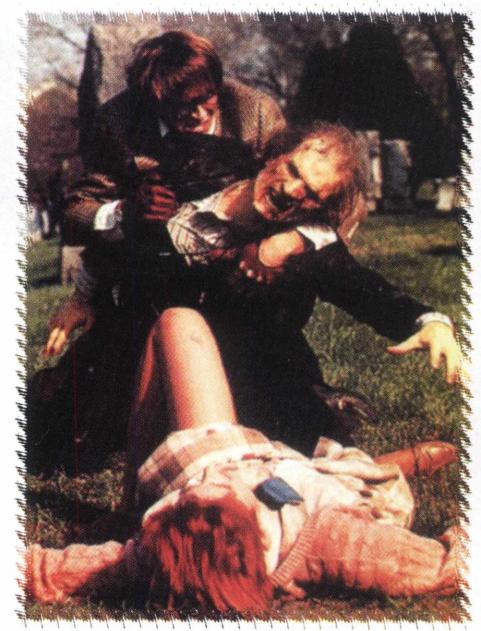

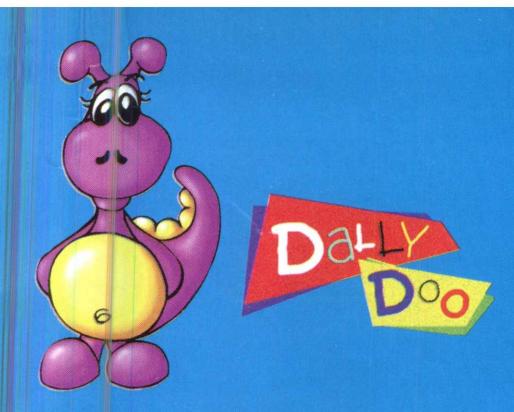

DALLY DOO DIZ: "ESSA COLEÇãO DE CD-ROMS Não PODE FALTAR EM SUA CASA."

**CENTRAL DE ATENDIMENTO: (011) 6942 2299** 

Res

**De** *A a 2* **ensine brincando ao (ado da simpática DALLy DOO**

A \ *7y*

kids

Para Crianca<br>De 3 a 7 anos

<sup>j</sup> Í C Q J <sup>t</sup>

**ElvStive**<br>**ElstiveElvDo EO LEDO Da SiMParica**<br>DaLLY Doca Dally DOO

 $\overline{\mathcal{O}}$ 

cd exper

 $9,90$ 

Day

**RS** 

**CEDERING DE**<br>ETTVIDEDES

cd expert

**ARC** 

**E** cd exper

**CD-ROM COMPLETO** 

#### **PERSONAGEM EXPERT**

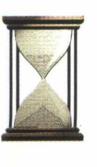

## **RETROSPECTIVA** E De Gregor

*O cineasta José Mojica Marins completa 40 anos de carreira apavorando os fãs de horror com tarântulas peludas, cobras peçonhentas, rituais de macumba e risadas cavernosas, por Carlos Primati*

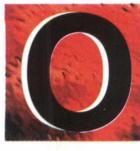

*que é a vida ? É o* princípio da morte. O que  $\ddot{\theta}$  *a morte? É o fim da*<br>*vida. O que é a existênvicla' O 4ue* ® *a ex'stòn- É a continuidade do sangue. O que é o*

*sangue? É a razão da existência! Com essa pomposa filosofia - resumindo toda a essência do personagem - o coveiro Zé do Caixão foi apresentado em À Meia Noite Levarei Sua Alma (1963), o maior clássico de hor-ror do cinema brasileiro. Mas José Mojica Marins começou cedo. Aos oito anos já fazia as primeiras experiências em Super-8, transformando bichos de goiaba em monstros do Armagedom num filme intitulado sugestivamente O Juízo Final. Uma dúzia de fitas depois, tentou o primeiro longa profissional, Sentença de Deus (54), mas a atriz principal morreu após uma malfadada feijoada seguida de um mergulho na piscina. Em 59 estreou oficialmente com A Sina do Aventureiro, o primeiro banguebangue brazuca, com cenas violentíssimas, incluindo uma de suas marcas: a mulher surrada e espancada sem dó nem pena - Mojica aparece numa ponta como um jagunço cruel. Quem não gostou foi a igreja católica, e o diretor foi obrigado a "desculpar-se", botando um bando de padres como os heróis de Meu Destino em Tuas Mãos (61). Mas ele não desperdiçou a chance de fazer outro papel de malvado: um pin-guço que bate na mulher e no filhinho. No ano seguinte Mojica preparava um filme sobre a "juventude transviada" quando teve o pesadelo que mudou sua vida.*

*Segundo conta, ele sonhou que era arrastado para seu túmulo, e na*

*manhã seguinte já tinha na cabeça todo o roteiro de À Meia Noite Levarei Sua Alma, obra que deu vida a Zé do Caixão. Fazendo publicidade na linha do "Não assista este filmei", À Meia Noite... fez um sucesso estrondoso e três anos depois a trama teve sequência com o clássico Esta Noite Encarnarei no Teu Cadáver, incluindo uma delirante sequência colorida com o inferno gelado. A saga de Zé do Caixão continuaria em outros cinco filmes, mas Mojica nunca*

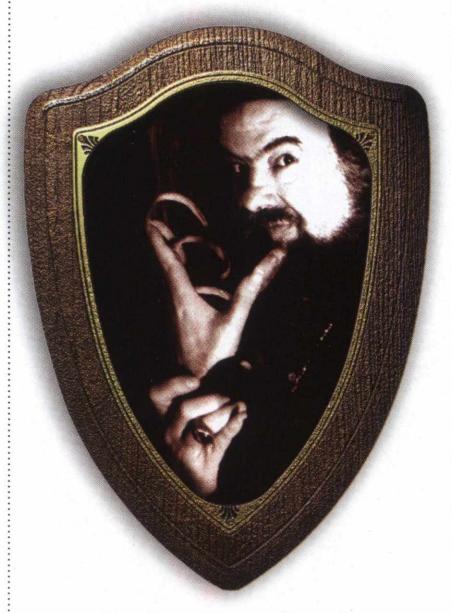

*encontrou investidores dispostos a botar grana no projeto. Nos anos 60 ele viveu o auge de sua polêmica carreira, lançando revistas em quadrinhos de horror que vendiam acima dos cem mil exemplares (numa parceria marcante com Rubens F. Lucchetti e Nico Rosso, também gênios do horror nacional) e colocando no ar os programas de TV Além, Muito Além do Além (67-68) e O Estranho Mundo de Zé do Caixão (69), este último, título também de um de seus melhores filmes, que introduziu em 1968 o personagem Oaxiac Odéz ("Zé do Caixão" ao contrário), um sádico cheio de idéias malucas e uma queda pelo canibalismo.*

*1969 é o ano do psicodélico O Despertar da Besta, a obra-prima de Mojica, um arrojado exercício de metalinguagem, provocação explícita e vingança contra seus perseguidores. Vetado pela censura federal, foi liberado somente em 1986. A trama complexa versava sobre experiências com LSD, com Zé do Caixão aparecendo nas alucinações de um grupo de voluntários. Mojica aderiu à pornochanchada sob o pseudônimo J. Avelar e experimentou novos gêneros nos anos 70: aventura em Sexo e Sangue na Trilha do Tesouro, faroeste em D Gajão Mata Para Vingar; até tentou dar uma de bonzinho em Finis Hominis e Quando os Deuses Adormecem, ambos com Finis Hominis, uma espécie de anti-cristo foragido do manicômio. Na onda do sucesso d'O Exorcista (73), realizou Exorcismo Negro (74), seu único filme de grande orçamento, com astros do calibre de Jofre Soares, Alcione Mazzeo e Marcelo Picchi. Mais tarde, tentou rodar uma continuação, mas já era época de vacas magras. Voltou ao horror caseiro com A Estranha Hospedaria dos Prazeres e Inferno Carnal (revelando a nudez mais do que desejável de Helena Ramos). Delírios de Anormal (78) foi sua vingança contra a censura: sob o pretexto de enfileirar uma série de pesadelos que assolavam o personagem central (obcecado pela imagem de Zé do Caixão), o diretor juntou as cenas mais sangrentas de seus filmes, vetadas pela censura nos anos 60. Em 1982 meteu-se com política, candidatando-se a Deputado Federal pelo PTB, mas sua popularidade não garantiu a eleição. No mesmo ano deu uma força ao discípulo Ivan Cardoso aparecendo em O Segredo da Múmia, filme que lançou o gênero terrir - terror com humor. Apareceu-como Lúcio Fera na novela Olho por Olho (88), na Rede Manchete, plagiando o Louis Cypher que Robert DeNiro viveu em Coração Satânico um ano antes. Ao mesmo tempo lançava as Noites do Terror no PlayCenter, evento que até*

i .organizativa

#### P**ERSONAGEM EXPERT**

*hoje movimenta milhares de adolescentes no maior parque de diversões da América Latina. Do final dos anos 70 até o início da década de 90, viveu seu pior ostracismo. É desse período os roteiros ainda inéditos de O Vôo Fantástico de Zé do Caixão, Encarnações de Lúcifer, O Olho do Portai do Inferno e Terror da*

*Trindade Demoníaca. Mojica foi apenas um dos muitos diretores a sofrer com o desastrado governo de Fernando Collor de Mello. Sua saída vingativa foi preparar a sátira política Brasil Collorido (93), realizando um concurso de sósias do presidente deposto pelo processo de impeachment, porém mais uma vez o projeto foi engavetado.*

*O sucesso só retornou quando José Mojica Marins foi descoberto pelo público americano, que o elegeu o verdadeiro mestre dos splatter movies (filmes sanguinolentos). Suas impressionantes cenas de canibalismo em Ideologia (68) antecipavam o chocante A Noite dos Mortos Vivos, que George Romero realizou no mesmo ano. Mas para entrar nos EUA, "Zé do Caixão" teve que ser adaptado, virando "Coffin Joe"para os desmiolados ianques - uma imbecilidade, pois nenhum brasileiro chama "Indiana Jones" de "Piauí de Souza" - como repara o editor da revista Monster! International. Só para se ter uma idéia do nó que os filmes de Zé do Caixão deram no cérebro dos cinéfilos e críticos americanos, Chris McGowan, da Billboard, resumiu o estilo de Mojica como "Russ Meyer refilmando A Noite dos Mortos*

*Vivos com ajuda do surrealista Luís Buhuel". Gene Ross, editor da revista Adult Video News, definiu como um cruzamento de Doris Wishman com Pedro Almodóvar, incluindo um toque de Alex de Ia Iglesia, o diretor protegido por Almodóvar! Redescoberto em seu país pelos jovens, Mojica dirigiu o videoclip do Boi Mamão e caiu nas graças de bandas de heavy metal como Pantera, The Cramps, Sepultura e White Zombie (que fez questão de conhecêlo em passagem pelo Brasil). No melhor estilo de Elvira, a Rainha das Trevas, Mojica encarnou Zé do Caixão para apresentar filmes de horror no Cine Trash, na Bandeirantes. Suas Pombas-Giras Evoluídas, a "Praga do Dia" e a "Recomendação da Hora" elevaram assustadoramente a audiência do horário e transformaram Mojica no ídolo de milhares de jovens que enviavam cartas diariamente ao programa. Além de aparecer em filmes recentes como Ed Mort, Babu, a Vingança Maldita e O Homem sem Terra, Mojica concluiu as filmagens de A Filha do Pavor, o primeiro vídeo de uma série que em breve será vendida para uma emissora de TV. Ao mesmo tempo, o diretor escala o elenco de Adolescência em Transe, filme que pretende carregar uma mensagem anti-drogas aos jovens. Mesmo tendo recebido*

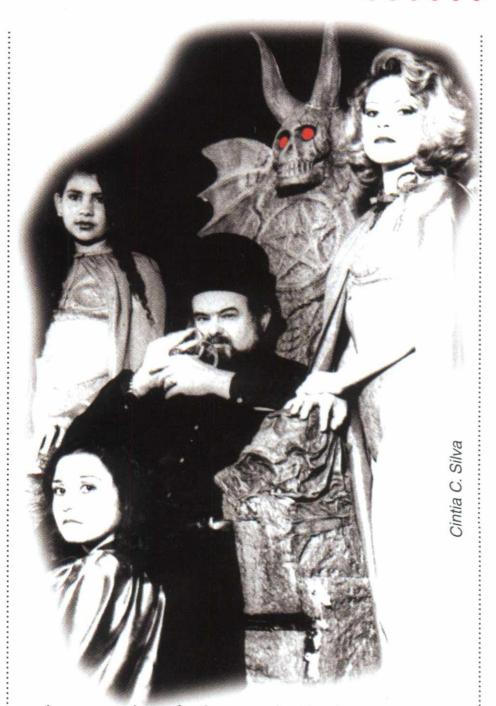

*dezenas de prêmios em festivais europeus de cinema, Mojica não perde o espírito aventureiro e até meio mambembe: durante a HorrorCon III (convenção multimídia de horror), aceitou o desafio de rodar um filme completo em apenas um dia! Por outro lado, parece não ter levado a sério a proposta irrecusável do produtor Roger Corman. O veterano que revelou Coppola, Bogdanovich, Scorsese, - foi mais um a render-se ao estranho mundo de José mas não conquistou o* capeta do cinema brasileiro!

**EXPERT BRINDE** 

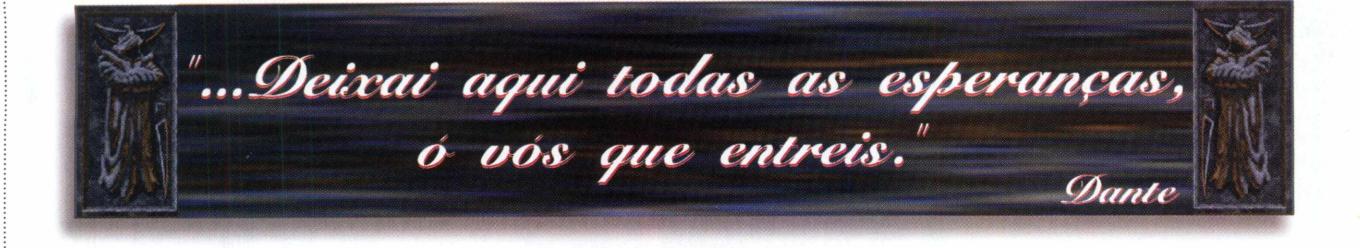

*lendário Zé do Caixão, apresentando os jogos. E, se você não o conhece,*

*Ela tem um encontro à meia-noite com Nosferatu...*

*Type O' Negative*

*Em um sonho "Ele" veio de longe e disse-me: "Seu tempo chegou, sua alma pertence a mim".*

#### *Helloween*

*Mistérios da meia-noite, que voam longe...*

*Zé Ramalho*

*Sangue... Cure-me Medo... Mude-me*

#### *Dream Theater*

*"Sou o senhor do fogo infernal, e trago-te, FOGO!".*

*Prodigy*

*Eu não quero ser enterrado num cemitério de animais. Não quero viver a vida novamente.*

#### *Ramones*

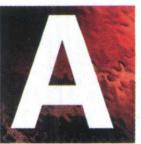

! *ntes de ler esta revista, verifique suas portas e* I *janelas. Tranque-as* bem e acenda todas as *luzes da casa. Afaste-se das paredes.*

*Fique no meio da sua sala. E reze. Reze muito. Lendo esta revista, você estará entrando num mundo de trevas e desespero. Um mundo que deveria estar lacrado, mas que, insistentemente, o homem tenta alcançar. Esta edição vai levá-lo aos portais do inferno e o deixará na perturbadora companhia do tenebroso Zé do Caixão. Ele vai conduzir você pelo universo do horror, apresentando nosso incrível CD-ROM. Nele, você encontrará grandes novidades e lançamentos. A primeira novidade é a interface, o menu de onde você acessa os jogos e os bônus. Totalmente reformulada, agora a interatividade está ainda melhor. E como neste mês o tema é horror, o CD-ROM brinde traz o*

*ou quer saber mais desta criatura do além, trazemos uma entrevista exclusiva, onde ele fala sobre sua vida e obra, além de um conto entitulado "O Chupa Games", uma retrospectiva do personagem Zé do Caixão e um vídeo com um trailler do famoso filme "À Meia Noite Levarei Sua Alma". E não é só isso, também trazemos no CD-ROM uma matéria, enfocando um século de horror no cinema, comentando desde o genial Gabinete do Doutor Caligari, passando pelos vampiros inesquecíveis de Bela Lugosi até a sanguinolenta série Sexta-Feira 13, com informações interessantes que pesquisamos para você. Além disso, trazemos, como sempre, os demosjogáveis dos melhores e mais novos jogos do planeta. Neste mês, realmente exageramos e trazemos nada menos que vinte demosjogáveis, de excelente qualidade. Você vai encontrar desde os brutais Take No Prisioners e Legacy Of Kain até os clássicos de mistério Alone in The Dark 1 e 3, jogos que vão garantir noites de pesadelo e horas de suor frio em frente ao computador.*

*E se você acha pouco, trazemos ainda o tenebroso Hexen II. Ficou sem fôlego? Pois prepare-se, pode*

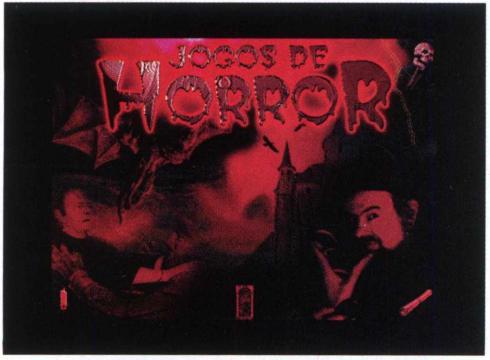

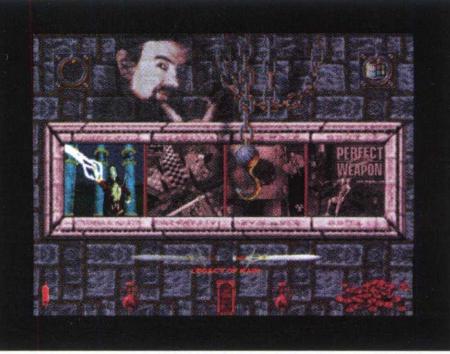

*ser a última vez que você respira. Até os mais corajosos serão desafiados a enfrentar essa edição de Horror da CD EXPERT, a única revista que além de presentear o leitor com. os melhores demos dos melhores produtos, ainda traz reportagens e textos cheios de dicas e comentários. E ainda não acabou, com os bônus desse mês você vai receber diversas fotos com o tema horror para arrepiar o seu micro e deixar sua área de trabalho horripilante. Mas a grande surpresa desse mês é o jogo Stargunner COMPLETO, isso mesmo incrédulo leitor, a CD EXPERT está simplesmente dando de bônus um jogo completo. Trata-se de um incrível jogo de naves no estilo do clássico R-Type com gráficos e jogabilidade excelentes, assim como todos os jogos do CD, é claro. Mas como nem tudo são flores (nesse caso uma coroa de flores, velas e um caixão), leia atentamente os Helps dos jogos e programas. Eles ajudam você a escapar do inferno das configurações e do sofrimento eterno de não rodá-los. Você também dispõe de um texto de*

*ajuda (leiame.wri ou leiame.txt), que dará todas as dicas de como tirar o melhor (quer dizer, o pior) proveito do nosso sangrento CD. Se você não ler este texto, que as pragas do Zé do Caixão caiam sobre*

#### **EXPERT BRINDE**

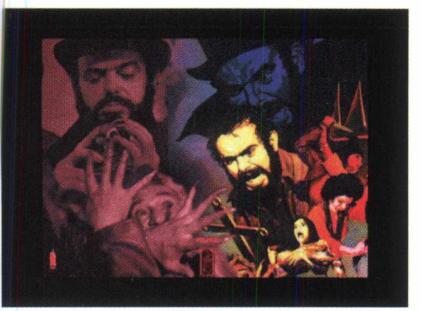

*a sua cabeça.*

*Instalaçao no DOS: Para acessar os Jogos de DOS,*

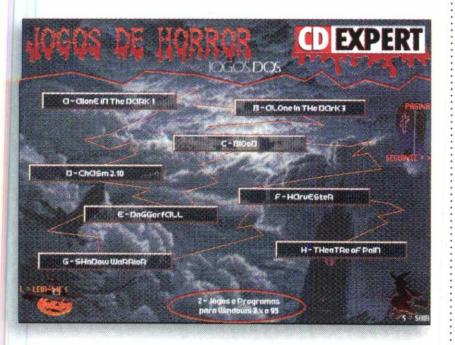

*siga o procedimento abaixo: 1) Finalize o Windows (Se for Windows 95, reinicie o computador em modo MS-DOS); 2) Coloque o CD no seu drive; 3) Digite a letra correspondente ao seu drive de CD-ROM, seguido de dois pontos (:), contrabarra (\) e tecle Enter, (ex.: D:\). 4) Digite Menu e tecle Enter.*

*INSTALAÇÃO NO WINDOWS 95:*

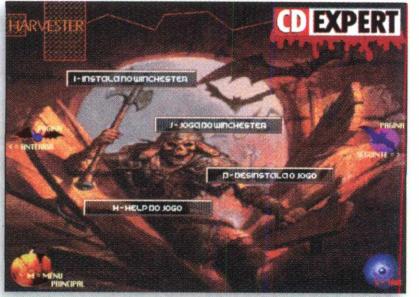

*Para acessar os Jogos ou programas para Windows, coloque o CD-ROM no drive.*

*Se você possuir o Windows 95, a interface deverá aparecer automaticamente, caso isso não aconteça, siga os passos:*

*1) Clique no botão Iniciar (Start);*

*2) Clique na opção Executar (Run); 3) Digite a letra correspondente ao seu CD-ROM, seguido de dois pontos (:), contrabarra (\), e digite horror32.exe. (ex. D:\horror32.exe); 4) Clique no botão OK.*

#### *INSTALAÇÃO WINDOWS 3.XX*

*Se você possui Windows 3.xx, proceda como segue:*

*1) A partir do gerenciador de programas, clique na opção do Menu Arquivo (File);*

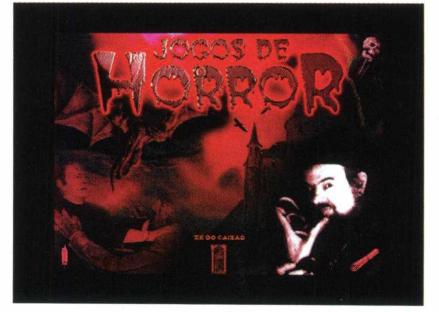

#### **EXPERT SUPORTE**

**• Antes de contatar o suporte, leia o texto abaixo.**

#### **Instalação do CD-ROM**

*1 • Confirme se a instalação no seu computador foi feita corretamente, teste usando um outro CD e veja qual é a letra do drive (geralmente D:).*

*2 • Siga corretamente os passos indicados nesta página. Note que geralmente possuímos dois menus, um para DOS e um para Windows.*

*3 • Verifique se o MOUSE está instalado de forma correta. A interface é mais facilmente utilizada com o auxílio do MOUSE. O driver do MOUSE universal está na raiz do CD-ROM, diretório* **I***MOUSE.*

*4 • Consulte uma pessoa próxima, mais experiente. A dúvida pode ser simples e o auxílio de um amigo talvez resolva rapidamente.*

#### *EXECUÇÃO DOS JOGOS*

*Antes de executar o jogo, leia atentamente o Help de cada Jogo. Alguns jogos consomem mais memória e, dependendo da configuração do seu equipamento, você poderá enfrentar alguma*

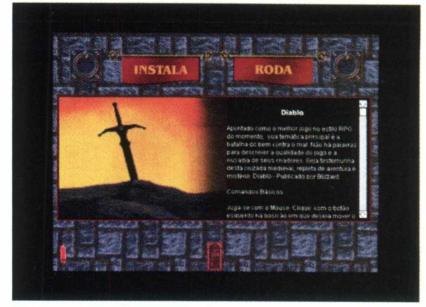

2) Selecione a opção Executar (Run);<br>3) Digite a letra correspondente ao seu drive de CD-ROM, seguido de dois pontos (:), contrabarra (\) e digite horror16.exe.  $(ex. D: \text{horror16}.\text{exe})$ 4) Clique no botão OK.

Em caso de dúvida consulte o box abaixo. Agora só podemos desejar boa sorte a você leitor. Ou melhor. Boa Morte!!!

*dificuldade. Os Demos-jogáveis contidos neste CD foram desenvolvidos por fabricantes diversos o que, raramente, ocasiona incompatibilidade com seu micro.*

#### *Informações necessárias ao SUPORTE*

*Quando você for ligar para o SUPORTE:*

*1 • Esteja próximo do computador.*

*2 • Mencione o conteúdo dos arquivos config.sys e autoexec.bat.*

*3 • Descreva o problema e informe a mensagem de erro.*

*Obs. Os jogos e programas contidos no CD brinde são produzidos por diversos fabricantes. Portanto, a CD EXPERT Editora não se responsabiliza por nenhum dano, imcompatibilidade ou nãofuncionamento que eles possam apresentar. A Empresa também se exime em caso da utilização inadequada do CD-ROM.*

**Em caso de dúvida ou danos no CD contate-nos:**

**SUPORTE:** *SEGUNDA a SEXTA* **9h00 às 12h00 • 14h00 às 17h00**

**TELEFONE: (011) 6942- 2280**

#### **EXPERT BÔNUS**

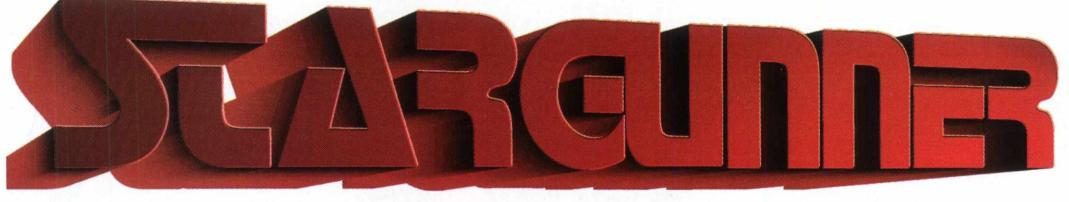

#### **J O G O C D M P L E T G**

*Não Faça Cópias Ilegais Deste Software. Stargunner foi produzido graças ao esforço de muitas pessoas. Não faça cópias deste produto. Pirataria é crime.*

#### $0.000000$

#### *CONFIGURAÇÃO \ MÍNIMA:*

*PC 486 DX2, 66 MHz, 8 MB de RAM, Placa de vídeo VGA, 1,4 Kb de*

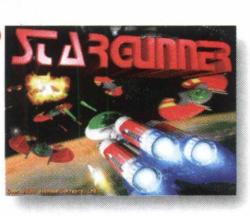

*espaço livre em Winchester para rodar o jogo do CD-ROM (43.2 MB para instalação completa no Winchester), unidade de CD-ROM de Dupla Velocidade e MS-DOS 5.0 ou posterior.*

#### *CONFIGURAÇÃO RECOMENDADA:*

*Pentium 90, 16 MB de RAM, Placa de Vídeo VESA local bus ou PCI com acesso rápido à DOS e 1 MB de memória de vídeo e unidade de CD-ROM de Quadrúpla Velocidade.*

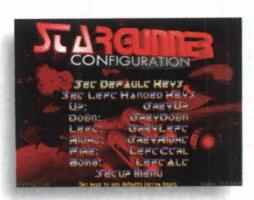

*DISPOSITIVOS DE CONTROLE: Joystick, Mouse e*

*Teclado*

*GRÁFICOS: VGA e SVGA*

#### *PLACAS DE SOM:*

*Sound Blaster, Gravis Ultrasound, Pro Audio\* Spectrum e 100% *compatíveis.*

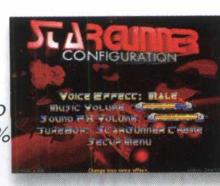

#### *INSTALAÇÃO:*

*Para jogar Stargunner, você precisa primeiro instalar o jogo. O programa de instalação vai incluir todos os arquivos necessários no seu Winchester. Coloque o CD-ROM brinde em sua*

*unidade. Stargunner rodará a partir do nosso menu do Windows. Siga os procedimentos de instalação deste menu, conforme descritos na capa, para que você possa ter acesso ao jogo.*

*Dentro do menu, você terá um botão de acesso a este magnífico jogo completo, permitindo sua instalação, sua execução e desinstalação. Durante a instalação, você pode optar pelo tipo que você deseja. A mínima requer apenas 1.4 Kb de espaço em seu FID, gravando apenas os arquivos de configuração e rodando o jogo direto do CD-ROM. Já a completa, requer 43.2 MB e dispensa o uso do CD-ROM. Para rodar o jogo do nosso menu no Windows, você deverá obrigatoriamente efetuar a instalação completa. Se Stargunner apresentar erros durante a execução, é provável que seu sistema esteja instável. Se isto ocorrer, recomendamos que você rode-o diretamente do DOS. Para isto, no Windows 95, clique o botão Iniciar da barra de tarefas, selecione Desligar, e finalize com Reiniciar o computador em modo MS-DOS. No Windows 3.x, basta você pressionar as teclas ALT e F4 do teclado, para finalizar seu Windows. Se o jogo ainda não estiver instalado, acesse a sua unidade de CD-ROM, ainda com o CD Jogos de Horror inserido.*

*Em seguida, digite inst, a partir do diretório raiz do CD-ROM. Selecione o diretório destino da instalação. O jogo recomenda o diretório c:\star. Mantenha-o, para evitar problemas futuros. Há necessidade da configuração correta de sua placa de som. Se você acessar o jogo através do nosso menu, o programa de configuração será automaticamente trazido até você.*

*Caso você queira rodar o Jogo diretamente do diretório, antes de executá-lo, acesse o programa SETUP.BAT. O comando que permite o acesso ao jogo é STARGUN, e*

*deve ser acessado do diretório instalado em seu HD. Depois, siga as instruções do programa, e boa sorte. O povo de Amdara conta com você!*

#### *MENU PRINCIPAL:*

*O menu principal conta com as opções de acesso e configuração do jogo, sendo importante mostrar cada um dos itens e sua função.*

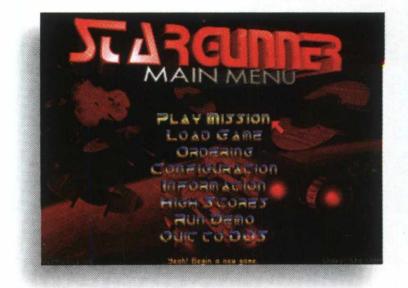

*Play Mission: Começar o jogo. Selecionando esta opção, você define o nome com o qual vai jogar, nível de dificuldade e a missão.*

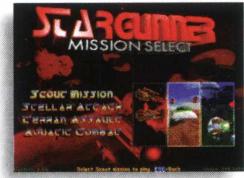

*O jogo possui quatro missões: Scout Mission: a mais fácil,*

*que passa nos três mundos*

*dominados pelo império Barak; Stellar Attack: onde você enfrenta a linha avançada de defesa do império Barak; Terran Assault: Onde o combate é travado na superfície de Amdara; Aquatic Combat: onde o episódio se passa nos mares;*

*Load Game: Acessar os jogos previamente salvos; Save Game: Salvar um jogo;*

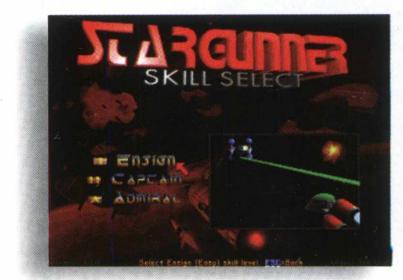

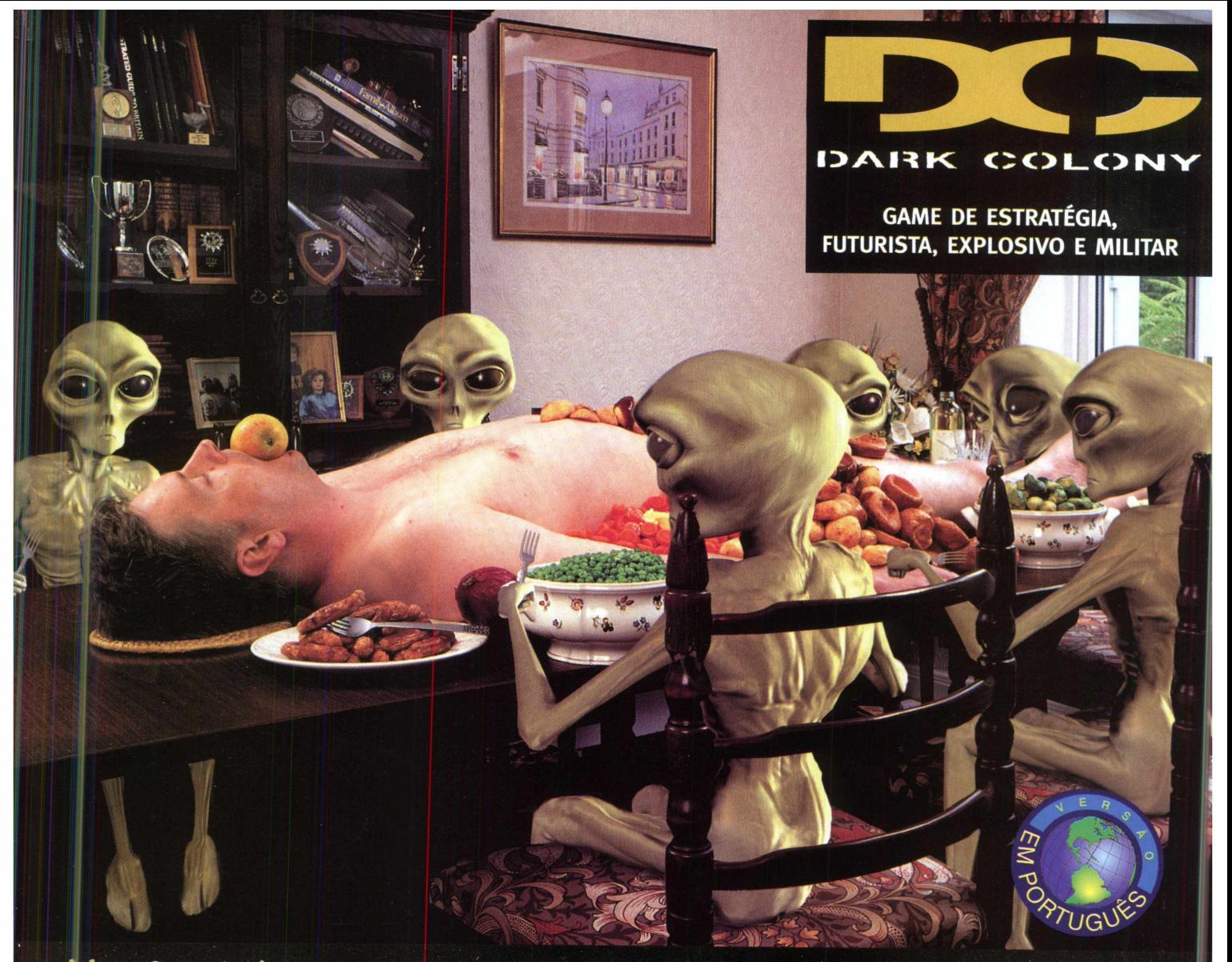

#### Você só tem uma saída: Destrua o inimigo ou morra

**Existe vida em Marte. E, no crepúsculo do século 21 ela resolveu mostrar sua cara feia. Dark Colony vai transportá-lo a um futuro não muito** distante, no qual corporações rivais exploraram Marte e desenterraram um horrível segredo. Agora, todos devem sofrer as consequências. **Inteligente, visualmente incrível e violento. Este game é estratégia e combate em tempo real! A animação? Perfeita. Sinta o calor e gases tóxicos queimarem seus olhos em explosões escaldantes e erupções poderosas. Os aliens? Revoltados! Esqueça suas idéias pré-concebidas de ET no porto espacial. Estes aliens são qualquer coisa exceto humanóides, parecendo-se com tudo aquilo que você sempre temeu. Dark Colony. Uma experiência superior em estratégia em tempo real. Agora e no futuro...isto é, se existir um.**

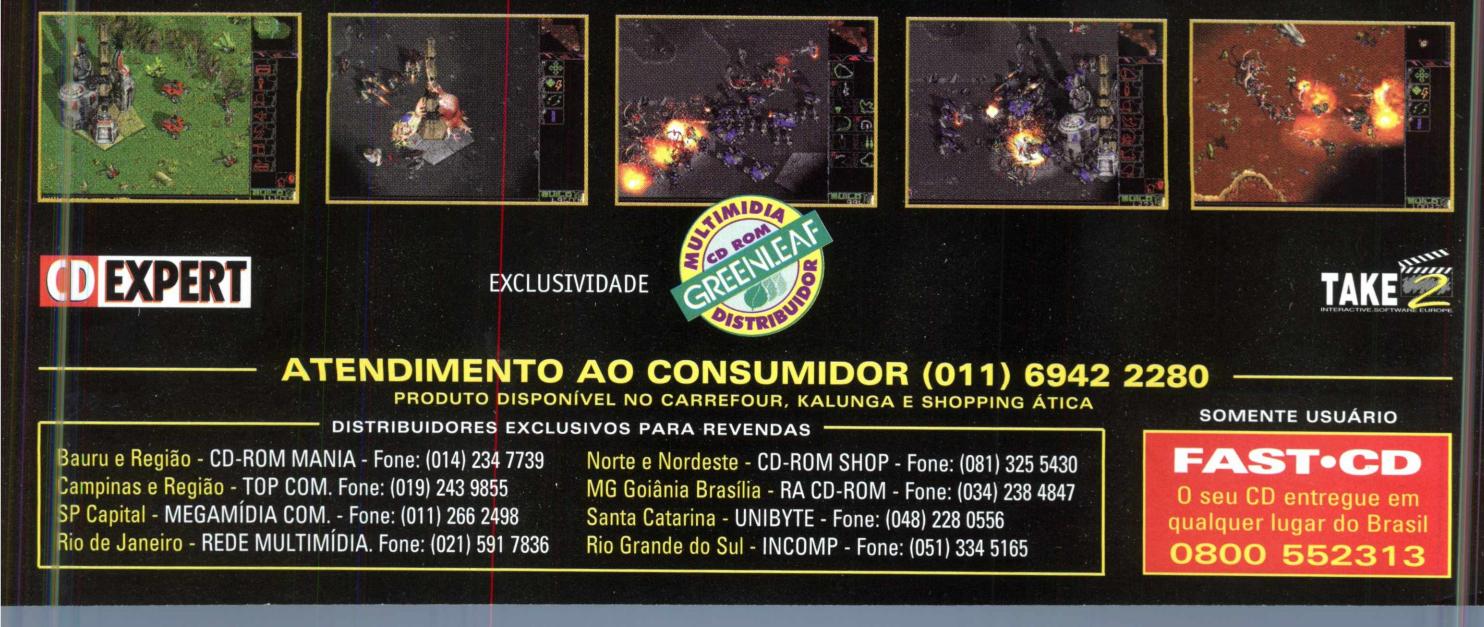

#### **EXPERT BÔNUS**

*Configuration: Define toda a configuração do jogo, como os comandos básicos, o nível de resolução de gráficos e animações, efeitos sonoros e ajuste de volume.*

#### *HISTÓRIA:*

*Quando os cruzadores de Barak adentraram o espaço da pacífica Amdara, todos apostavam em uma nova era onde a paz e cooperação entre os povos fosse uma constante. O simpático povo de Amdara recebeu Barak com honra, amizade e glória, de braços abertos. A partir daí surgiriam planos de desenvolvimento, intercâmbio, alianças, enfim, expectativas de ajuda mútua entre os planetas, tudo o que dois povos distintos poderíam compartilhar. Triste engano! A cooperação Amdariana foi retribuída com dor, morte e dominação brutal de seu povo. Os campos de Amdara foram lavados com o sangue e o sofrimento de sua população enquanto o planeta foi colonizado. A traição ficou eternamente estampada nas almas amdarianas. Desde este fato, dois mil anos se passaram. Durante todo este tempo, os Amdarianos, secretamente, conseguiram formar um esquadrão de elite, com pilotos altamente capacitados e máquinas devastadoras, que poderíam fazer frente até a imbatível frota barakiana. E é neste momento que você entra na história, encarnando o mais graduado piloto das forças de elite. Um homem que não teme a dor ou a morte e que faz de seu objetivo de vida a libertação de Amdara. "StarGunner", foi assim que o povo apelidou carinhosamente esta força de elite, a força que representava a última e decisiva esperança para o planeta Amdara e a única chance de vida de seu povo.*

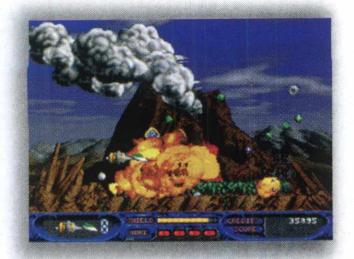

*Sua missão, sua nave, tudo representa o esforço máximo e a esperança de uma nova era para*

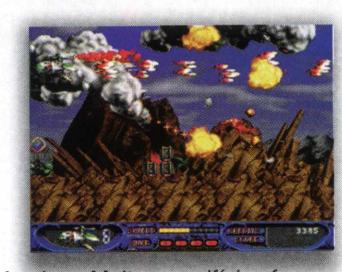

Amdara. Muitos sacrifícios foram *feitos, muitos pereceram para que você possa lutar.*

*Aproveite sua oportunidade e nem pense em falhar. Além de custar a sua vida, o fracasso custará a vida de milhões de amdarianos, que certamente serão executados pela alta traição ao cruel império Barak.*

#### *CARACTERÍSTICAS DO JOGO:*

*StarGunner é um jogo puramente arcade, representando com muita fidelidade esta categoria já consagrada pelos jogadores de consoles, como o SN ES e o Nintendo. Apesar de manter o estilo clássico, StarGunner inova no que diz respeito â qualidade audiovisual: os gráficos, a trilha e os efeitos sonoros são infinitamente superiores aos demais jogos do gênero. Um dos pontos mais fortes que podemos comprovar é a existência de inúmeros segredos, que poderão render em vidas extra, grana, escudo e poder a mais.*

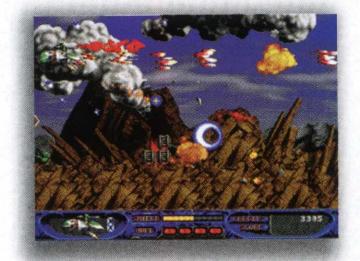

*Outro detalhe importante e que torna o jogo muito mais interessante é a possibilidade de adquirir acessórios como lasers, satélites e instrumentos que facilitarão a sua vida e que apresentaremos com detalhes mais adiante. Se você é ou foi fã do Master System e conhece os jogos Fantasy Zone e R-Type, é certo que você irá se familiarizar com StarGunner. A legião de inimigos é dividida basicamente em grupos diferentes de acordo com suas particularidades, e que se revezam no ataque à sua nave. No final de cada etapa do jogo, você se depara com inimigos bem mais*

*fortes que os tradicionais, onde você deve colocar a prova toda sua perícia procurando o ponto fraco de cada um destes. A variedade de cores, cenários e inimigos também impressiona, uma vez que muitos desafios são propostos, fazendo com que o jogo fique cada vez mais interessante, ao contrário de alguns jogos que depois de jogar duas ou três vezes, se tornam enjoativos.*

#### *COMANDOS BÁSICOS:* Movimentação **Jctrl** *Realiza disparos* ^ãlt | *Nuke (arma especial)* **ESC** Permite a saída do jogo

#### *STARGUNNER - ARMAS:*

*A loja de armamentos e utilidades de StarGunner é o melhor modo de você conseguir o poder necessário para aniquilar toda a escória Barak. Mas, é claro que você precisa conseguir dinheiro, basta ficar atento e recolher todos os cristais que encontrar pelo espaço. E como o dinheiro é difícil de ganhar, escolha bem as armas que o ajudarão a destroçar todas as forças inimigas. Estes são os itens disponíveis na loja:*

*Impulsionador Padrão: um motor padrão, de baixa performance. É melhor que o motor comum. Este tipo de motor equipa a maioria das naves mais antigas da frota militar. É um grande motor para os iniciantes enfrentarem as primeiras missões. Custo: 500*

*lonizador de Hidrogênio: um motor de média performance. Por usar uma enorme descarga de gases ionizadas, este motor oferece excelente propulsão frontal e vertical. Atenção: não avance rápido demais contra os inimigos. Custo: 1500*

*Megapulse 2000: Um dispositivo de impulso de alta performance. O último avanço da tecnologia. Ele permite maior aceleração em todas as direções. Este motor oferece um verdadeiro desafio para os pilotos mais experientes. Custo: 3000*

Está chegando nas lojas, o 70.000 Multimedia Graphics Pack, um fantástico pacote multimídia com **7 CD-ROMs,** oferecendo preciosos recursos para usuários iniciantes e, até mesmo para os profissionais mais exigentes. Foi justamente esta abrangência de utilização que garantiu o grande sucesso deste produto nos Estados Unidos. Tanto os estudantes que necessitam de praticidade, quanto os profissionais da área gráfica que exigem quantidade e qualidade, encontrarão

#### as imagens que precisam. **70.000 Multimedia Graphics Pack**

reúne uma vasta biblioteca de 58.000 cliparts de alta qualidade, coloridos e em preto e branco, nos formatos WMF e PCX. São mais de 100 tópicos diferentes, inteiramente à sua disposição. Também estão disponíveis 10.000 fotos de alta resolução *em formato JPEG.* 

E ainda tem muito, muito mais! 70.000 Multimedia Graphics Pack traz 2.000 ótimos efeitos sonoros, em formato WAV para você esquecer de vez aqueles barulhi-nhos sem graça que infestam os computadores. Você poderá personalizar seus e-mails incluindo divertidos rugidos e músicas. Como bônus especial, os usuários mais avançados encontrarão 100 animações multimídia em formato AVI que serão de grande utilidade na criação de páginas na Internet. Puxa! Com tantos recursos, você deve estar se perguntando como fazer para escolher exatamente o que precisa. Com 70.000 Multimedia Graphics Pack rão tem problema. Ele possui o Kudo Catalog Reader, um programa adicional, de fácil utilização, que permitirá a visualização de todas as imagens e o reconhecimento dos sons e animações de forma rápida e eficiente. Para facilitar ainda nais sua utilização, este produto está chegando às lojas acompanhado de um manual detalhado, totalmente traduzido para o português. Garanta o seu 70.000 Multimedia Graphics Pack rapidinho!

## LEMBRA DAQUELE SLOGAN MIL E UMA UTILIDADES? MULTIPLIQUE POR SETENTA

UMA PODEROSA COLETÂNEA DE MULTIMÍDIA E IMAGENS GRÁFICAS PARA O SEU PC

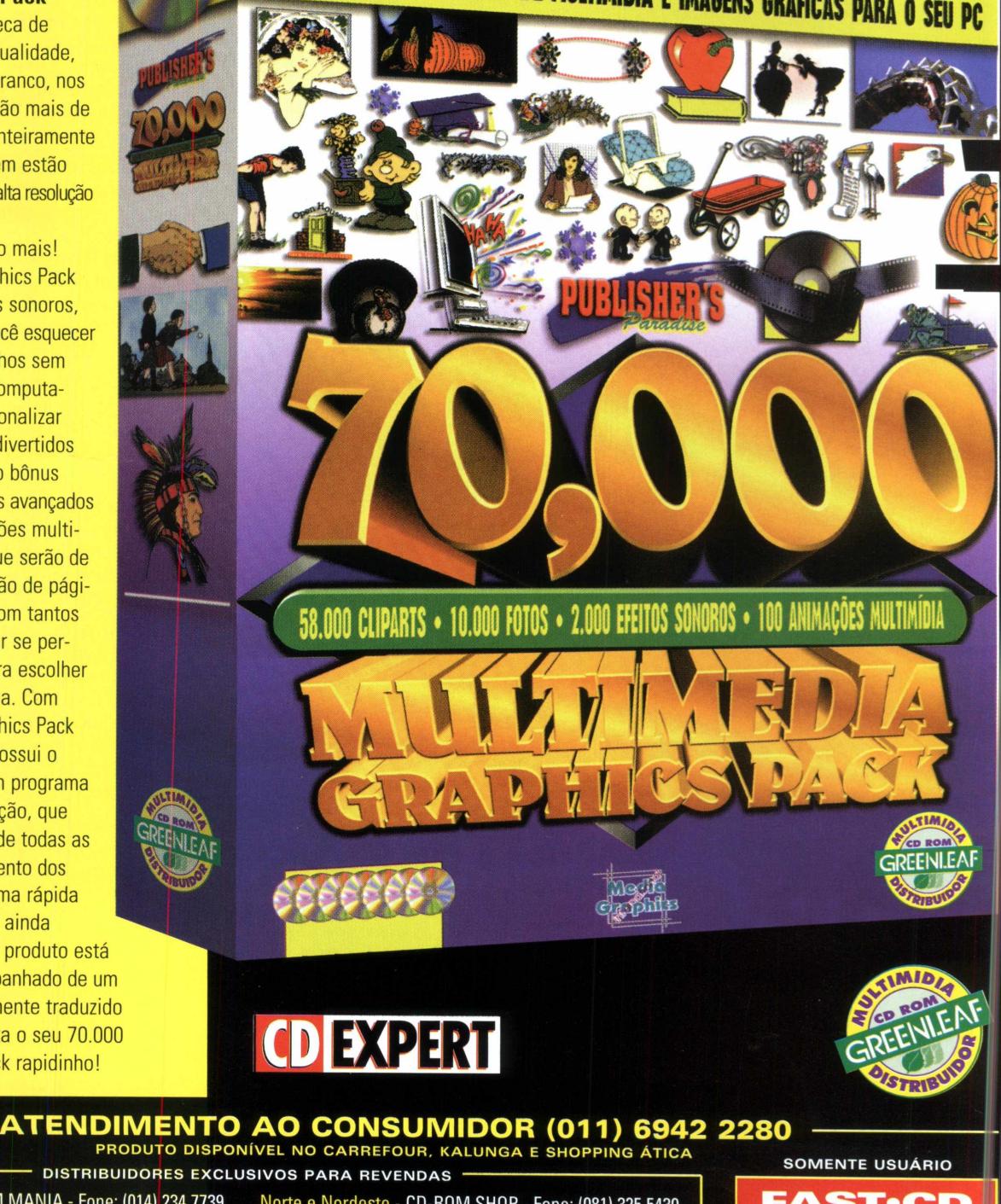

Bauru e Região - CD-ROM MANIA - Fone: (014) 234 7739 Campinas e Região - TOP COM. Fone: (019) 243 9855 SP Capital - MEGAMÍDIA COM. - Fone: (011) 266 2498 Rio de Janeiro - REDE MULTIMÍDIA. Fone: (021) 591 7836

Norte e Nordeste - CD-ROM SHOP - Fone: (081) 325 5430 MG Goiânia Brasília - RA CD-ROM - Fone: (034) 238 4847 Santa Catarina - UNIBYTE - Fone: (048) 228 0556 Rio Grande do Sul - INC0MP - Fone: (051) 334 5165

**FAST.CD O seu CD entregue em qualquer lugar do Brasil** 0800 552313

#### **EXPERT BÔNUS**

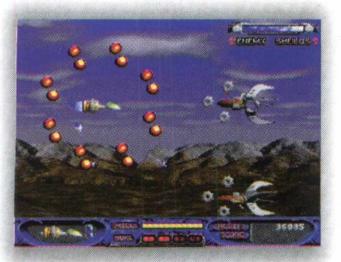

*Drone de Crédito: Dispara um veloz drone teleguiado, equipado com a mais avançada tecnologia em localização de créditos. Esta é uma ferramenta indispensável para aqueles que querem guardar dinheiro para aquelas armas superpoderosas. Custo: 400*

*Gravdis: Um motor de extrema performance. Utilizando redirecionamento gravitacional e campos de teleporte localizados, este motor consegue atingir grandes velocidades com pouquíssima inércia. Este não é um motor indicado para aqueles que sofrem do coração. Custo: 4500*

*Bomba de Plasma: uma bomba de plasma de alta energia. Causa destruição animalesca em naves e estruturas. Acabe com os prédios inimigos com apenas algumas destas belezinhas. Custo: 500*

*Maxipow Evolter: Dispara uma onda de alta voltagem. Seu alto poder penetrante permite a destruição de várias naves pequenas, simultaneamente. Excelente para destruir estruturas e prédios inimigos enquanto você se concentra nos alvos móveis. Custo: 700*

*Disruptor de Matéria: Gera uma onda de disrupção de matéria que estraçalha qualquer coisa por onde passa. Uma arma barata e eficiente contra estruturas de inimigos duros de matar. Custo: 1200*

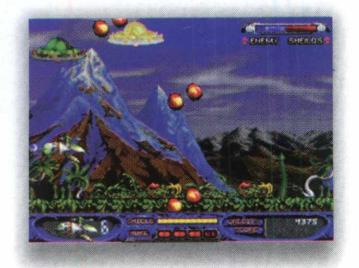

*Ricochete: Atira uma saraivada de tiros de energia repulsora, que reflete várias vezes em superfícies não-energizadas antes de explodir. Custo: 2200*

*Bumerangue de Anti-Matéria: Dispara um projétil auto-retornável de anti-matéria. Sua alta velocidade de disparo e trajetória faz desta arma uma valiosa adição ao seu arsenal. Custo: 2600*

*Fragmentor BE 800 - Dispara uma série de mísseis altamente explosivos de curta distância. Sua explosão é de longa duração, o que resulta numa eficiente esfera de defesa. Acabe com vários inimigos com apenas um tiro. Custo: 3000*

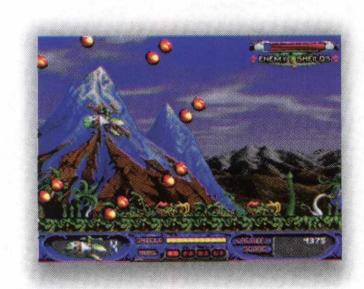

*Canhão de Bi-partículas: Dispara um pequeno míssil equipado com sensores de energia. Ao detectar qualquer traço do inimigo, dispara duas rajadas de partículas magnetizadas, verticalmente opostas. Custo: 3300*

*Flamejante: Esta arma cria um jato de intenso calor queimando um jato de hidrogênio líquido. Você vai estar protegido por uma barreira de fogo infernal se disparar esta gracinha. Custo: 3600*

*Canhão de Ions: Este canhão automático mira e atira uma rápida e mortal rajada de pulsos de descarga iônica. Bom para acabar com aqueles inimigos chatos ou para limpar o caminho do lixo inimigo. Custo: 3000*

*Magnum 3000DX: Este lançador de mísseis pesados tem um dispositivo replicador de fissão à bordo, que permite recarregamento rápido e virtualmente infinito. Coitado do infeliz que receber um desses mísseis no meio das idéias. Custo: 4400*

www.comercial.com/2009/2009/2009/2009/2009

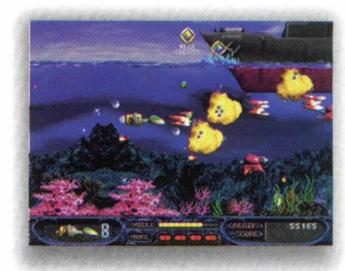

*Dual Laser: Este laser bidirecional dispara uma rajada penetrante para a frente e para trás. Um reator interno gera a enorme energia necessária para disparar. Só o inimigo chegar a ver seu tiro, ele já estará morto. Custo: 4800*

*Lançador de Torpedos: Esta belezinha atira uma sequência de torpedos fotônicos teleguiados, que localizam, mastigam, trituram e fazem papinha com os infelizes que cruzarem o caminho destes pacotinhos de destruição. Esta é a arma mais animalesca. Custo: 5000*

*Enertron: Um satélite de defesa. Ele fica em órbira da sua nave repelindo qualquer inimigo que se aproxime de você.*

*Custo: 300*

*Quebra Pedra - Um satélite de alta densidade. Sua principal virtude é causar uma alta dose de sofrimento aos inimigos. Custo: 700*

*Dynamo 500: O mais poderoso satélite disponível. Ele gera em torno de si mesmo um campo de força, que expele faíscas de alta energia, de grande poder destrutivo. Um toque nisto e os inimigos sentirão uma dor considerável. Custo: 1000*

*Explosão Nuclear: (aperte 2 para selecionar) Esta arma irradia poderosas emissões de calor e emissões de prótons. Isto certamente vai causar uma destruição muito meiga em toda a tela. Custo: 200*

*Vida Extra: Invista em tecnologia inter dimensional de ressuscitação. Cada carga de "vida" se ativa toda vez que você é destruído, trazendo uma cópia de você e sua nave de uma dimensão paralela compatível. Custo: 4000*

*Bom, depois de todas estas dicas, só não irá se divertir quem não quiser! Jogue e comprove.* 

## a CD EXPERT ABRE SUAS PÁGINAS PARA SUA EMPRESA DIVULGAR OS PRODUTOS A MAIS DE 400.000 LEITORES! NÃO FIQUE DE FORA!

INFORMAÇÕES FONE: 6942 22 22 - DEPTO. DE MARKETING

CD EXPERT

## VOCÊ É CAPAZ DE CONSTRUIR UMA CIDADE TÃO MARAVILHOSA ASSIM

## ...OU PREFERE LUTAR COM TERRÍVEIS ALIENÍGENAS ASSASSINOS?

#### CONSTRUCTOR E DARK COLONY. DOIS LANÇAMENTOS, SUCESSO EM VENDAS NA EUROPA E USA, TÊM ENDEREÇO CERTO NO RIO.

#### Constructor:

**A evolução máxima em jogos de simulação urbana e gerenciamento de recursos, Constructor traz muito bom humor, ação e hilariantes situações cotidianas para o jogador solucionar. Hippies, mafiosos e desordeiros estão pertubando a vizinhança? Ei, esta é a sua cidade, resolva os problemas.**

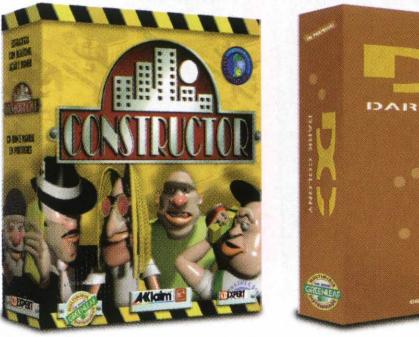

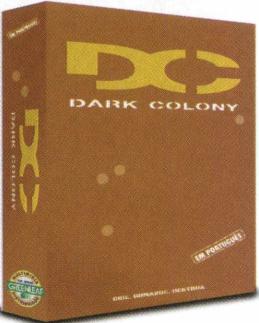

#### **Dark Colony:**

**A fronteira final em estratégia militar. Combates ferozes, alianças proibidas, tecnologia genética, alta tecnologia bélica e segredos de uma civilização antiga. Escolha sua raça, humano ou alienígena. Use sua perícia, astúcia e**

**frieza. E reze para voltar vivo do misterioso planeta vermelho.**

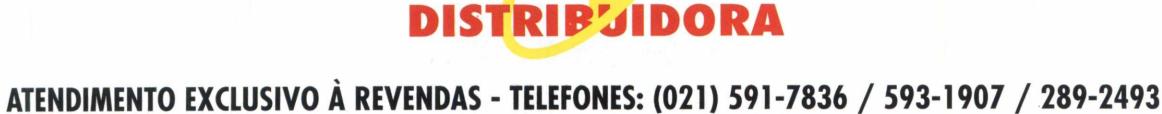

REDi

MULTIM*I* DIA

#### **BÔNUS EXPERT**

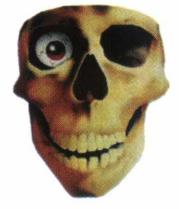

# O MORROR NA SUA

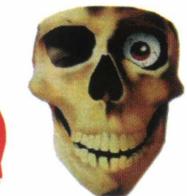

### **(fotos, Cliparts, Ícones e Bons de F)orror)**

*eu computador nunca mais será o mesmo depois da edição de horror da revista CD EXPERT. O bônus deste mês inclui cliparts,*

*diversas fotos, ícones e sons que são literalmente de arrepiar. Não estranhe se sangue começar a escorrer pelo seu monitor, e seus alto-falantes começarem a gritar. Escolha uma foto como papel de parede, utilize os cliparts para enriquecer seus trabalhos, coloque ícones assustadores, mude os sons de seu Windows e chame seu irmãozinho mais novo para fazer um teste. Deixe ele iniciar o Windows. No começo tudo parecerá normal, mas logo um grito vai avisar o que está por vir e quando seu desktop surgir você encontrará seu irmão embaixo da cama ou agarrado na sua mãe. Se você não quiser ser tão malvado ou não tiver a quem assustar, pode utilizar o programa catalogador incluído no CD para ver as imagens e ouvir os sons quando quiser. Simples, fácil de usar e de enorme utilidade, esse é o Thumbs Plus (nova versão). Um programa catalogador que vai ajudar você a visualizar as imagens e ouvir os sons incluídos no CD deste mês. Para ter acesso a estes acessórios*

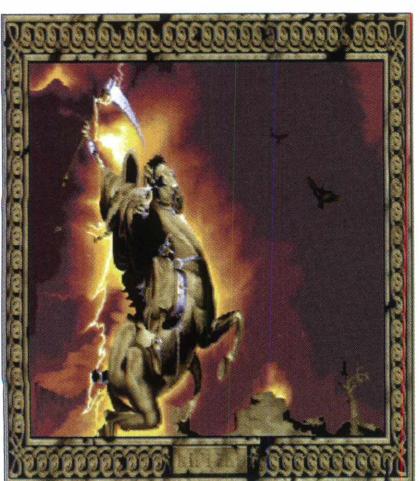

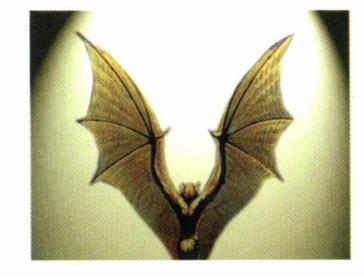

*horripilantes, siga os passos abaixo: Abra o programa clicando no botão bônus;*

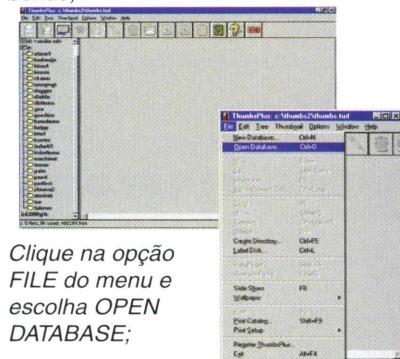

*Na caixa de diálogo, selecione seu drive de CD-ROM, procure na raiz do CD o arquivo HORROR. TUD e clique em OK.*

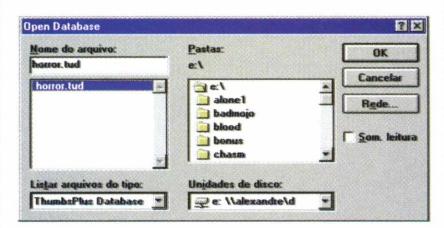

*Na coluna da direita, dê um duplo clique na letra correspondente à sua unidade de CD-ROM; em seguida acesse o diretório BÔNUS (clique duplamente) e escolha o subdiretório referente à categoria do bônus que você deseja acessar (sons, cliparts, ícones e fotos);*

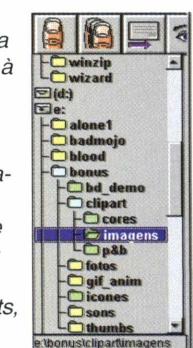

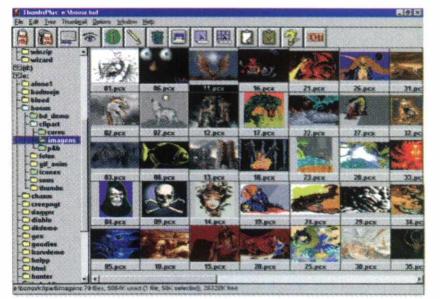

*Para saber a função de cada uma das opções da barra de tarefas (ícones de lixeira, olho, dedo, lápis etc.) basta colocar o cursor em cima do ícone e sua função aparece na parte de baixo da tela.*

#### 1 h i

*Você poderá editar, rotacionar e visualizar em tela cheia todas as imagens contidas no CD. Uma opção interessante para ser usada com as imagens é o slide (ícone*

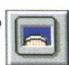

*que está do lado direito da lixeira), com ele você pode ver todas as fotos do diretório desejado, como se fossem slides mesmo, uma sendo mostrada após a outra. Caso você queira parar o slide show, basta teclar enter. Para ouvir os sons, basta dar um duplo clique no som escolhido.*

*Outra opção bastante útil é a possibilidade de visualizar detalhes precisos de figuras. Isto é feito*  $atrav$ és do *ícone que contém a* letra *I. Basta que você selecione a figura desejada e clique*

*neste ícone para saber o tamanho da imagem, sua resolução e formato.*

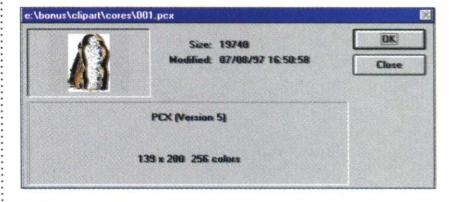

*Estas são algumas das opções que o programa traz para você brincar com as adoráveis criaturas do CD.* ■

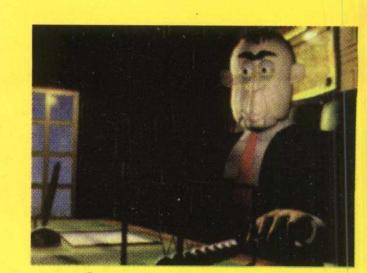

Controle suas finanças ou banqueiros sanguessugas vão levar todo o seu dinheiro!

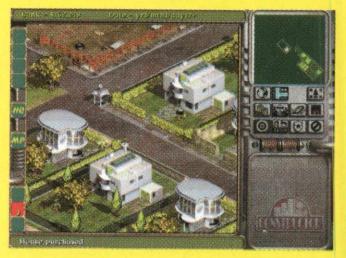

Domine recursos, controle territórios e construa impérios. Este é o seu dia-a-dia.

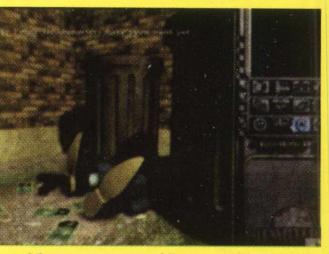

Mexa com a máfia e você será levado junto com o lixo.

**"Um daqueles jogos que nos seguram no escritório até tarde."**

**Ultra Game Players (Junho de 97)**

**"Constructor ó divertido e desafiador em tantas (ases." GamesSpot (Junho de 97)**

**Colorador** 

**COCOCOCOCOCO** 

**"Constructor leva a idéia de jogo de estratégia a um nível inimaginável" - EGM (Abril 97)**

**"Constructor conquistará você com o bom humor e o manterá colado na cadeira com seus aspectos bem balanceados de controle de recursos."**

**- Computer & Net Player (Julho de 97)**

**"0 humor é afiado, os gráficos são bem compostos e a jogabilidade é inteligente sem ser monótona"**

**- GameSput (Junho de 97)**

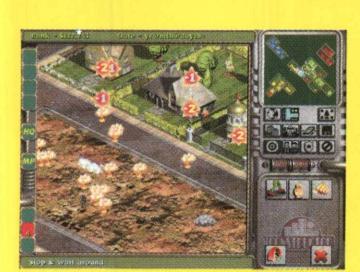

Ooops! Seu Palhaço Psicopata acendeu um fósforo e acabou com um quarteirão inimigo inteiro.

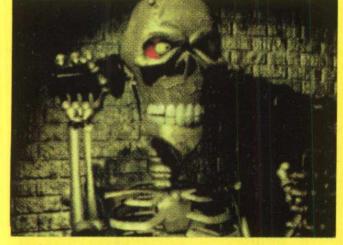

Justo agora que você achou que estava salvo...! Zumbis inimigos invadiram o seu gramado.

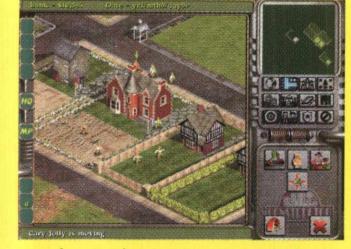

Arruaceiros apareceram para uma festa entre 4 jogadores via rede

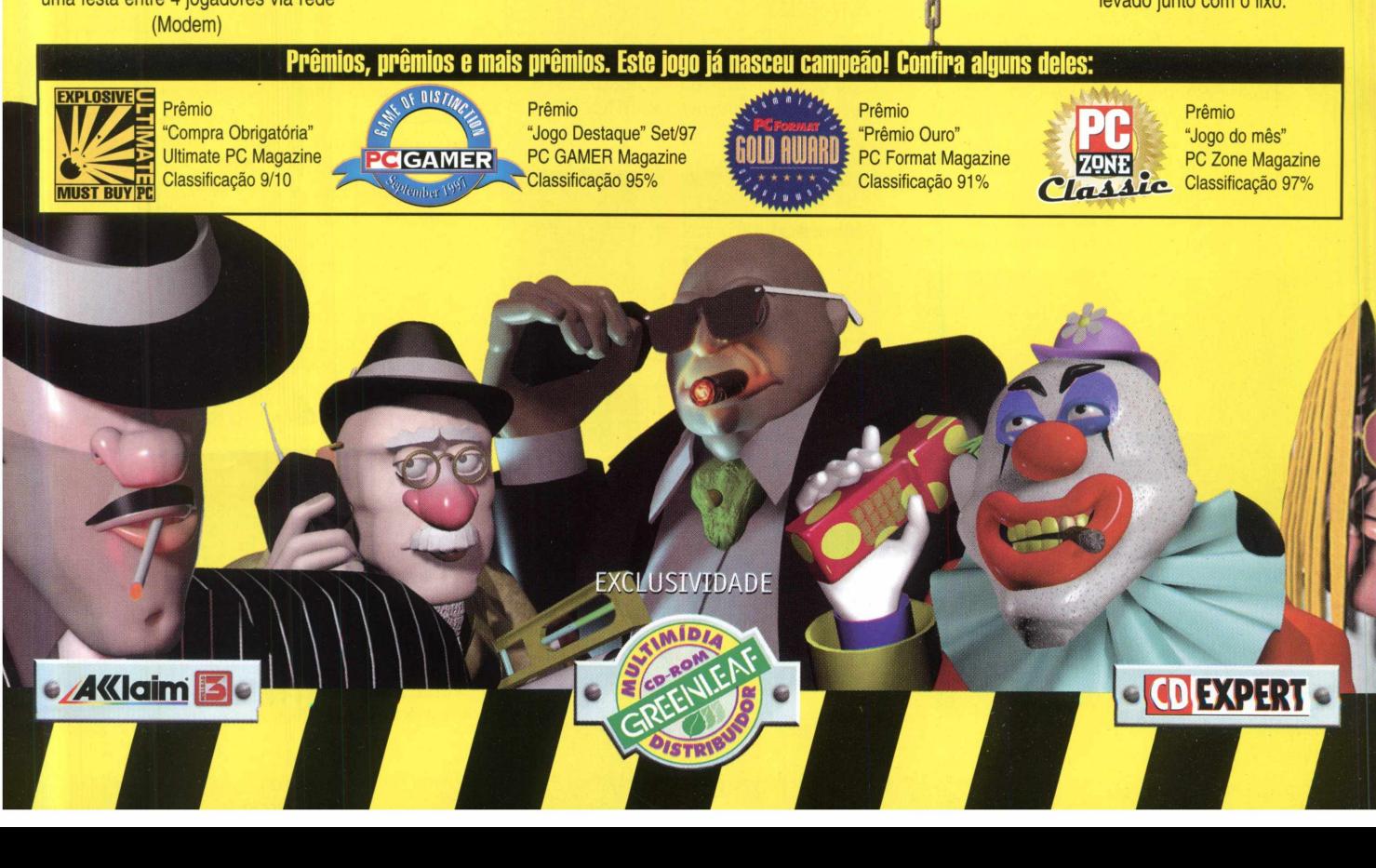

# **CAOS URBANO À FREI**

Outro dia, outro mafioso para pagar, outra arruaça de bêbados para pôr um fim, outra comunidade hippie para eliminar. Este não é um jogo de estratégia qualquer. Nesta cidade capatazes trabalham duro, reparadores sem licença destróem apartamentos e psicopatas vagam pelas ruas. Demos vida ao simulador de estratégia com toda a sorte de artimanhas, truques sujos e trapaças. Então, se você quer construir seu sonho, ficar rico e dominar o mundo, vai ter que sujar as mãos!

## EI, ESTA É A SUA CIDADE...VOCÊ RESOLVE OS PROBLEMAS!

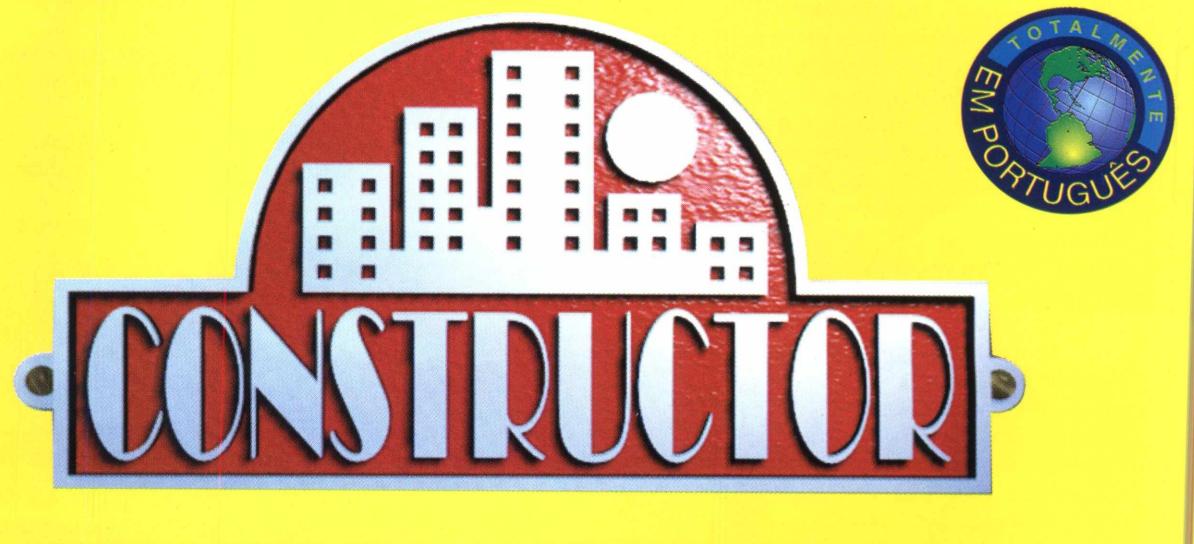

**ATENDIMENTO AO CONSUMIDOR (011) 6942 2280 PRODUTO DISPONÍVEL NO CARREFOUR, KALUNGA E SHOPPING ÁTICA SOMENTE USUÁRIO** 

**DISTRIBUIDORES EXCLUSIVOS PARA REVENDAS** 

Bauru e Região - CD-ROM MANIA - Fone: (014) 234 7739 Campinas e Região - TOP COM. Fone: (019) 243 9855 SP Capital - MEGAMÍDIA COM. - Fone: (011) 266 2498 Rio de Janeiro - REDE MULTIMÍDIA. Fone: (021) 591 7836 Norte e Nordeste - CD-ROM SHOP - Fone: (081) 325 5430 MG Goiânia Brasília - RA CD-ROM - Fone: (034) 238 4847 Santa Catarina - UNIBYTE - Fone: (048) 228 0556 Rio Grande do Sul - INC0MP - Fone: (051) 334 5165

**FAST•CD O seu CD entregue em qualquer lugar do Bras**

**0800 55231** 

## LEGACY OF KAIN

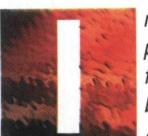

*magine se algum dia, por alguma razão, você fosse traído, de forma brutal e cruel. Aqueles que outrora*

*foram seus amigos, seus aliados, asquerosamente arquitetaram uma trama que culmina na sua total queda. O ódio e a dúvida consomem seus pensamentos. Não satisfeitos em trazer a desonra da derrota ao seu nome, os inimigos o torturam e o deixam para morrer à beira do lago do fogo infernal. Enlouquecido pela dor e pela raiva, você blasfema*

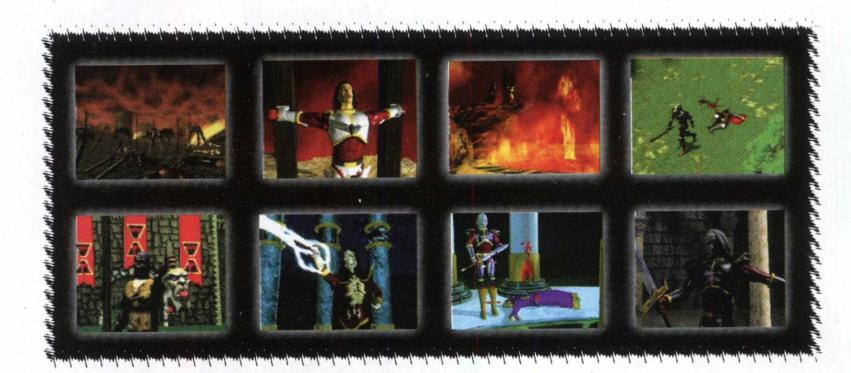

*sangue maldito. As atrocidades que você cometeu o deixa transtornado, e*

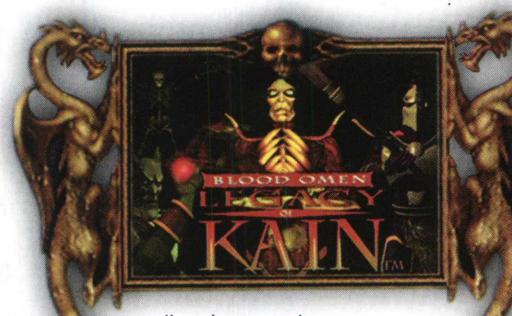

*silenciosamente, esperando ser ouvido por alguém que o liberte de suas amarras e permita que você leve a vingança aos seus inimigos. Seus desejos são atendidos. Mas, vindo do nada, um mago negro, mestre na arte profana da necromancia (reviver os mortos) lhe reanima, o transformando num morto-vivo. Você não mede as consequências de seus atos e leva sua furiosa vingança a todos, inocentes ou não.*

*Em sua sede de vingança, nem percebe no que se tornou. Numa luta, após receber um golpe muito forte, você descobre que possui o poder da magia negra, ao gesticular e gritar de dor. O inimigo, pobre imortal, foi literalmente virado do avesso pela sua vontade. Satisfeito com seu poder, você pisa com desprezo no cadáver deformado do inimigo. Depois de muita luta, você descobre, horrorizado, que seu único alimento é o sangue. Sangue humano, sangue quente,*

*você corre pelo campo, desesperado. E o desespero aumenta mais, pois você percebe que a água, o precioso líquido da vida, é nociva a sua carne desmorta, queimando como fogo. Abrigando-se num túmulo, seus olhos se acendem, com todo o fervor, liberando ódio, pois você percebe que o presente que o mago lhe oferecera era, na verdade, uma maldição. Neste*

*momento, suas metas são modificadas. Além de acabar com seus assassinos, você quer se livrar do encantamento que o transformou num nosferatu. Para isso, você deve procurar os nove pilares do poder. Apenas a força elemental dos seus guardiões destes pilares podem trazerlhe o alívio da dor da imortalidade. Magia, vingança e desespero. Tudo isto é o que Legacy of Kain o reserva. Aceite este desafio, faça a*

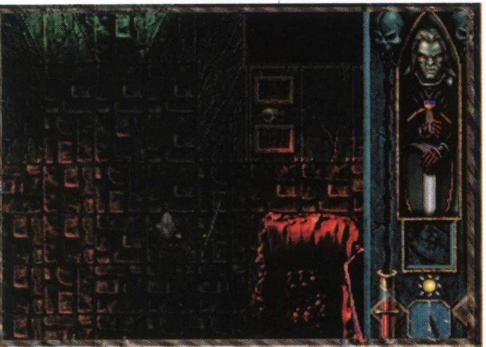

*vingança final e definitiva. Ou continue, por toda a eternidade, consumido pelo ódio e pela dor.* ■

#### *COMANDOS BÁSICOS:*

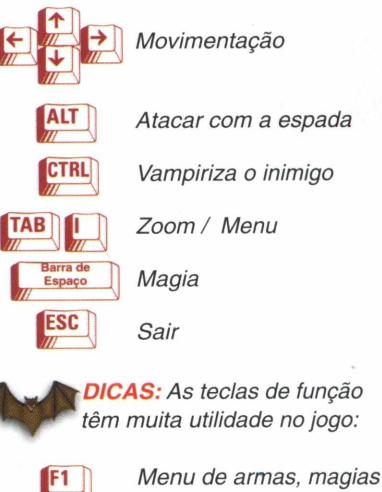

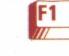

*e ensinamentos*

**F2** Menu de transformações

*m Menu rápido de magias*

*P P Inventário / Zoom*

*<sup>m</sup> <sup>m</sup> Mapa / Opções*

#### *Configuração Minima:*

*Pentium 100, 16 MB HAM, Drive de CD-ROM de Quádrupla Velocidade, Windows 95, Placa de Vídeo SVGA,* **Placa de Som Sound Blaster ou** *Compatível, DirectX 2 ou 3.* strategy *Publicado por Activision.*

*Site: [www.activision.com](http://www.activision.com)* 

## **TAKE NO PRISIONERS**

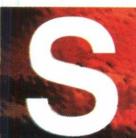

sabe aquela vontade<br> *gigantesca de sair*<br> *detonando tudo? Se<br>
você experimenta sun<br>
liberar toda esta energia destrutiva, abe aquela vontade gigantesca de sair detonando tudo? Se você experimenta surtos de fúria e não tem como anime-se. Take no Prisioners está*

*aqui. Você encarna um dublê de Rambo incumbido de matar e destruir toda a força inimiga. Certo, você não gosta de matar, acha que é um desperdício de vida, é uma atrocidade e*

*brutaliza o ser humano. Sem dúvida, mas em Take no Prisioners, os inimigos são alienígenas e mutantes, sedentos de sangue e bem armados. E, o que é pior, toda uma cidade já sucumbiu frente a investida destes seres, que mataram cruelmente todos* *os habitantes. Você já começa o jogo na entrada da cidade e com uma arma forte, mas com poucos tiros. Além da arma, você dispõe de um sabre laser, parecido com o que Luke Skywalker usa na trilogia Guerra nas Estrelas. Você avança pelas perigosas*

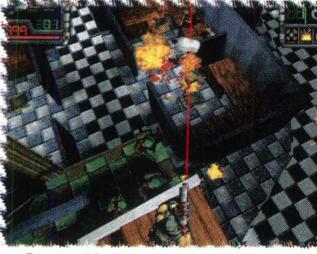

*ruas da cidade, infestadas de cães mutantes e inimigos impiedosos. Cuidado, pois é muito fácil cair em emboscadas armadas pelos inimigos. Quando elimina um inimigo, você pode*

*"afanar" a arma que ele usava e aumentar seu arsenal. Dentre as armas do jogo, destacam-se o rifle laser, de efeito devastador. Procure com cuidado, pois a cidade esconde muitos perigos e segredos. Lute com fúria e não faça prisioneiros, <sup>m</sup>*

#### *COMANDOS BÁSICOS*

*Movimentação*

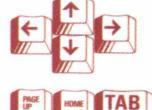

*m m* CTRL **IL SHIFT** 

ÍTAB *Câmera superior / Câmera mid / Câmera mode*

*Rastejar /Levantar*

*Tiro, golpe*

*Pulo / Corrida*

*DICA: Economize a munição, pois o game fica difícil rapidamente.*

#### *Configuração Mínima:*

*Pentium 90 Mhz, 16 MB RAM, Drive de CD-ROM de Dupla Velocidade, Placa de Som Sound Blaster ou Com*patível, DirectX 2 ou 3, Placa de *Vídeo SVGA (16 Milhões de cores). Publicado por Red Orb Interactive. Site: 204.152.144.170/home.html*

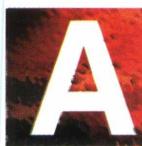

**A a** *dominados pelas forças das trevas nem*<br>
sob a forma das artes<br>
arcanas e dos demônios<br>
Muitos cientistas<br>
dominados pelas poderosas energias s *forças das trevas nem sempre se manifestam sob a forma das artes arcanas e dos demônios. Muitos cientistas*

*da escuridão prestaram serviços valiosos a Lúcifer, criando armas devastadoras, alterando biologicamente os seres da natureza ou dando "vida"às máquinas de destruição. Um destes cientistas utilizou a eugenia, a manipulação e alteração genética de seres e organismos, e conseguiu criar um ser resistente à dor e sem nenhuma vontade. Após criar um exército destas criaturas, algo dá errado, pois estes seres saem de controle e adquirem consciência, se apropriando da tecnologia disponível e construindo robôs de combate assassinos. A última linha de defesa do planeta é um homem disposto a*

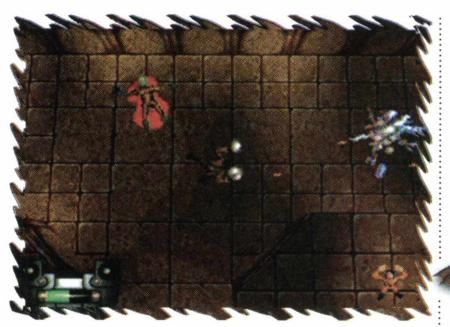

**MACHINE HUNTER** 

*tudo para salvar o mundo. Recebendo do conselho de defesa da Terra um implante nanotecnológico que reconfigura seu corpo, ganha o poder de se tornar o agressor, e com sua força, combater os inimigos. Prepare seus canhões de plasma e frite os inimigos! •*

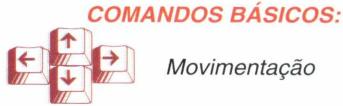

of the old states of the state of the states of

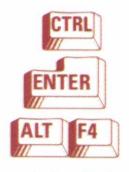

*Atira*

Definir opções

*Sair*

*Atira à esquerda / direita*

ATO ANY AT

*[DICA: Você pode se transformar em máquinas e ter um poder de fogo maior. Para isto, terá que neutralizar as máquinas do inimigo e só depois realizar a transmutação.*

#### *Configuração Mínima:*

*486 DX4 100 Mhz, 8 MB RAM, Drive de CD-ROM de Dupla Velocidade, Placa de Som Sound Blaster ou Com*patível, Placa de Vídeo SVGA e *Windows 95.* **Windows** 95. *Publicado por MGM.*

*Site: [www.mgmua.com/interactive/](http://www.mgmua.com/interactive/)*

## *PERFECT WEAPON*

*energia para lhe dilacerar a cada golpe. Um auxílio muito forte são os campos de radar, que auxiliam na*

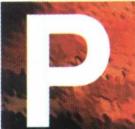

! *erfect Weapon segue a mesma linha da famosa série Thunderbirds, quando falamos de resolução. Os gráficos desse adventure são diferentes, como*

*se os personagens fossem bonecos vivos. Paralelamente, encontramos*

*um desafio muito forte e talvez complicado para alguns menos experientes. Perfect Weapon revoluciona, pois requer que o jogador tenha pleno domínio do ambiente tridi-*

*mensional e o jogador deve golpear num raio de 360 graus. Comandando um policial que se aventura sozinho num deserto futurista, você vai adorar combater os mais diferentes aliens, mutantes e bestas, que não poupam*

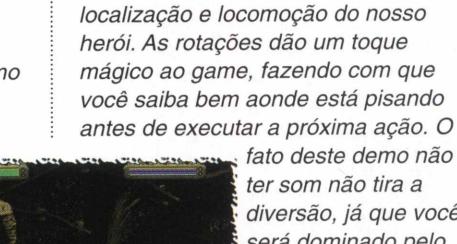

*ter som não tira a diversão, já que você será dominado pelo mistério. Vista seu uniforme de titânio e cumpra a sua missão, é o destino do planeta em suas mãos*...■

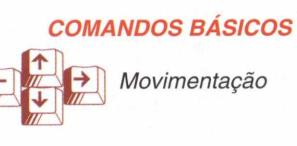

**ALT** *Inicia o modo de combate* N *Volta ao modo normal* **ENTER** *Agachar/ Pular Soco esquerdo / Direito Chute esquerdo / Direito*

*DICA: Não queira matar todos os seus inimigos, pois eles são muitos. Às vezes, é necessário fugir.*

#### *Configuração Mínima:*

*PC 486 100 Mhz, 8 MB RAM, Drive de CD-ROM de Dupla Velocidade, Placa de Som Sound Blaster ou Com*patível, Placa de Vídeo SVGA e **:\*\***j *Windows 95.* Sandwich Management Structure and Security 1980s in the same structure of the same structure of the same structure of the structure of the structure of the structure of the structure of the structure of the s *Publicado por ASC GAMES. Site: [www.ascgames.com](http://www.ascgames.com)*

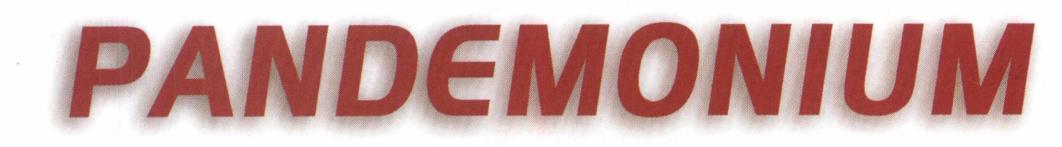

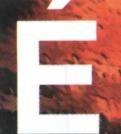

*meu amigo! A cobra vai fumar com este jogo! Depois de fazer um encantamento estranho, uma aprendiz de*

*feiticeira e um bobo-da-corte liberam um poderoso demônio que devora uma cidade. E só existe um jeito de reverter esta atrocidade: achar a máquina dos desejos e pedir para tudo o que ocorreu ser apagado.*

*Mas nada é fácil. Você vai enfrentar muitos perigos, como seres estranhos, penhascos perigosos e inimigos ferozes.*

*Suas únicas armas são a sua agilidade, sua coragem e a magia, que permite que você dispare poderosas bolas de fogo nos demônios. Pandemonium revolucionou o universo dos games pois inaugurou um novo conceito em jogos de*

*plataforma. Totalmente tridimensional, com efeitos de câmera espantosos, o jogo conta com uma simples e dinâmica jogabilidade, que permite que o jogador se*

*concentre nos desafios e não em aprender a controlar o personagem. Prepare seus encantamentos, aguçe os sentidos e enfrente o mal!* 

And the state of the state of the state of the state of the state of the

#### *COMANDOS BÁSICOS*

*Ir para trás*

A 11 *Ir para frente*

*Agachar*

Barra de Pular

*'DICA: Para atacar os inimigos, salte sobre eles (como no jogo Sonic).*

#### *Configuração Mínima:*

*PC 486 DX4 100 Mhz, 8 MB RAM, Drive de CD-ROM de Dupla Velocidade, Placa de Som Sound Blaster ou Compatível, Placa de Vídeo SVGA (16 milhões de cores) e Windows 95.*

*Publicado por Crystal Dynamics. Site: [www.crystald.com](http://www.crystald.com)*

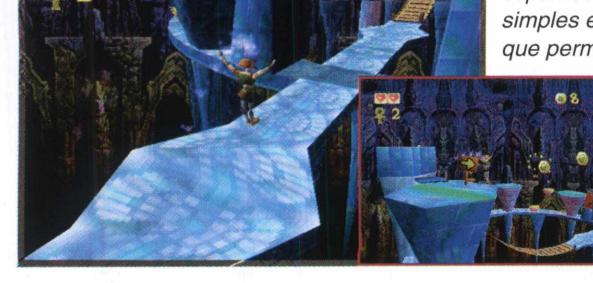

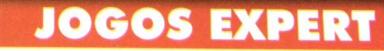

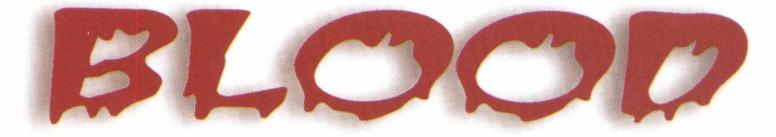

**I** *ecromancia. A esquecida \arte mágica da reanima-Ição de cadáveres. Conhecida pelos Druidas e* **I** *Celtas. Jamais usada para fins maléficos. Banida pela Igreja*

*na Idade Média, a necromancia era considerada esquecida até hoje. Uma seita demoníaca de magos decide reacen- der a chama fria dos encantamentos necromânticos. Com a poluição que , assola o planeta, a magia não é suficiente para cana-*

*lizar as forças negras. A natureza não é mais a mesma que na Idade Média. Então, os servos do demônio fazem uso da ciência. A mesma ciência que salva os homens com a medicina. A mesma que considerou estudo as atrocidades de Auschwitz. Um cientista, achando estranhos os rumos do proje-* *to, se rebela, e é morto, com requintes de crueldade pelos magos demoníacos. Dor. Frio. Vazio. Tudo acabado. E o mal, livre, se fortalecendo. Mas então, reanimado por benignas forças desconhecidas, o cientista se levanta de sua cova,*

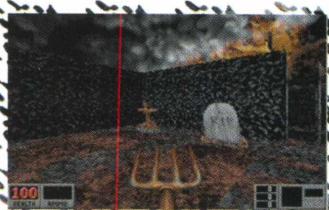

*buscando a vingança e correndo contra o tempo para evitar que a humanidade seja atacada pelos zumbis famintos por cérebros.*

*Afie suas facas, carregue suas armas e, principalmente, prepare o estômago. Não vai ser bonito de se ver, mas alguém tem que fazer o serviço.»*

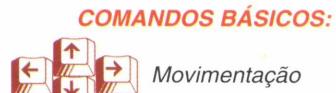

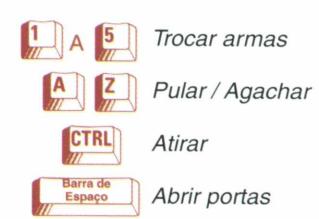

*DICAS: Ligue-se nestes códigos de Expert: i wanna be like kevin - Imortal capinmyass - Desativa a imortalidade Para usar os códigos, digite T, digite a dica no quadro e aperte enter.*

#### *Configuração Mínima:*

*Pentium 90 Mhz, 16 MB RAM, Drive de CD-ROM de Dupla Velocidade, Placa de Som Sound Blaster ou Compatível, Placa de Vídeo SVGA.* **MAS** 

*Publicado por GT Interactive. Site: [www.gtgames.com](http://www.gtgames.com)*

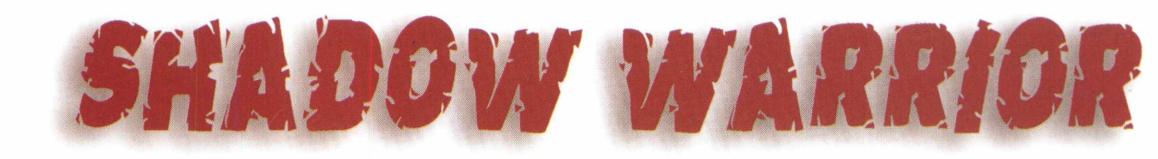

*Começa e accherence*<br>*Hombas por iiiá!!! Os seriados japoneses "live action" tomaram a CD EXPERT! Se você adora aqueles seriados em que todo o episódio começa e acaba do mesmo jeito, com bombas por todo lado e gente pulando três metros de altura, não deixe de jogar Shadow Warrior. Você encarna o ninja Lo Wang, que se vê no meio de uma trama estranha, com demônios tomando toda uma cidade. Como Wang não tem nada para fazer e Arquivos X só passa de sexta, ele decide resolver a questão no tapa, ou melhor, na espada. E além da espada*

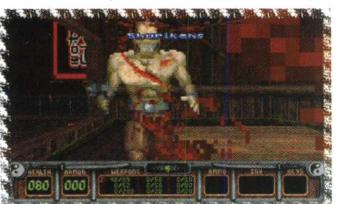

*(toda suja de sangue, bem nojenta!) Wang usa shurikens afiados, metralhadoras, lança mísseis (é mole?) e granadas-espinho. Todo este arsenal singelo é usado para fatiar, retalhar, picar, esmagar, esfolar, explodir, triturar, imolar, moer e arrancar gritos dos inimigos. E acredite, toda essa violência não é exagerada nem gratuita, pois os inimigos querem fazer coisa pior com você.»*

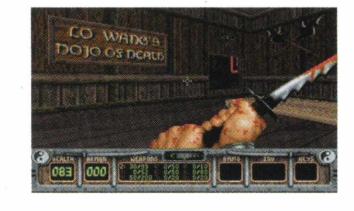

#### *COMANDOS BÁSICOS:*  $f$  $Movimentação$

A LETTE OF A LETTE OF A LETTE OF A LETTER

 $\left| \frac{1}{A} \right|$   $\left| \frac{5}{A} \right|$ *Trocar armas Pular/Agachar* ^ TRL *Atirar* Barra de Abrir portas

*DICAS: Depois de digitar T, entre com o código: swchan: Imortal: Que o poder de Jackie Chan o proteja! swgimme: Todos os itens: Destrutivo! swghost: Virar fantasma swmap: Mostra o mapa*

#### *Configuração Mínima:*

*Pentium 90 Mhz, 16 MB RAM, Drive de CD-ROM de Dupla Velocidade, Placa de Som Sound Blaster ou Compatível, Placa de Vídeo SVGA.*

*Publicado por GT Interactive. Site: wwwigtgames.com*

## CHASM

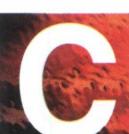

*hasm é o tipo de jogo que fica escondido e só depois de um tempo é descoberto e adorado. Chasm foi o primeiro jogo*

*de tiro tridimensional a desafiar o poderio de Quake. Surgido na mesma época, Chasm utilizava vários recursos tridimensionais que impressionavam. O único e principal problema é que os gráficos do jogo eram de baixa resolução, o que não impediu que muita gente gostasse dele, tanto que ele foi incluído na edição 50 Best Games da CD EXPERT. Seus palha-*

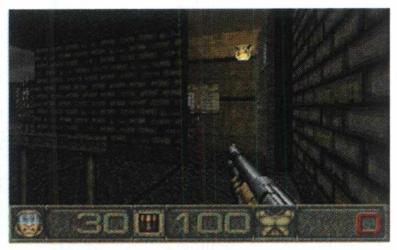

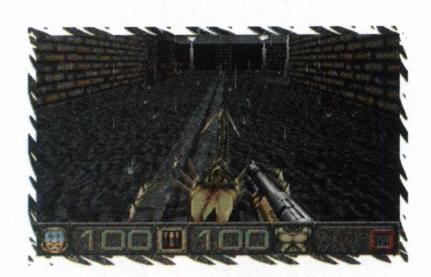

*ços assassinos fizeram história. Mas o tempo passou e os criadores de Chasm decidiram lançar uma versão "remix" do jogo, melhorando-o muito. Os gráficos estão sensacionais, e com excelente qualidade. A nitidez chega a ser melhor que a de Quake, pois o ambiente é menos sombrio. Mas isto não significa que o medo tenha sido banido. Cada corredor, cada curva em Chasm inspira medo e insegurança. Além de que, é possível desmembrar os inimigos à bala. O terror está iniciado. Mutile, estraçalhe e mate os inimigos.* ■

#### *COMANDOS BÁSICOS:*

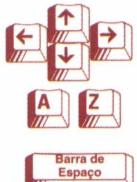

*m*

*Movimentação*

*Move o foco de visão para cima /para baixo*

*Realiza disparos*

*Abre um Menu que proporciona a saída do jogo*

**DICA**: Se você não se *aproximar muito dos monstros e guardar uma distância considerável ao atirar, obterá sucesso.*

#### *Configuração Mínima:*

*PC 486 DX4 100 Mhz, 8 MB RAM, Drive de CD-ROM de Dupla Velocidade, Placa de Som Sound Blaster ou Compatível, Placa de Vídeo VGA.* 

*Publicado por Megamedla. Site: [www.megamed.com](http://www.megamed.com)*

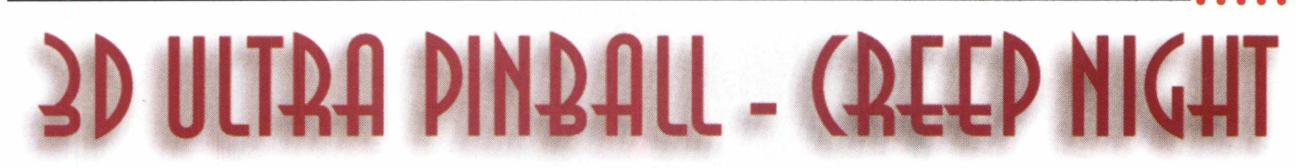

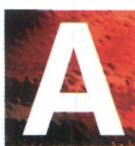

*pós uma longa batalha, as forças do bem conseguiram banir todo o mal para uma dimensão distante, o UnderWorld.*

*cem anos, um diabólico Após exatos portal permitiu que os entes malignos escapassem do exílio, retomando seu reinado de assombrações. Havia apenas uma chance para conter esta ameaça: eliminá-la de uma vez por todas em apenas uma noite! Esta batalha decisiva entre o bem e o mal seria conhecida como "Creep Night" ou "Noite do Arrepio". Trata-se de 3D Ultra Pinball - Creep Night - em que tudo é diferente. Ao iniciar a partida, você não sabe o que acontecerá. Após algum tempo, sua bolinha atinge o alvo definido com a mensagem "Fate" ou destino. Subitamente, surgem vários goblins saltando por toda a tela! Você deve destrui-los*

*antes que o tempo do cronômetro se esgote, ganhando muitos pontos. Isso mesmo, existem diversas missões durante o jogo. Os gráficos são excelentes, abusando dos detalhes e gerando um efeito tridimensional inigualável. O som está acima da média. Este Demo contém diversas plataformas e animações assustadoramente divertidas.*

*Este é, sem dúvida, um dos melhores* títulos do ano!

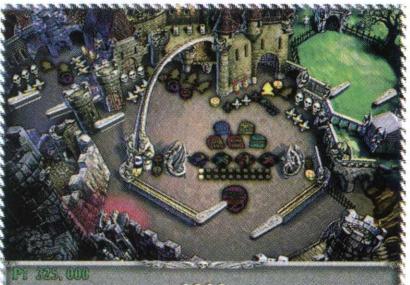

The first state of the state of the state of the state of the state of the state of the state of the state of

#### *COMANDOS BÁSICOS:*

CTRL *Movimentam os flips*

*Ativa o lançador da bolinha*

Barra de<br>Espaço

*Dá uma leve pancada na mesa de jogo*

*4j^^^^rD IC A:C uidado para não bater demais na mesa de pinball. Se você exagerar o jogo trava, mostrando a famosa mensagem "Tilt".*

#### *Configuração Mínima:*

*PC 486 DX4 100 Mhz, 8 MB RAM, Drive de CD-ROM de Dupla Velocidade, Placa de Som Sound Blaster ou Compatível, Placa de Vídeo*  $SVGA$  e Windows 95.

*Publicado por Sierra. Site: [www.sierra.com](http://www.sierra.com)*

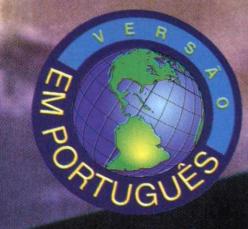

**O seu CD entregue em qualquer lugar do Brasil 0 8 0 0 5 5 2 3 1 3**

# **EN ANO-2006.**<br>O MAIOR COMBATE AÉREO ESTÁ PARA ACONTECER

**Jogue em ambos os lados da batalha (Estados Unidos ou Russia), utilizando um dos 5 (cinco) aviões disponíveis: o F-14. F/A-18 e o F-22N dos Estados Unidos ou o MIG-29D e o avião invisível secreto dos russos.**

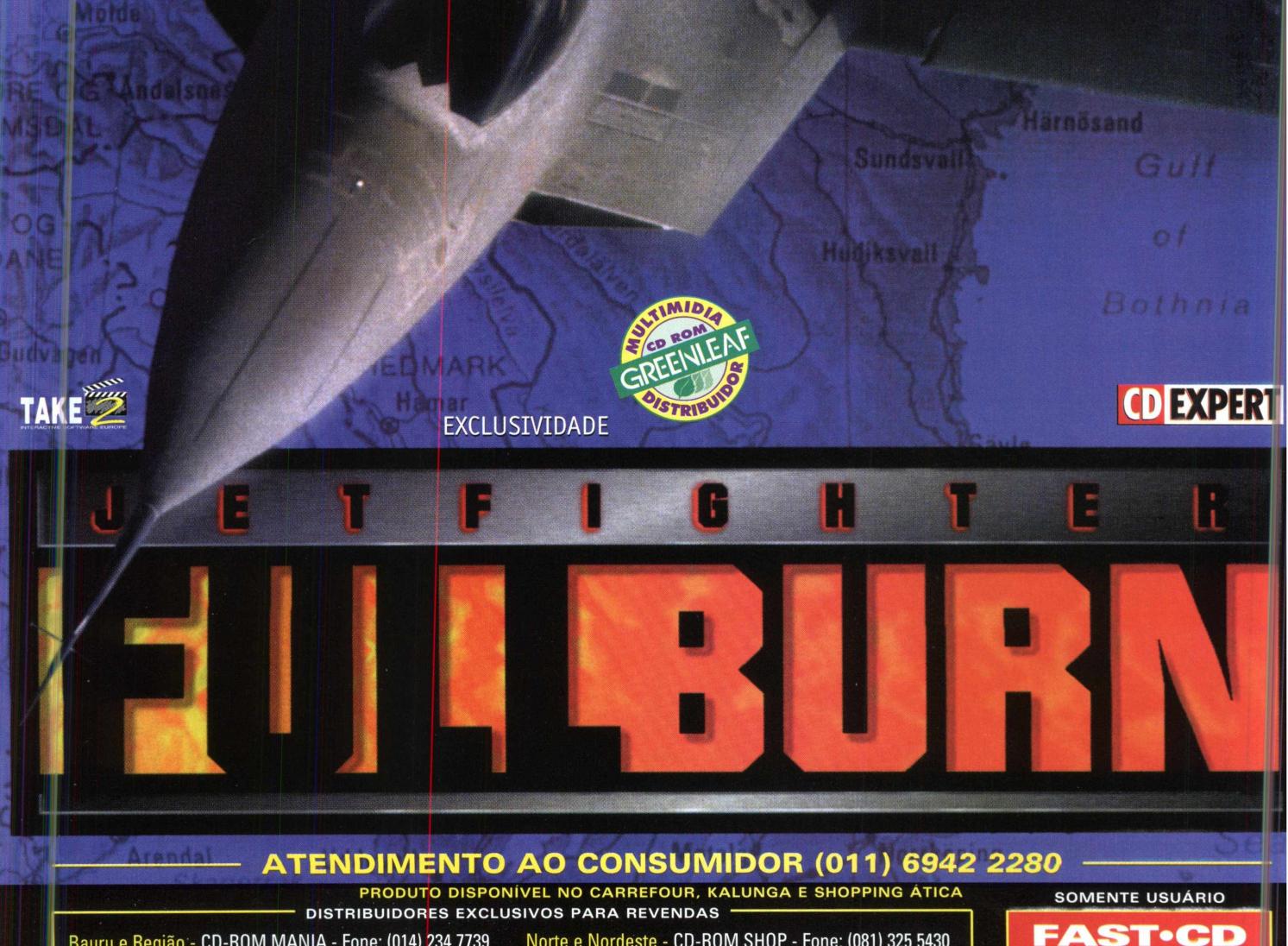

Bauru e Região - CD-ROM MANIA - Fone: (014) 234 7739 Campinas e Região - TOP COM. Fone: (019) 243 9855 SP Capital - MEGAMÍDIA COM. - Fone: (011) 266 2498 Rio de Janeiro - REDE MULTIMÍDIA. Fone: (021) 591 7836 Norte e Nordeste - CD-ROM SHOP - Fone: (081) 325 5430 MG Goiânia Brasília - RA CD-ROM - Fone: (034) 238 4847 Santa Catarina - UNIBYTE - Fone: (048) 228 0556 Rio Grande do Sul - INC0MP - Fone: (051) 334 5165

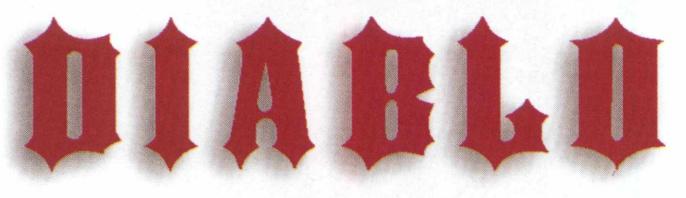

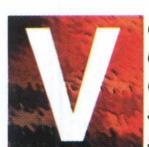

*ocê sente algo errado ao caminhar pela pequena estrada de terra que liga \sua aldeia à cidade. Um \ simples calafrio.*

*"Bobagem...", você pensa. Conforme vai avançando, você começa a perceber que os animais da floresta sumiram. Nenhum som pode ser ouvido, além de seus próprios passos e respiração. Um pavor inconsciente começa a tomar conta de você. O desespero crescente o faz correr. O medo o domina. E uma questão, um pensamento aterrorizante toma sua mente: "O que está acontecendo? Estarão todos bem? Será? Será que ELE fez isso?"*

*A resposta amarga você conhece ao entrar na aldeia. Os corpos de todos os moradores, empilhados como lenha. "Quem fez isso!? POR QUÊ ?? " Você grita, esperando uma res*posta. E ela vem na forma de

*um corvo. Um corvo enorme, de forma estranha, com aparência clara de não ser uma criatura de Deus, com um olhar maligno, devorando os olhos do*

*cadáver de uma inocente criança. Uma criança colhida pelo fogo cruzado entre luz e trevas.*

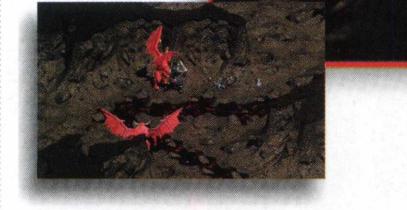

*Uma espécie de choque percorre sua espinha, seu corpo se convulsiona, num espasmo de fúria e você liberta um grito de ira:*

*"Já chega!!!" Você saca sua espada e*

*esvicera o corvo. Olhando em volta, ofegante de raiva, você grita: "Maldito! Era só entre eu e você!!! Seus demônios aceitaram o meu* desafio! Eu os venci de *forma justa! O povo não tem culpa!!! Você vai pagar!!!" Como caçador de demônios, você sabe dos riscos que corre, trevas o aguardam de braços As abertos. Lute, ou sua alma, sua vida e sua honra estarão perdidos.* ■

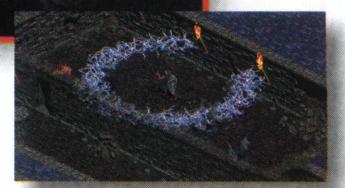

*OBS: Caso o processador de seu computador seja um 586 133 MHz e 16 MB de RAM, o jogo rodará sem problemas. Mesmo assim você receberá a mensagem "DIABLO REQUIRES AT LEAST A PENTIUM". Clique no botão de OK e o jogo será iniciado.*

#### *COMANDOS BÁSICOS*

*Joga-se com o Mouse. Clique com o botão esquerdo na posição em que deseja mover o herói. Para acessar o inventário, opção que lhe permite definir tudo o que o jogador usará, clique nos botões "INV" ou "CHAR", localizados na parte inferior da tela. Você visualizará dois globos, o vermelho representa a sua saúde e o azul o seu poder de ataque. Para utilizar uma arma, clique com o botão esquerdo do Mouse.*

**DICA:** Preserve as "magias" *para ocasiões mais difíceis.*

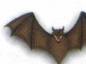

#### *Configuração Mínima:*

*Pentium 100 Mhz, 16 MB RAM, Drive de CD-ROM de Dupla Velocidade, Placa de Som Sound Blaster ou Compatível, DirectX 2, Windows 95 e Mouse. Publicado por Blizzard.*

*Site: [www.blizzard.com](http://www.blizzard.com)*

The Marie of the Marie

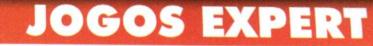

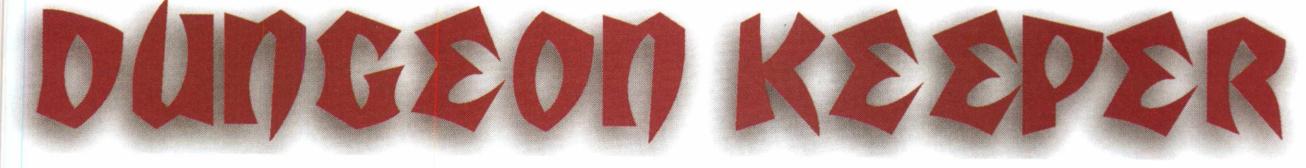

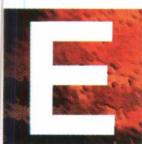

*■' m Dungeon Keeper, você* **I** *apenetrará em masmor-***<br>
<b>I** *penetrará em masmor-*<br> **I** *ras, ordenando seus ras, ordenando seus súditos para que executem as mais*

*diversas funções como, por exemplo, derrubar paredes. Fazendo isso você vai abrir diversos caminhos, encontrará ouro e, se fizer tudo certo, achará um portal que vai trazer para sua masmorra as mais asquerosas criaturas. Monstros como aranhas e besouros gigantes irão povoar a tela do seu computador e você terá que destruí-los.* ■

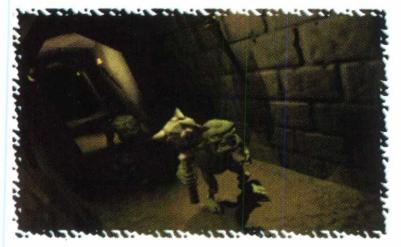

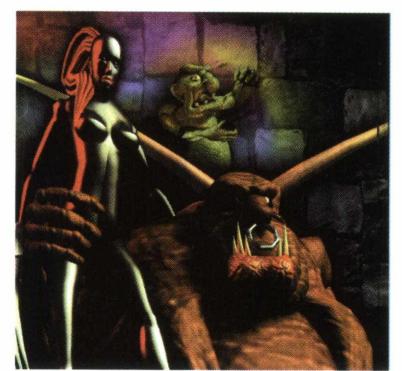

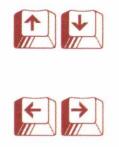

*Movimenta tela para*

*Movimenta tela para esquerda / direita*

*Movimenta a tela mais* SHIFT *rapidamente*

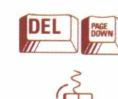

*Rotaciona a tela para a esquerda / direita*

*Define a maioria dos comandos do jogo*

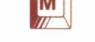

*Visualiza mapa*

**DICA:** O ponto de interroga*ção ao lado da coluna da esquerda indica o que você deve fazer para prosseguir no jogo. Utilize-a COMANDOS BÁSICOS*: *sempre que necessário.*

#### *cima / baixo Configuração Mínima*

*PC 486 DX4 100 Mhz, 8 MB RAM, Drive de CD-ROM de Dupla Velocidade, Placa de Som Sound Blaster ou Compatível e Windows 95.*

*Publicado por Bullfrog. Site: [www.bullfrog.co.uk/](http://www.bullfrog.co.uk/)*

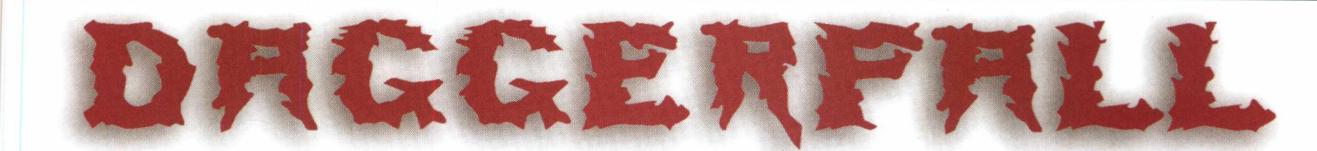

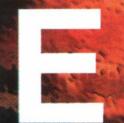

*ste super RPG usou e abusou do estilo DOOM, acrescentando uma série de visões inéditas ao jogador, o que injeta*

*realismo e adrenalina na telinha. Preparado? Você é um guerreiro que luta com as mãos livres, conjurando magias e poderes quando o mal tenta se apoderar de seu corpo. Você vai se deparar com todos os tipos de aberrações, desde soldadosesqueletos que não perdem tempo em te fatiar e derramar seu mais precioso líquido, até morcegos hematófagos*

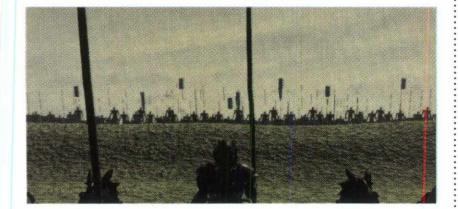

*que lhe sugarão até a última gota, festejando e pingando amônia nas catacumbas. Os gráficos macabros estão muito bem elaborados; você percorrerá túneis, masmorras, jazigos e ossadas, guerreando com inúmeras bestas-fera e indo de encontro ao seu destino. Os viciados do terror vão sentir na pele estas emoções... u*

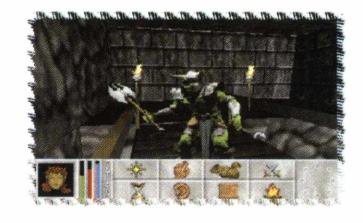

#### *COMANDOS BÁSICOS*:

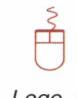

*Todos os comandos são* .j *acionados através do mouse. Logo no início do jogo, você deverá*

*escolher a que povo você pertencerá, qual sua face e quais suas melhores habilidades (como magia, por exemplo). Na parte inferior da tela você conta com inúmeros itens que lhe ajudarão no jogo. Estes itens lhe permitem, por exemplo, atacar, lançar magias, trocar armas, entre muitas outras funções.*

*fl^^^Ê fD IC A : Há muitos itens adicionais na masmorra que serão imprescindíveis para a sua sobrevivência.*

#### *Configuração Mínima.*

*Pentium 100 Mhz, 16 MB RAM, Drive de CD-ROM de Dupla Velocidade, Placa de Som Sound Blaster ou Compatível, Placa de Vídeo VGA e Mouse (com seu driver instalado).*

**Publicado por Bethesda Softworks.** Site: www.bethsoft.com

## SHIVERS 2

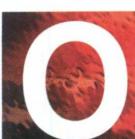

*que ocorre quando se mistura uma história de detetive, uma casa mal-assombrada e rock'n roll?*

*A resposta é Shivers 2. Um jogo no estilo adventure, em que você terá que entrar numa casa mal-assombrada (põe mal-assombrada nisto!) e descobrir diversos segredos nela. Sua jornada será comparada a um horrendo pesadelo, daqueles onde se acorda gritando no meio da noite.*

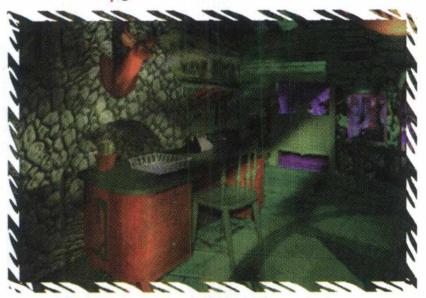

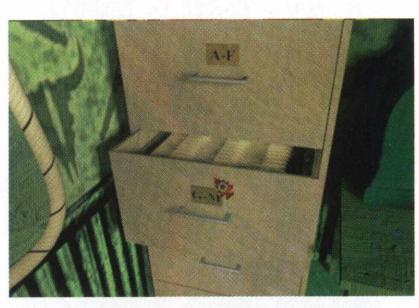

*Mas, ao invés de encontrar a redenção e a segurança da realidade, você percebe que tudo é assustadoramente real, tocando a mais profunda corda do terror em sua alma. Prepare seus nervos, reze por sua alma e principalmente, mantenha-se acordado pois o menor deslize pode significar a danação eterna. Para aqueles que conhecem e gostam de 11 th Hour, Shivers 2 não deixa nada a desejar. Ou melhor, você vai desejar que tudo não esteja acontecendo.* ■

#### *COMANDOS BÁSICOS:*

*Todos os comandos do jogo são acionados pelo mouse. A movimentação do cursor do mouse e um clique no botão esquerdo fazem você caminhar, abrir portas, tocar nos objetos, abrir gavetas, ler documentos importantes e muito mais.*

*DICA: Quando você entrar no jogo, clique em SlideShow e atente aos efeitos audiovisuais que são muito legais.*

#### *Configuração Mínima:*

*PC 486 DX4 100 Mhz, 8 MB RAM, Drive de CD-ROM de Dupla Velocidade, Placa de Som Sound Blaster ou Compatível, Placa de Vídeo SVGA* ^ *Mouse e Windows 95.* •»»>«

*Publicado por Sierra. Site: [www.sierra.com](http://www.sierra.com)*

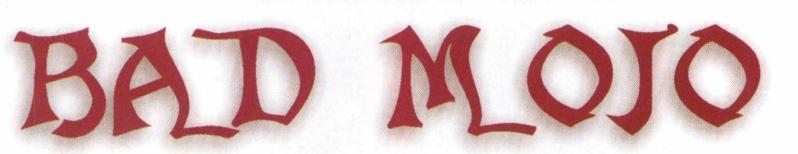

*e você é facilmente impressionável, sente náuseas com frequência, detesta o que é sujo e asqueroso e, princi-*

*palmente, tem medo de baratas, evite este jogo. Seu teclado poderá receber um banho de suco gástrico e tudo que võcê comeu no almoço (que nojo!). Imagine você, uma pessoa normal, com bons hábitos de higiene, que seleciona o que come e que não gosta de insetos. Um belo dia, ao tocar num artefato maldito, você é transformado*

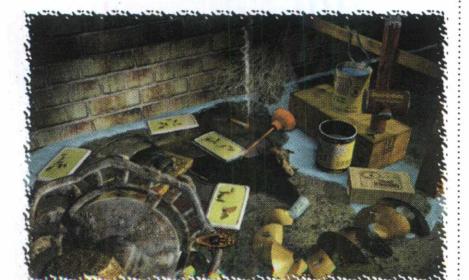

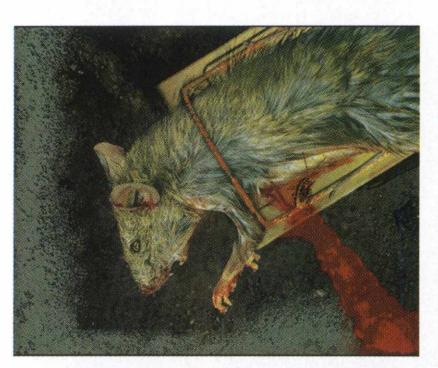

*num dos seres mais asquerosos e nojentos que existe: uma cascuda, malcheirosa, pavorosa, arrepiante e imunda barata. Argh! Agora, como um sujo atrópode, você sai em busca de um contra-feitiço que neutralize esta maldição.*

*Como nada é fácil, além de tudo, você tem que tentar sobreviver aos perigos que um beco infecto e malcheiroso*

for the same of the contract of the contract of the contract of the contract of the contract of

*oferece às desprezíveis baratas. São bandejas cheias de veneno, ratos mortos, aranhas cabeludas, enfim, só coisas "fofinhas". Cuidado com a chinelada!»*

#### *COMANDOS BÁSICOS*

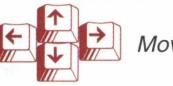

*Movimentação*

*4 ^^^Ê fjD IC A : Use todos os objetos que puder para se esquivar dos inimigos.*

#### *Configuração Mínima:*

*PC 486 DX4 100 Mhz, 8 MB RAM, Drive de CD-ROM de Dupla Velocidade, Placa de Som Sound Blaster ou Compatível, Placa de Vídeo SVGA.*

**Publicado por Pulse Entertainment.** Site: www.pulsenetwork.com

## POLICE HUNT A MANIAC KILLER

*CAUSSAID IN The rest of the CAID IN The rest of the SO AID IN The rest of the CAID IN The rest of the Cleric Cleric Cleric Cleric Cleric Cleric Cleric Cleric Cleric Cleric Cleric Cleric Cleric Cleric Cleric Cleric Cleric* 

 $37 h$ 

Ishd detectives be employed by Clevel and the form of the four of the first the the four of the four of the four of the four of the four of the four of the four of the four of the four of the four of the four of the four o

These detectives for al times in the through the determines of the section of the section for the section for the section for the section for the section for the section for the section for the section for the section for

 $\frac{1}{2}$   $\frac{1}{2}$  ,  $\frac{1}{2}$  ,  $\frac{1}{2}$  ,  $\frac{1}{2}$  ,  $\frac{1}{2}$  ,  $\frac{1}{2}$  ,  $\frac{1}{2}$ 

 $P_0$   $P_1$   $P_2$   $P_3$   $P_4$   $P_5$   $P_6$   $P_7$   $P_8$  $\mathcal{U}_i$  of  $\mathcal{U}_i$   $\mathcal{U}_e$   $\mathcal{U}_e$   $\mathcal{U}_e$   $\mathcal{U}_e$   $\mathcal{U}_e$  $\sigma_{\alpha}$  ,  $\sigma_{\alpha}$  ,  $\sigma_{\alpha}$  ,  $\sigma_{\alpha}$  ,  $\sigma_{\alpha}$ 

 $\blacksquare$ 

Sultation crimes which have con-Spling" in the murky, Hicen-

 $h_{\lambda}$ ,  $h_{\lambda}$ ,  $h_{\lambda}$ ,  $h_{\lambda}$ ,  $h_{\lambda}$ ,  $h_{\lambda}$ 

 $a^*a_{l_1a_2}$   $a_{l_2a_3}$   $a_{l_1a_2}$   $a_{l_2a_3}$ 

**18.00 , er . d. 81**  $\mathcal{U}$   $\mathcal{V}$   $\mathcal{V}$   $\mathcal{$ "Yes C. honderdoon, eresterne to the And the Server of Server of Server of Server of the And the Server of the Server of the Server of the Server of the Server of the Server of the Server of the Server of the Server of the

 $c_{\bullet}$   $\bullet$   $\bullet$   $\bullet$  $\mathcal{O}_\ell$   $\mathcal{O}_\ell$   $\mathcal{O}_\ell$ IIvers cannot work

*^ \* ' \* e ^ ' ' ' v "*

\* as discovered to the set of the set of the set of the set of the set of the set of the set of the set of the set of the set of the set of the set of the set of the set of the set of the set of the set of the set of the s

clerk  $\frac{1}{2}$ 

**Beeking to establish the Lienlify** of the afth victim of supposed decapitution murder in Greater Cleveand in less than a year, police last utgut took angerprints a' a do year. old man in County Morgue and

## HÁ 50 ANOS, **O HORROR ERA REAL**

fM ipg

## **HOJE ELE É O SEU DESTINO!**

Uma inexplicável sucessão de tenebrosos assassinatos seriais. Uma irmandade sombria em busca de um poder inimaginável. Um ritual pagão revivido e renascido de um passado distante. Este é Black Dahlia, o caso de homicídio sem resposta mais sensacional de toda a história que, agora se torna uma aventura repleta de mistérios ocultos.

- Uma história soberba desenvolvida pelos mesmos criadores de Ripper e inspirada em fatos verídicos.
- · Um fascinante mundo jogável renderizado e realmente tridimensional que inclui mais de 80 localidades em dois continentes.
- Mais de 70 enigmas desafiadores, altamente integrados.
- · Uma interface sem igual fará com que você viva a experiência máxima em jogos.
- · Um formidável elenco, estrelando Dennis Hopper (Velocidade Máxima), Terri Garr e Darren Elicker.

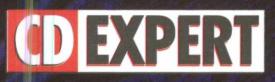

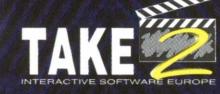

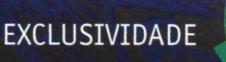

*úL* A

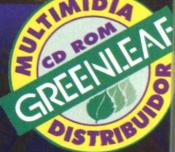

**ATENDIMENTO AO CONSUMIDOR (011) 6942 2280**<br>Produto disponível no carrefour, kalunga e shopping ática

**DISTRIBUIDORES EXCLUSIVOS PARA REVENDAS -**

Bauru e Região - CD-ROM MANIA - Fone: (014) 234 7739 Campinas e Região - TOP COM. Fone: (019) 243 9855 SP Capital - MEGAMÍDIA COM. - Fone: (011) 266 2498 Rio de Janeiro - REDE MULTIMÍDIA. Fone: (021) 591 7836 Norte e Nordeste - CD-ROM SHOP - Fone: (081) 325 5430 MG Goiânia Brasília - RA CD-ROM - Fone: (034) 238 4847 Santa Catarina - UNIBYTE - Fone: (048) 228 0556 Rio Grande do Sul - INC0MP - Fone: (051) 334 5165

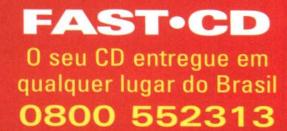

**S O M EN TE USUÁRIO**

## **ALONE IN THE DARK I**

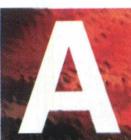

*lone in the Dark é um dos maiores marcos na história do videogame. Surgido numa época que os jogos de PC e os de*

*época o MegaDrive e o consoles (na SuperNES) não se bicavam e o PC como plataforma de jogos começava a perder força, Alone In The Dark trouxe consigo um grande avanço.*

Misturando gráficos poligonais (inacreditáveis para

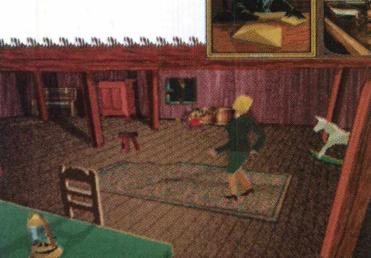

*a época) e uma excelente história, Alone in The Dark coloca o jogador nas mais assustadoras situações, enfrentando perigos do outro mundo numa mansão amaldiçoada. Zumbis, demônios, seres pervertidos e perigosas armadilhas. Inimigos reais e morte real. Desafie tudo isso e ouse ficar sozinho no escuro.* ■

#### *COMANDOS BÁSICOS:*

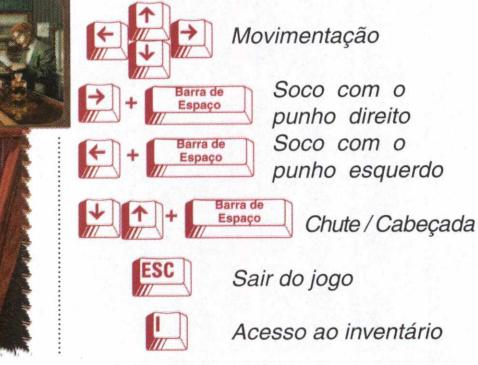

ALONE IN THE D

*Através deste inventário você terá acesso a itens adicionais (como revólver) e ações como procurar, usar um determinado objeto e luta.*

*DICA: Se você necessitar dar aquele pique para fugir dos monstros (e vai precisar mesmo!), pressione duas vezes a seta direcional para cima rapidamente.*

*OBS: Antes de acessar Alone in The Dark, configure corretamente no jogo a sua placa de som, caso contrário o jogo travará.*

#### *Configuração Mínima:*

*PC 486 100 Mhz, 8 MB RAM, Drive de CD-ROM de Dupla Velocidade, Placa de Som Sound Blaster ou Compatível,* **Placa de Vídeo SVGA.** 

*Publicado por Infogrames. Site: [www.infogrames.com](http://www.infogrames.com)*

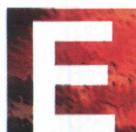

*ste é o último e mais emocionante episódio da trilogia. A história agora se passa em uma cidade abandonada do velho*

*oeste. O povo que morava nela está todo morto e seus atormentados espíritos têm apenas um objetivo na pós-vida: aniquilar você e roubar sua alma intocada pelas trevas. A diferença deste jogo para o primeiro episódio é a profusão de armadilhas pelo caminho e também os gráficos, muito melhores. E o melhor de tudo, o demo é em português, facilitando o*

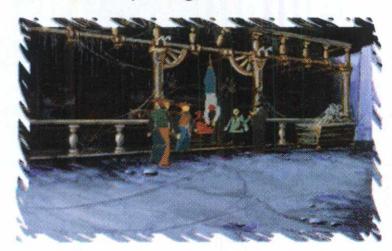

*entendimento para a maioria dos usuários. O clima do jogo é profano, numa cidade abandonada, cheia de seres das trevas e sedentos de sangue. Lute e tente pelo menos* salvar a sua alma!

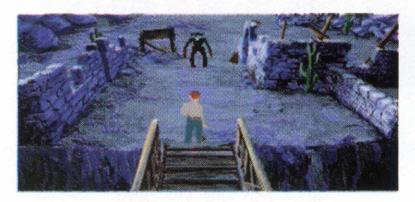

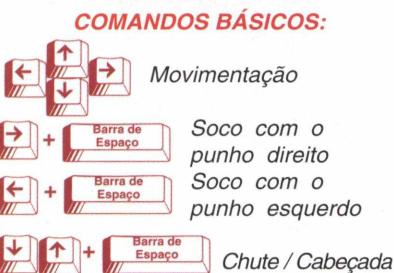

Board of the color of the state of the state of the state of the state of the state of the state of the state of the state of the state of the state of the state of the state of the state of the state of the state of the s

^ ' *Acesso ao inventário*

II.

*Através deste inventário você terá acesso a itens adicionais (como revólver) e ações como procurar, usar um determinado objeto e luta.*

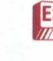

*Sair do jogo*

*DICA: As suas chances de sair vivo desta arapuca são nulas e apenas com muita destreza e perícia será possível escapar com a vida, o corpo e, principalmente, a alma, intactos.*

#### *Configuração Mínima:*

*PC 486 DX4 100 Mhz, 8 MB RAM, Drive de CD-ROM de Dupla Velocidade, Placa de Som Sound Blaster ou* Compatível, Placa de Vídeo SVGA.

Publicado por Infogrames.<br>Site: www.infogrames.com

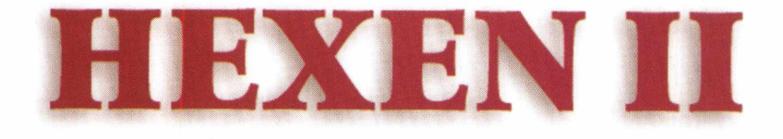

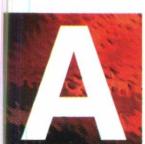

*volta de um clássicos,*<br> *kmais quando se tratiturioso Hexen.***<br>** *A principal novidade jogo ficou por conta dos gráficos, volta de um clássico é sempre bem-vinda, ainda mais quando se trata do furioso Hexen. A principal novidade do*

*totalmete reformulados, baseados no Quake, ou seja, é garantia de belos e suntuosos cenários, mantendo o aspecto sombrio que predominou na primeira versão do jogo.*

*Como nem tudo é perfeito, Hexen II traz lá seus defeitos, como a pouca inovação em jogabilidade, perdendo alguns pontos por se parecer demais com o Quake não só graficamente, como até nos códigos secretos e o consagrado console.*

*Entre prós e contras, com a CD EXPERT você pode tirar suas próprias conclusões. Neste jogo você poderá escolher entre um paladino e uma assassina, que contam com um*

*verdadeiro arsenal de armas e magias, lembrando sempre que cada personagem possui características próprias, o que pode significar tornar o jogo mais fácil ou mais difícil, dependendo de suas habilidades. Você irá vagar por labirintos dentro de cemitérios, sendo aterrorizado pelas mais horrendas criaturas, sem absolutamente ninguém para te ajudar. Não vai ser nada fácil, mas pode ser muito divertido, <sup>u</sup>*

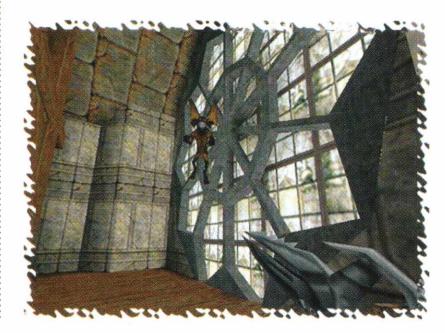

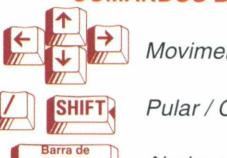

**í**

Espaço

 $\begin{bmatrix} A \\ A \end{bmatrix}$ 

*COMANDOS BÁSICOS:*

*Movimentação*

*Pular/ Correr*

*Abaixar*

*Olhar para cim a/ baixo*

*'4 ^^^Ê f:D IC A : Aqui vão alguns códigos, mas antes tecle (~) e chame o console: GOD - Invencibilidade IMPULSE 9 - todas as armas e chaves*

#### *Configuração Mínima:*

*Pentium 100 Mhz, 16 MB RAM, Drive de CD-ROM de Dupla Velocidade, Placa de Som Sound Blaster ou* 48 *Compatível e Windows 95.*

*Publicado por Activision. Site: [www.activision.com](http://www.activision.com)*

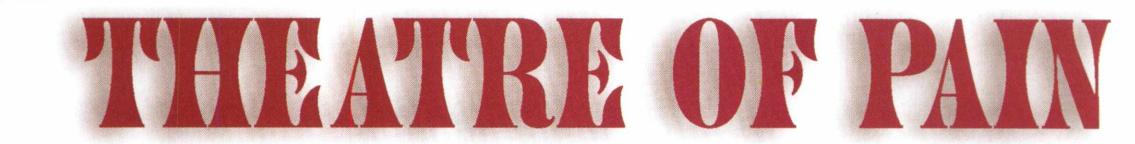

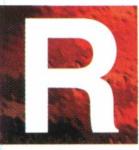

**realmente é um teatro dont Theatre of Pain<br>
segue a trilha de Killer<br>
Instinct, em que os<br>
personagens são<br>
renderizados e o esquema de luta é** *ealmente é um teatro da dor! Theatre of Pain segue a trilha de Killer Instinct, em que os personagens são*

*bidimensional, aumentando a perfeição da batalha. Em Theatre of Pain, você é lançado em uma arena, na qual vai se deparar com gladiadores dos mais diversos tipos, ninjas e, curiosamente, os boyzinhos. Abaixe a cabeça ou você pode ser decapitado com um só golpe de um enorme e afiado machado. Não desperdice o sangue que recobre a espada de*

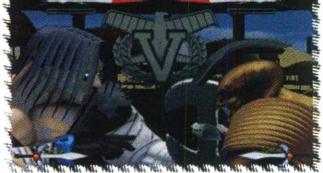

*energia e esmigalhe seu oponente com uma sequência de golpes que fará o sangue jorrar e a torcida demolir o Anfiteatro de Jopa, em que acontece a luta. A dor e o sofrimento imperam neste torneio, no qual a cruel realidade é a brutal lei dos mais forte. Não contrarie Zeus, empunhe sua arma e lute contra a morte!* ■

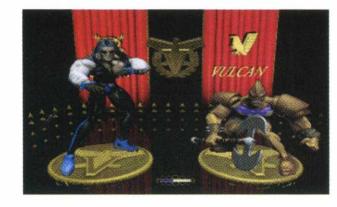

#### *COMANDOS BÁSICOS:*

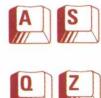

NACH DER REGISTER STANDARD STANDARD STANDARD

Mover o jogador para Ez\_J *frente /trás*

*\v* H *Pular/Agachar*

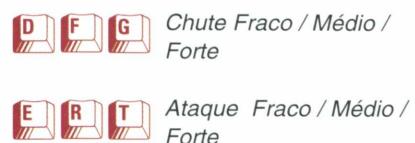

*DICA: O marcador de vida dos lutadores funciona ao contrário dos jogos convencionais: ao invés de você ter uma cota de vida, você tem uma cota de "golpes" que você pode levar.*

#### *Configuração Mínima:*

*Pentium 100 Mhz, 16 MB RAM (14 MB RAM de Memória Extendida Livre), Drive de CD-ROM de Dupla Velocidade,* **Placa de Som Sound Blaster ou Compatível e Placa de Vídeo SVGA.** 

**Publicado por Mirage.** 

 $N^{\circ}$  11 *I***D EXPERT** 

○ あいたい 国内の 国内の (地域の) しんかい しんかい あいまめ (の) の

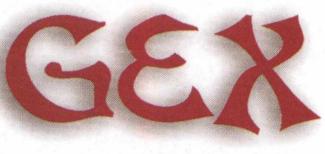

1976 BELINDA ANG KABUPATEN NG KABUPATEN

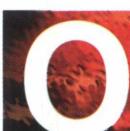

GEX, um espetacular<br>
jogo de horror, são os<br>
movimentos de seu<br>
personagem, que dão<br>
grande realismo ao jogo e faz você *que mais impressiona em GEX, um espetacular jogo de horror, são os movimentos de seu personagem, que dão um*

*sentir na pele, ou melhor, nas escamas de seu herói tudo o que este incrível jogo lhe passa. Escamas? Exatamente: pois você é um simpático lagarto (argh!) que possui o legado e a missão de usar de todos os recursos para combater e vencer as forças horrendas do mal que invadiram seu reino, fazendo ressurgir a paz e a*

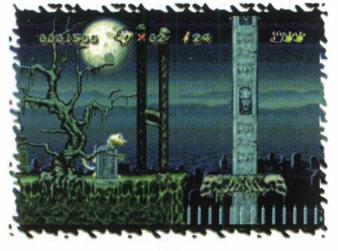

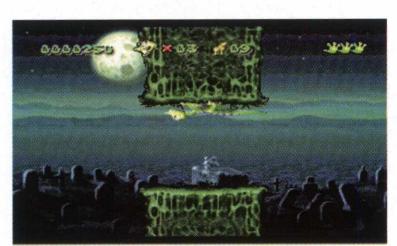

*tranquilidade de onde agora só se enxerga a desgraça e a miséria, de um povo dominado e possuído por forças malignas. Gex se passa em vários lugares malditos e assombrosos onde só você irá percorrer, como cemitérios e outros lugares sombrios, derrotando monstros, zumbis e outras criaturas bizarras como Frankensteins. O que está esperando? Você é o único que possui o poder de reverter todo esse mal; então saia já debaixo da cama e embrenhe-se por onde for preciso, seu reino está em jogo... e a sua honra também!* ■

#### *COMANDOS BÁSICOS:*

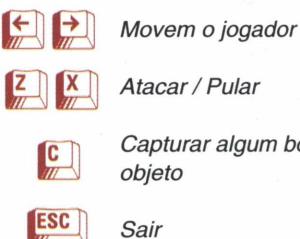

*Capturar algum bônus/*

*DICA: Durante o jogo capture todos os bônus possíveis, pois estes lhe darão inimagináveis poderes.*

#### *Configuração Mínima:*

*Pentium 75 Mhz, 8 MB RAM, Drive de CD-ROM de Dupla Velocidade, Placa de Som Sound Blaster ou Compatível, Placa de Vídeo SVGA e DirectX 2.* 30 **MNOWS** 

*Publicado por Microsoft Corporation. Site: [www.microsoft.com](http://www.microsoft.com)*

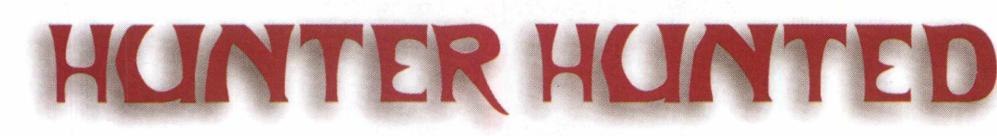

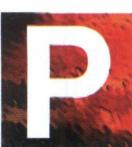

*redadores. Aqueles que se alimentam dos mais fracos. Aqueles mais fortes, que dominam,*

*caçam e destróem impiedosamente. O homem pode ser considerado o maior predador que já caminhou pela face da Terra. Mas, imagine que o homem, algum dia, foi mesclado a um animal. Um animal forte, astuto, criado para ser o predador perfeito. Com características de touro, lobo e tigre, um animal humanóide foi concebido com propósitos escusos. Mas, como o mal nunca vem sozinho, uma organização terrorista descobre os experimentos com o "monstro" e decide se apropriar da tecnologia genética empregada na sua criação. Como único sobrevivente do ataque à base, você encarna esta fera e tem*

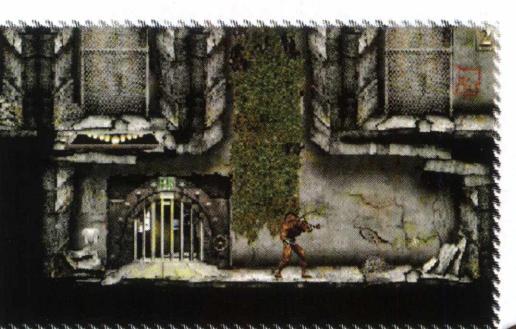

*apenas um pensamento em mente, escapar, ver a luz do sol e viver. Para isto, a fúria animal está à sua disposição, na forma de suas garras e força descomunal. E além da fúria animal, você conta com a engenhosidade humana, que permite usar vários tipos de armas e artefatos mortais contra os seus inimigos. Afie suas garras, salive suas presas e rasgue a carne dos inimigos, m*

i e de la companya de la companya de la companya de la companya de la companya de la companya de la companya de

#### *COMANDOS BÁSICOS:*

 $\left| \leftarrow \right|$ 

**CTRL** 

*Abaixar*

*Socos*

*A tirar facas / A tacar*

*Movem o jogador para ambos os lados*

*DICA : No jogo você não poderá pular, portanto tente escalar as paredes e procure por passagens secretas.*

#### *Configuração Mínima:*

*Pentium 75 Mhz, 8 MB RAM, Drive de CD-ROM de Dupla Velocidade, Placa de Som Sound Blaster ou Compatível, Placa de Vídeo SVGA e DirectX 2.* ®

*Publicado por Sierra. Site: [www.sierra.com](http://www.sierra.com)*

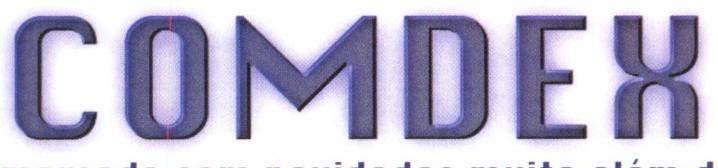

#### **R terroriza o mercado com nouidades muito além da imaginação**

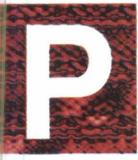

**Sanction Community Community Community Community Community Community Community Community Community Community Community Community Community Community Community Community Community Community Community Community Community Co** *reocupando-se sempre em manter o leitor bem informado sobre o que se passa no mundo da informática, a equipe CD EXPERT não marcou*

*até você as novidades mais interessantes da Comdex Sucesu 97. Conheça aqui um pouco do que as empresas trouxeram de melhor para este grande evento da informática.*

#### *AMD*

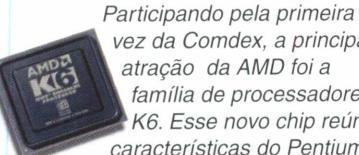

*vez da Comdex, a principal atração da AMD foi a família de processadores K6. Esse novo chip reúne características do Pentium*

*da Intel, com tecnologia MMX. Os técnicos da AMD garantem que o seu processador tem performance superior em diversos testes realizados e custo aproximadamente 25% mais baixo que o concorrente.*

#### *DIAMOND*

*Dois produtos marcaram a presença da empresa na Comdex: Monster Sound 3D - A Diamond surge com sua mais nova e boa surpresa, a placa Monster Sound 3D desenvolvida para abocanhar o mercado de som para PC. Projetada para acelerar o Direct Sound do Windows 95, a Monster Sound 3D promete deixar os gamemaníacos alucinados com o que ela é capaz de fazer.*

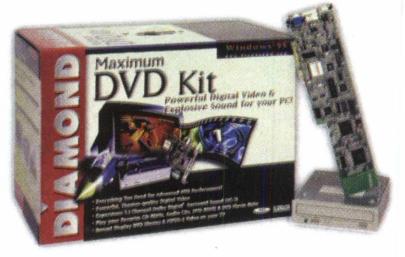

*Maximum DVD - o Kit Maximum DVD acompanha um drive DVD-ROM da Toshiba, adaptador DVD com base PCI da Diamond com o sistema MPEG-2 e áudio Dolby Digital, além de diversos*

*títulos de entretenimento.*

#### *SAMSUNG ELECTRONICS*

*A Samsung apresentou na Comdex uma série de equipamentos de última geração voltados principalmente para o crescente mercado SoHo, mas sem deixar de lado o mercado profissional. Fazem parte destes equipamentos monitores e fax que trazem inovações interessantes. Na parte de monitores, a Samsung mostrou o SyncMaster 500s (15") e o SyncMaster 700s (17"), direcionados para pequenos escritórios e usuários domésticos. Para o mercado de computação gráfica, onde a resolução e a clareza das cores é a prioridade, o SyncMaster 700p de 17" deve suprir as necessidades dos profissionais da área.*

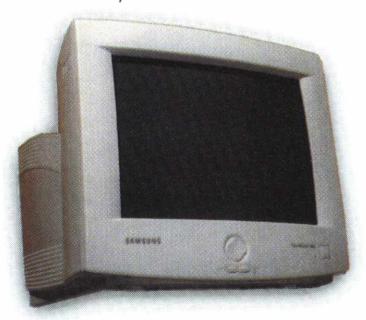

#### *MATROX*

*A Matrox, uma das maiores e mais premiadas empresas de seu setor, apresentou uma nova linha de produtos para deixar qualquer um de boca aberta. São três placas principais que atendem diversas necessidades dos mais variados aplicativos.*

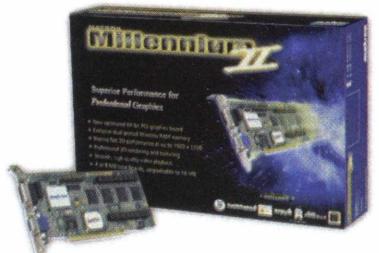

*Matrox Millenium II - disponível em 4 ou 8 MB, com possibilidade de upgrade para até 16 MB, a Millenium II oferece excelente desempenho em*

*aplicações 2D e 3D. Totalmente compatível com Direct 3D, HEIDI, Direct Draw, Direct Video e Active Movie, a Millenium II permite altas resoluçõesde 1920x 1200ou 1800x 1440.*

• • • • • •

**MERCADO EXPERT** 

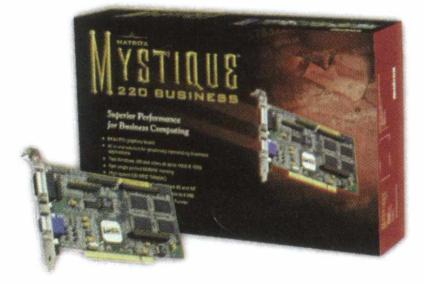

*Matrox Mystique 220 - a Mystique 220 dispõe de dois pacotes de softwares diferentes, um para aplicações de SoHo (Small Office Home Office), e outro para utilização doméstica como games e programas de edição de imagens. A Matrox Mystique comporta o popular Direct 3D, com resoluções de até 1600 x 1200 no sistema de 24 bit de cores. Além disso, assim como a Millenium II, a Mystique 220 permite upgrade para a placa Rainbow Runner Studio para captura e edição de video.*

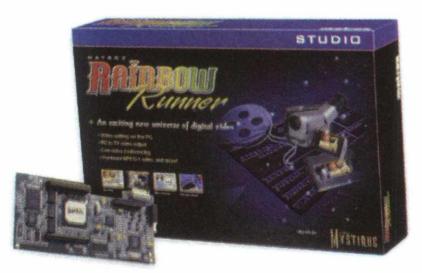

*Matrox Rainbow Runner Studio - a Rainbow Runner Studio (RRS) é uma placa para captura e edição de vídeo no padrão Motion-JPEG que pode ser conectada a uma câmera, disco laser ou videocassete comum.*

*Uma opção interessante que a placa oferece é a saída para TV, ou seja, você pode visualizar o seu desktop na tela de uma televisão, o que torna apresentações mais interessantes se o computador for conectado à TV de tela grande.* ■

#### **MAIS MEMÓRIA**

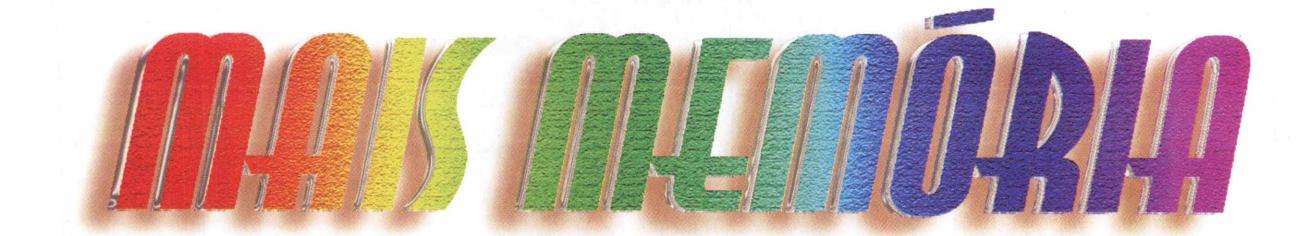

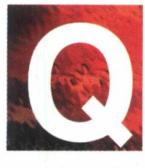

*uando estamos falando de memória, nos referimos à quantidade de memória RAM do seu equipamento. A memória RAM subdivide-se em*

- *quatro categorias:*
- *CONVENCIONAL (total 640 Kb)*
- *SUPERIOR*
- *RESERVADO*

#### *• EXTENDIDO (XMS)*

*Para saber qual é a memória disponível, digite MEM e tecle <ENTER>. Surgirá uma tabela com os tipos e totais das memórias citadas acima.*

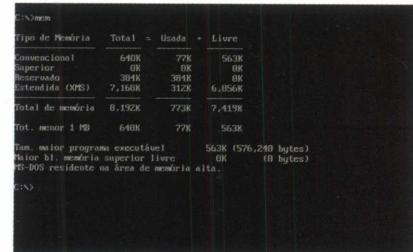

*As configurações destas memórias variam de acordo com cada equipamento. Se você possui a quantidade de memória especificada na embalagem porém, ocorre os seguintes problemas:* • *o micro está travando;*

- *a introdução do jogo é carregada, mas o jogo não funciona;*
- *a máquina fica lenta;*

*Terá que liberar o total de memória básica suficiente para a execução dos jogos, 600 Kb livres.*

#### *PROCEDIMENTOS PARA DISPONIBILIZAR MAIS MEMÓRIA*

*Existem várias maneiras para conseguir mais memória. Utilizar o Gerenciador de Memória é a forma mais rápida de fazê-lo. Se você está usando o DOS versão 6.0 ou superior, você já possui o Gerenciador de Memória. O MEMMAKER.EXE pode ser encontrado no diretório DOS.*

#### *IMPORTANTE:*

*Para evitar problemas, faça uma cópia de segurança dos arquivos a serem alterados pelo programa. Digite:*

#### *COPY AUTOEXEC.BAT AUTOEXEC.CDE COPY CONFIG.SYS CONFIG.CDE*

*Após o uso do programa, caso você queira voltar à situação inicial, cancelando qualquer alteração feita nos seus arquivos. Digite:*

*COPY AUTOEXEC.CDE AUTOEXEC.BAT COPY CONFIG.CDE CONFIG.SYS*

*Confirme a sobreposição dos arquivos. Executando este procedimento simples de segurança, você estará se resguardando contra qualquer problema que apareça no processo de busca por mais memória.*

#### *ABAIXO DESCREVEMOS ALGUNS PROCEDIMENTOS PARA AUXILIÁ-LO NO AUMENTO DE MEMÓRIA:*

#### *A - MEMMAKER*

*Primeiramente verifique a quantidade de memória que você possui digitando MEM, para fazer uma comparação após a execução do programa MEMMAKER.*

#### *Exemplo: MEM <ENTER>*

*Para executar o programa MEMMAKER proceda como segue:*

*1- Entre no diretório DOS digite: CD\DOS*

*2- Digite MEMMAKER, e pressione a tecla <ENTER>*

*3- Pressione <ENTER> para continuar Depois de alguns Reboots, o Sistema*

*4- Existem duas opções de configuração Configuração Rápida e Configuração Personalizada. Indicamos a primeira por ser a opção mais simples.*

*5- Responda SIM à questão formulada (Você usa programas que precisam de memória Expandida EMS) e tecle <ENTER>*

*6- A partir deste momento, confirme com <ENTER> todas as questões*

*formuladas.*

*Operacional retornará à tela do MEMMAKER, perguntando se o micro está funcionando adequadamente. Fique atento às possíveis mensagens de erro. Caso elas não surjam, responda afirmativamente. A partir do prompt do DOS, digite: MEM e pressione <ENTER>. Você terá a quantidade disponível de Memória Convencional e Memória Expandida livre.*

#### **MAIS MEMÓRIA**

*Para desfazer as alterações pressione a tecla <ESC>.*

*Os arquivos CONFIG.SYS, AUTOEXEC.BAT e SYSTEM.INI, originais de seu equipamento, serão renomeados com extensão UMB, para sua segurança.*

*OBS. : Os micros da IBM não possuem MEMMAKER, neste caso podemos informar que alguns possuem RAMSETUP. Após utilizar este gerenciador de memória edite o arquivo CONFIG.SYS e altere a linha:*

*DEVICE=C:\WIND0WS\EMM386.EXE NOEMS RAM DEVtCE=C:***I***WINDOWS\EMM386.EXE RAM Para isso digite:*

*EDIT C:\CONFIG.SYS <ENTER>*

• *Mais dúvidas contatar o Suporte Técnico de seu equipamento.*

#### *B - DISCO DE BOOT*

*Disco de boot é um disquete com Sistema Operacional que inicializa o micro, a partir da unidade de Disco. Neste caso, este disco é preparado somente com os programas necessários à inicialização do micro.*

#### *Procedimentos:*

• *Coloque um disquete no drive A: e digite: FORMAT A: /S <ENTER>.*

• *Após o processo de formatação, copie dois arquivos para o disquete: AUTOEXEC.BAT e CONFIG.SYS.*

• *Para copiar estes arquivos, digite: COPY C:\AUTOEXEC.BAT A:\ <ENTER> COPY C:\CONFIG***.SYS 4:1** *<ENTER>*

• *O passo mais importante é editar estes arquivos para remover todos os utilitários e programas não necessários durante a execução dos jogos. Para editar o arquivo AUTOEXEC.BAT no seu disquete, digite: EDIT A:\AUTOEXEC.BAT <ENTER>*

• *Uma tela Azul contendo seu arquivo será apresentada.*

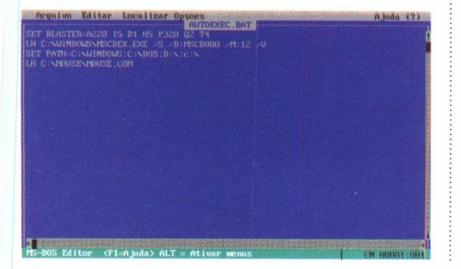

*Você pode 'rolar' as linhas do arquivo utilizando as Setas de Movimentação, utilize a tecla <DEL> para deletar caracteres. Para não correr o risco de apagar linhas úteis do seu arquivo, use o comando REM no inicio da linha que não deve ser executada.*

*Exemplo: DEVICE=C:\DOS\DRI VE. S YS*

*Caso você queira inibí-la digite: REM DEVICE=C:\DOS\DRIVE.SYS*

• *Coloque o REM no início de todas as linhas, exceto nas indicadas a seguir:*

*SET BLASTER=A220 15 D1 H5 P320 02 T4 SET PATH=C:***I***;C:\WINDOWS.C:***I***DOS LH C:\WINDOWS\COMMAND\MSCDEX.EXE/M:10 / D.MVCD005*

*LH C:\MOUSE\MOUSE.COM*

**OBS.:** As linhas não serão idênticas. *Caso seu arquivo não possua estas linhas, modifique-o, para que as mesmas passem a integrá-lo. No exemplo acima o tipo de nossa placa de som é Sound Blaster, caso a sua seja diferente a linha SET BLASTER terá outra sintaxe.*

• *Após terminar este procedimento, entre no menu File (Arquivo), escolha Save (Salvar), abra novamente o menu File (Arquivo) e escolha Exit (Sair) para finalizar a execução do Editor. Para acessar os menus, pressione <ALT> juntamente com a letra inicial das opções apresentadas. Ao se acionar a tecla <ALT> as letras ficam em destaque.*

*Preparando o CONFIG.SYS para o seu disquete de Boot, digite: EDITA:\CONFIG.SYS <ENTER>*

*Surgirá novamente uma tela Azul, contendo linhas como DEVICE, entre outras. Use as mesmas teclas indicadas anteriormente para editar. Iniba todas as linhas com o comando REM, exceto as relacionadas abaixo:*

*DEVICE=C:* **I** *WINDOWS\HIMEM. S YS DEVICE=C:***I***WINDOWS\EMM386.EXE RAM DOS=HIGH, UMB FILES-50*

*DEVICEHIGH=C:\MEDVSN\FDCD.SYS/D:MVCD005 LASTDRIVE=Z*

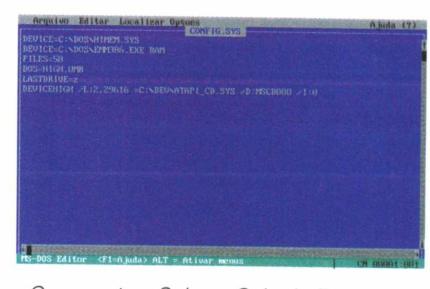

*Como antes, Salve e Saia do Editor. Agora você tem um disquete de Boot.*

**Tizar Optoes CONFIG.SYS** 

DEU ICE--C :\DOS\EffUlJU EXE ROM  $REN$  BUFFERS= $15,8$ *Para usá-lo, insira no drive A e*

 $r$ einicialize seu computador (CTRL + *a l <sup>t</sup> + d e l ) . Para verificar se há memória suficiente para determinado programa, utilize o comando MEM.*

*Pr ogramas carregados automaticamente:*

*SYSTEM*, *WIN, Vmm32, COMMAND:*

*Programas de sistema. Devem ser carregados.*

*HIMEM: Habilita a memória acima de 640 K. Deve ser carregado.*

*EMM386: Habilita memória expandida. Só é obrigatório se houver necessidade de memória expandida.*

*MSCDEX, SBCD001: Programas que acionam o drive de CD-ROM. Devem ser carregados.*

*KEYB, ANSI, DISPLAY: Comandos para habilitar acentos no DOS. Não são necessários para jogos. IFSHLP, SETVER: Comandos para simular versões anteriores do DOS e Help. Não são necessários para jogos.*

*C - MAIS MEMÓRIA - WINDO* **WS** *95*

*Clique uma vez sobre o nome do arquivo com o botão direito do mouse. Escolha propriedades, marque a pasta com o nome programa e selecione o botão Avançada. Escolha a opção Modo MS-DOS e marque o círculo Especificar nova configuração... Clique em Aplicar e depois em "OK". Depois disso é só clicar sobre o jogo para executá-lo. Com isso o Windows reiniciará direto no jogo.* ■

#### **MONSTROS**

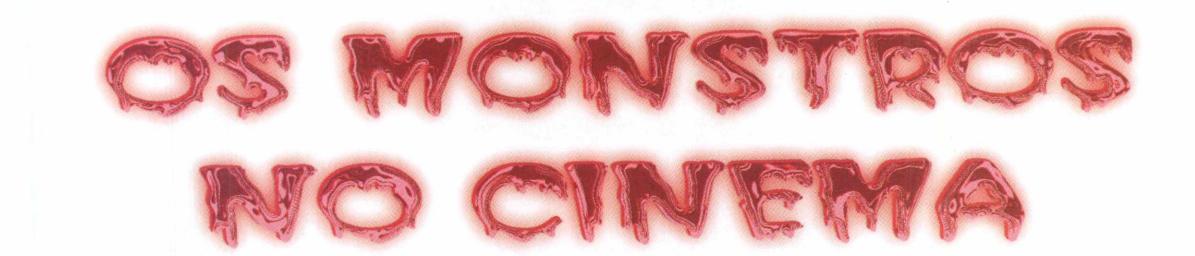

*Em cem anos, os filmes de horror assustaram as platéias com vampiros, lobisomens, múmias, zumbis, gorilas gigantes, assassinos loucos e muitos litros de sangue.*

#### *por Carlos Primati*

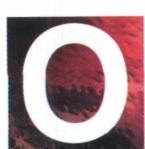

*universo do horror não seria o mesmo sem os monstros clássicos que se espalharam pelo cinema neste primeiro*

*século de existência. Quem assiste filmes do gênero secretamente torce pelo vilão, e uma regra é sagrada no horror: quanto melhor o monstro, melhor será o filme! De um modo ou de outro, o Mal sempre vence. O primeiro vilão clássico a aparecer nas telonas foi o vampiro Orlok de Nosferatu (1922), adaptação nãooficial do livro Drácula, escrito por Bram Stoker em 1897. O morto-vivo repulsivo vivido por Max Schreck (um ator tão feio que seu sobrenome significa "Medo" em alemão!) era mais próximo à descrição de Stoker do que os vampiros sedutores que surgiram depois que o húngaro Bela Lugosi deu nobreza e romantismo ao Drácula (1931) da Universal. Os demais chupadores de sangue - de Christopher Lee a Gary Oldman, passando por Frank Langella e George*

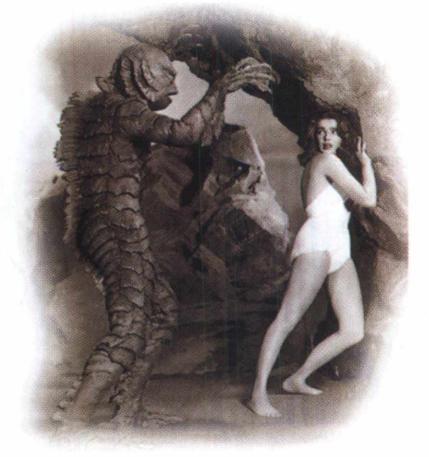

*Hamilton - também deram seu toque de don juan ao vampiro, levando a platéia feminina ao delírio. Lon Chaney foi o maior ator de horror do cinema mudo, também um mestre da maquiagem estrelando O Fantasma da Ópera (adaptação do romance de Gaston Leroux) e O Corcunda de Notre Dame (da obra escrita por Victor Hugo em 1831). Depois de Chaney, nomes famosos viveram o corcunda: Charles Laughton, Anthony Quinn, Anthony Hopkins, Mandy Patinkin e Tom Hulce (dublando a voz de Quasimodo no recente desenho Disney). Ainda que esteja interpretando um assassino descontrolado, o olhar melancólico de Boris Karloff embaixo da máscara monstruosa de Frankenstein (1931) sempre despertou a simpatia das crianças. A platéia miúda logo se identifica com a desengonçada criatura que não consegue se adaptar ao mundo que acaba de conhecer. Mais forte que sua malvadeza, a tragédia da criatura formada por cadáveres costurados sempre cativou o público desde sua publicação em 1818, pelas mãos delicadas da jovem Mary Wollstonecraft Shelley. Na versão mais recente, Robert De Niro baseou-se em vítimas de derrame para compor seu monstro rodeado de desgraças. A maldição também comanda os lobisomens no cinema, desde Lon Chaney Jr. no clássico de 1941 até Jack Nicholson no recente Lobo (1994). Porém ninguém tem pena dos*

*licantropos - estes homens que viram lobo em noites de lua cheia espalham apenas pavor nas platéias, criando suspense e tensão até revelar sua identidade no final do filme. Outra criatura de dupla personalidade aterroriza o cinema desde seus primórdios - Dr. Jekyll & Mr. Hyde, o médico que transforma-se em monstro após ingerir uma poção especial. O papel atraiu os astros consagrados John Barrymore, Spencer Tracy e Fredric March, premiado com um Oscar pela versão de 1931. A*

entre l'automobile

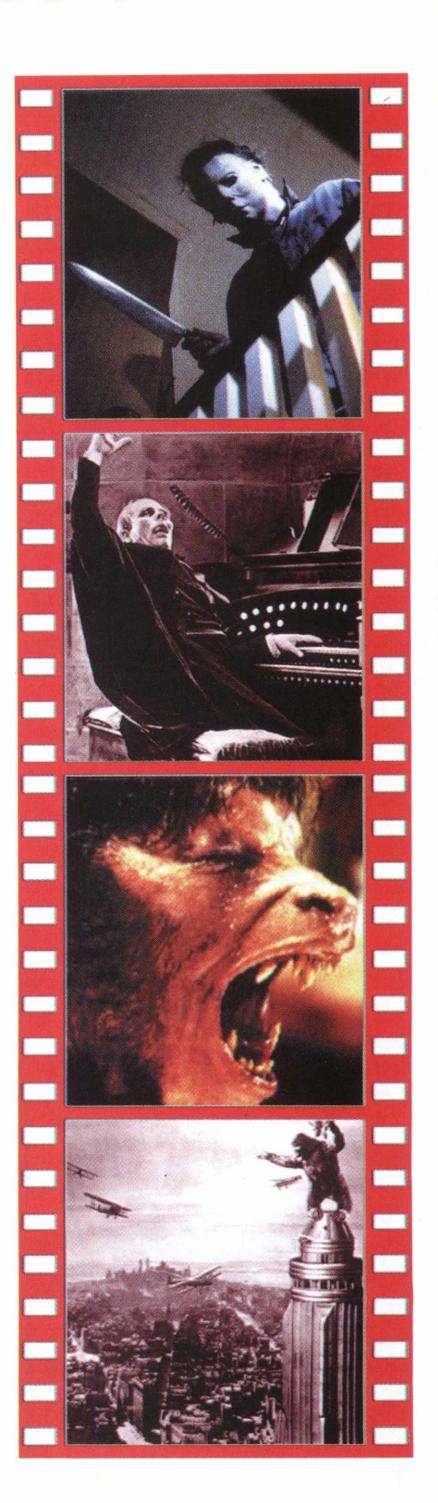

#### **MONSTROS**

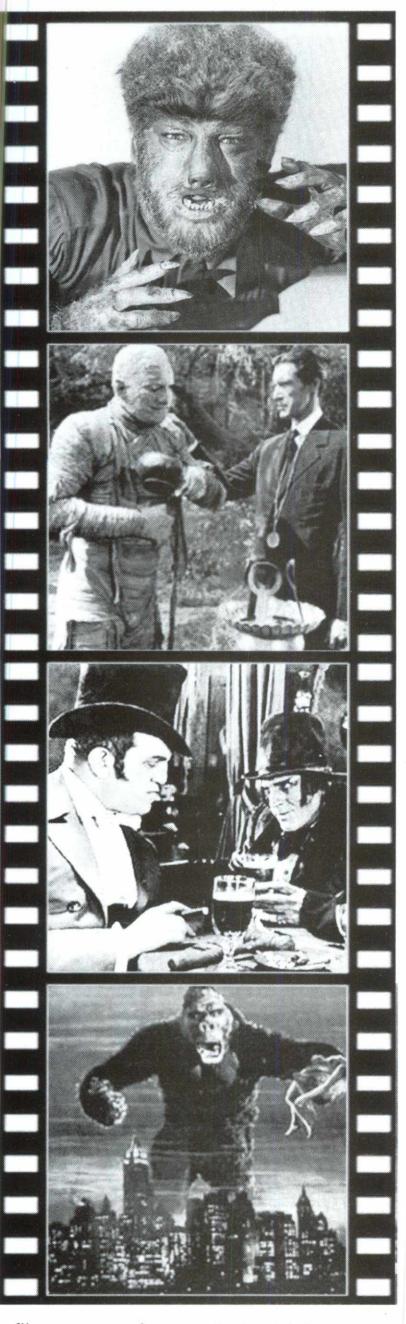

*filmagem mais recente tem John Malkovich como o médico que vira bicho, além de Sean Young e Eddie Murphy em duas paródias da clássica história escrita por Robert Louis Stevenson em 1886.*

*Nossa galeria de monstros terríveis e adoráveis inclui múmias, fantasmas poltergeists, animais king size como Godzilla e King Kong, e até coisinhas fofas como Gremlins e suas imitações, entre tantos outros. O Monstro da Lagoa Negra (1954) introduziu a criatura metade homem/metade peixe encontrada em águas brasileiras! Em*

*68 George Romero lançou os zumbis comedores de carne humana no sombrio A Noite dos Mortos Vivos, dando o pontapé inicial ao subgênero que passou a ser muito explorado, principalmente por cineastas italianos. Apesar do folclore brasileiro ser rico em criaturas exóticas (como Boitatá, Mula Sem-Cabeça, Saci Pererê e Currupira), o único monstro a consagrar-se no cinema foi Zé do Caixão em À Meia Noite Levarei Sua Alma (1963), numa criação original do ator e diretor José Mojica Marins, que a partir de então passou a ser identificado com seu alter-ego. Vilões modernos também conquistaram seu lugar neste universo, como os psicóticos Michael Myers (da cinesérie Halloween), Jason Voorhees (de Sexta-Feira 13) e Freddy Krueger (de A Hora do Pesadelo), além dos cenobitas infernais da saga Hellraiser Ajuda a aumentar o mundo das criaturas horroríficas, mas não tira o charme dos monstros clássicos, como comprovam as milionárias versões recentes de Drácula, Frankenstein, Lobisomem e outros. Podemos ainda esperar para breve um longametragem sobre o tão falado Chupa-Cabras, já citado num episódio da cultuada série de TV Arquivo X Por mais apavorantes que sejam, todos esses monstros surgiram da imaginação, ficando cada vez mais assustadores e divertidos com a sofisticação dos efeitos especiais. Mas há o outro lado do susto - uma face mais cruel e realista, com filmes retratando "monstros" verdadeiros. Antigamente, os freaks (ou "aberrações humanas", como eram chamadas as pessoas deformadas ou amputadas) acabavam exibindo a própria desgraça nos circos. Em 1932, o diretor Tod Browning (o mesmo de Drácula) filmou Freaks (no Brasil intitulado sugestivamente Monstros), mostrando uma vasta galeria dessas aberrações da natureza - de irmãs siamesas a homens e mulheres sem braços e pernas. O filme escandalizou e apavorou muita gente, apesar da abordagem humanista e emotiva que o diretor deu ao tema, evitando o sensacionalismo. Mas é o tipo de horror para o qual todos preferimos fechar os olhos, tentando esquecer sua chocante realidade. No final das contas, "só nos sentimos bem com o horror enquanto podemos ver o zíper da fantasia nas costas do monstro", m*

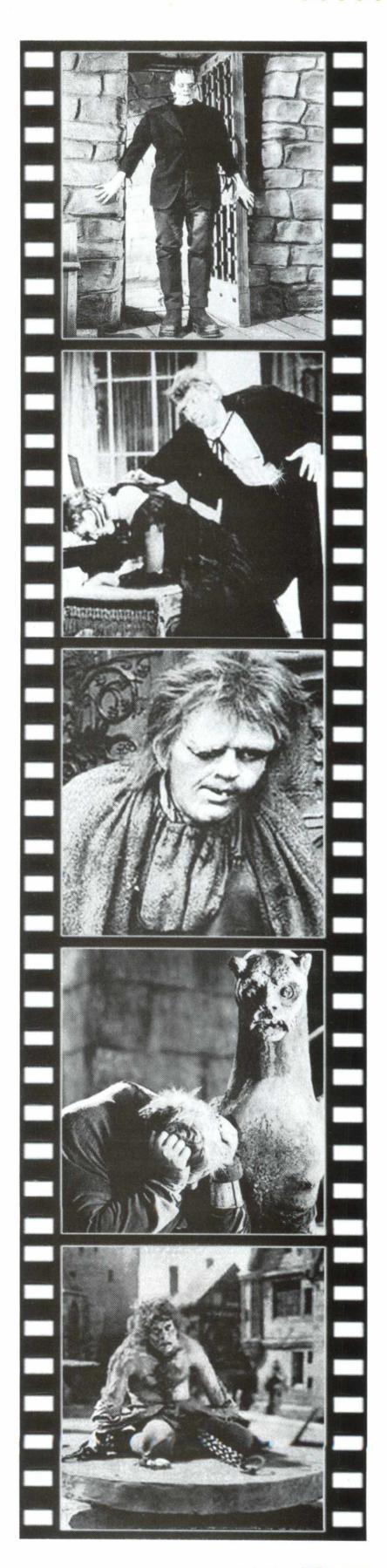

**CD EXPERT**  $N^{\circ}$  11

#### *Qma história dc traição, dor, maldição c vingança*

*homens de seu inimigo, Kain é*

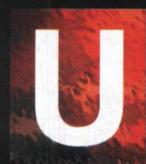

*ma vez existiu um nobre arrogante. Es<br>
era conhecida<br>
Kain. Um dia,<br>
traído por toda<br>
aparentemente sem motivo. muito ambicioso e ^ arrogante. Este nobre* ! *era conhecido como Kain. Um dia, ele foi traído por toda a corte,*

*Condenado de forma injusta e brutal, ele foi submetido a tortura. Ele havia sido traído por um dos membros do conselho, que habilmente arquitetou uma armadilha da qual Kain não poderia escapar.*

*Já quase morto, deixado para apodrecer num penhasco próximo ao Lago do Fogo Infernal, Kain, com uma espada inimiga transpassando seu peito, faz um pedido. Cheio de cólera e dor, ele diz: "gostaria de ter poder para me vingar. Poder invencível, sobrenatural. Não me importa de onde venha este poder ou quanto eu tenha que pagar por ele. Bom, mal, o que for, eu aceito o poder de onde quer que venha. Se vier do inferno, melhor ainda. Pois é para lá que mandarei* meus *inimigos..* 

*Antes mesmo de terminar suas profanas frases, Kain tem a espada retirada do peito por um ser estranho. Este ser entrega a espada a Kain e ele é transformado num vampiro. Mas Kain ignora este fato. Ele acha que apenas foi revivido e confuso parte em busca de vingança.*

*Nesta jornada, descobre por acaso ser capaz de reger as forças negras da magia.*

*O primeiro encantamento que ele descobre éoda teleportação. Satisfeito, pois acredita poder destruir seus inimigos, Kain segue em sua procura. Numa luta contra um dos*

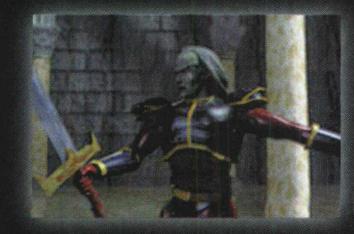

*atingido no coração. Tomado pela dor, Kain gesticula, com as mãos encharcadas de sangue e o resultado, para surpresa absoluta dele e de seu algoz é o sangue do inimigo fluindo para seu corpo. Apesar de aterrador, isto o fortifica e revigora. Aterrorizado, Kain se esconde nas sombras até sentir sede novamente, quando ataca um soldado que passa. Eufórico pela enebriante sensação que o sangue fresco causa, Kain se alimenta de todo um vilarejo, numa obscena orgia de sangue e morte. E descobre que, além de se nutrir dos corpos dos humanos, também pode roubar a essência das almas, concentrando energia arcana que fica impregnada em seu espirito desmorto, a disposição para que ele realize seus rituais negros e sua magia profana. Apesar de toda a glória que o poder negro traz, Kain cai em desespero ao se defrontar com o horrendo ser que se tornou. Horrorizado, Kain procura ajuda e descobre que apenas*  $m$ atando seu assassino *ele conseguirá o*  $descanso$  eterno,  $o$ *abraço frio e pacifico* da Morte.

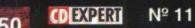

# ABRA AS PORTAS PARA O MUNDO

RSSOCIE-SE AGORA AO MELHOR PROVEDOR DE INTERNET. GANHE DESCONTO NAS MENSALIDADES E RECEBA INTEIRAMENTE GRÁTIS A <mark>Revista Megazine - o Universo da Internet em CD-Rom.</mark>

Agora você já pode ter acesso à Internet, a maior rede de computadores do mundo e ter na ponta de seus dedos uma variedade incrível de informações, com rapidez, segurança e economia. A Unilink tem à disposição mais de 1.500 linhas telefônicas \* conectadas a um link de 8-Mbits direto para a Internet. Isto significa: melhor relação usuário/linha,^ maior velocidade de acesso e linhas desocupadas (99% das conexões são completadas). Tudo isto com a melhor qualidade do mercado. E se você assinar com a gente durante a promoção, receberá um desconto de 50% nas três primeiras mensalidades y juna revista MECAZINE internamente gráfis.

## **MEGA**  $\sim$  Cliparts v Driver **FONTES V FOTO er a luan de** la constantina e que el constantino de la constantina el constantino de la constantino de la consta ........

## Ligue já **0800-12-5001**

Uniling

a promoção nao e acumuiativa.

#### **Acesso 56 Kbps disponível**

'São Paulo, Alphaville, Campinas, Rio de Janeiro, Curitiba, Porto Alegre, Belo Horizonte, Salvador e outras cidades)

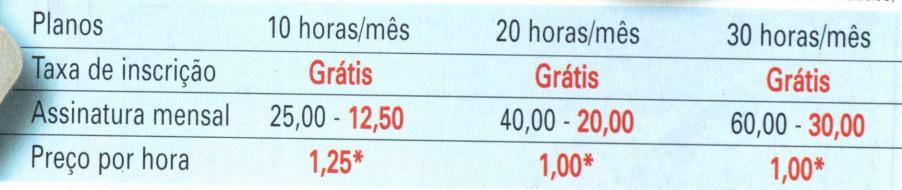

(PREÇOS DURANTE A PROMOÇÃO PARA CLIENTES CD EXPERT)

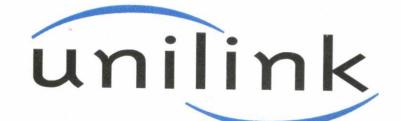

<http://www.link.com.br> Seu Computador Merece Nossa Tecnologia.

# REVISTA CD EXTASY

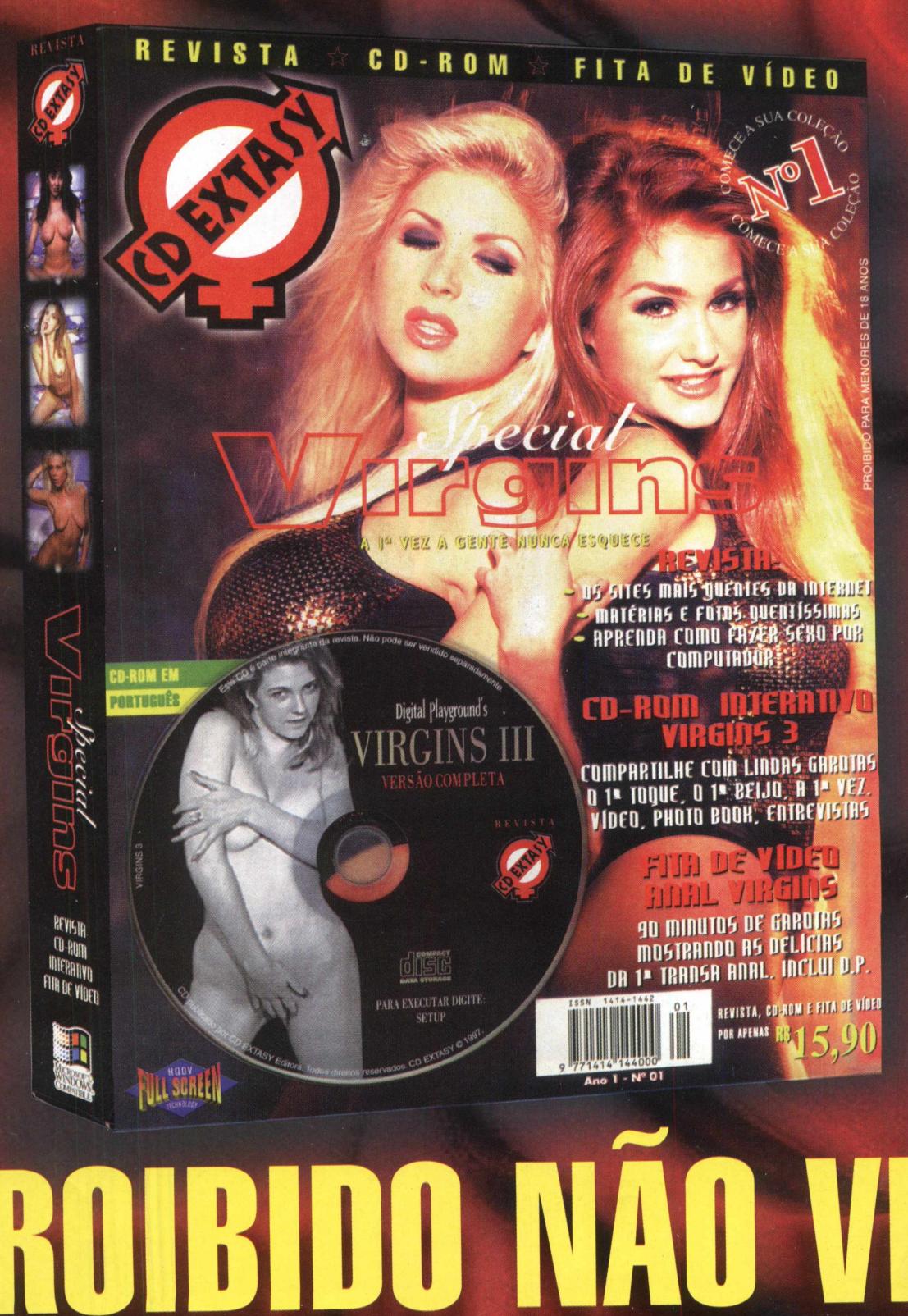

**PRAZER EM DOSE TRIPLA - REVISTA • CD-ROM • FITA DE VÍDEO** 

**DESACONSEI HÁVEL PARA MENORES DE 18 ANOS**